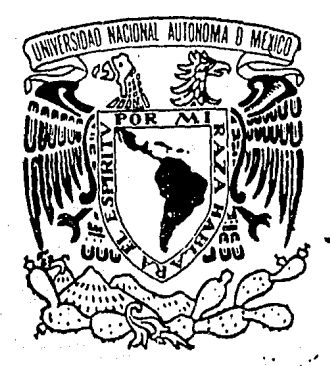

# UNIVERSIDAD NACIONAL **AUTONOMA DE MEXICO**

Zej ~ 28

**FACULTAD DE INGENIERIA** 

Comportamiento de la estructura de soporte para un quemador elevado de 87 m de altura, en una zona de alta sismidad.

# **TESIS PROFESIONAL**

QUE PARA OBTENER EL TITULO DE INGENIERO CIVIL P R E S E N  $T = A$ ે⊹ેN **JOSE LUIS BAUTISTA CAMACHO** JOSE ALFONSO CORONA ROSAS MEXICO, D. F. 1986

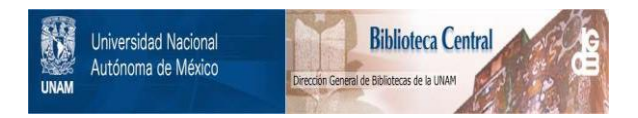

## **UNAM – Dirección General de Bibliotecas Tesis Digitales Restricciones de uso**

## **DERECHOS RESERVADOS © PROHIBIDA SU REPRODUCCIÓN TOTAL O PARCIAL**

Todo el material contenido en esta tesis está protegido por la Ley Federal del Derecho de Autor (LFDA) de los Estados Unidos Mexicanos (México).

El uso de imágenes, fragmentos de videos, y demás material que sea objeto de protección de los derechos de autor, será exclusivamente para fines educativos e informativos y deberá citar la fuente donde la obtuvo mencionando el autor o autores. Cualquier uso distinto como el lucro, reproducción, edición o modificación, será perseguido y sancionado por el respectivo titular de los Derechos de Autor.

#### $\mathbf{F}$ ND ICE

### **INTRODUCCION**

1.

n.

### CARACTERISTICAS DEL QUEMADOR, LA ESTRUCTURA Y EL SUELO

#### Α. DESCRIPCION.

- 1. Sistemas básicos de desfogue de gases de desecho.
	- Venteos atmosféricos.  $a<sub>z</sub>$
	- Ouemadores. Ь.

#### Tipo de quemadores.  $2.$

- Quemadores sin humo. a.
- Ъ. Quemadores de fosa para quemado sin humo.
- c. Quemadores con humo.
- Incineradores. d.
- Ouemadores elevados.  $e<sub>z</sub>$
- 3. Factores de los que depende la elección de un sistema de desfogue.
	- a. Análisis de cargas.
	- Causas más comunes de desfogues de emergencia. ь.
	- Arreglo del sistema. c.
- 4. Elección del tipo de quemador apropiado al sitio.
- DATOS DEL QUEMADOR.

BĖ

- 1. Localización.
- $2.1$ Geometria.
- DATOS DE LA TORRE DE SOPORTE.  $c.$ 
	- Plantas.  $\mathbf{1}$ .
	- 2. Elevaciones.
- D. CARACTERISTICAS DEL SUELO.
	- 1. Estudio de mecânica de suelo.
	- 2. Estratigrafía y propiedades de resistencia.
- $E_{\star}$ CARGAS BASICAS.
	- 1. Peso propio.
	- 2. Carga viva.
		- a. Reglamento
		- b. Equipo
	- 3. Viento.
		- a. Estático
		- b. Dinámico
	- 4. Sismo.
		- a. Regionalización sísmica.
		- b. Clasificación del terreno de cimentación.
		- c. Espectro de diseño.
	- 5. Temperatura.

#### ANALISIS DEL COMPORTAMIENTO ESTRUCTURAL DE LA TORRE DE SOPORTE.

ESTRUCTURACION. Λ.

tit.

- MODELOS PARA ANALISIS.  $B_{\infty}$  :
	- 1. Modelo analitico.
	- 2. Modelos matemático.
- C. ANALISIS DE LA ESTRUCTURA.
	- 1. Descripción del programa de computadora.
	- 2. Combinaciones de cargas estáticas.
	- 3. Análisis sísmico dinámico espectral.
	- 4. Datos para análisis al programa SAP IV.
	- 5, Resultados del anál lsls.

## IV. DIHENSIONAHIENTO OE LOS ELEHENTOS DE LA ESTRUCTURA.

- A. CRITERIOS DE DIHENSIONAHIENTO.
	- 1. Estados l fml te.
	- 2. Esfuerzos admisibles (AISC).
	- 3. Esfuerzos actuantes.
	- 4. Condiciones de carga para revisión.
	- 5. Revisión de elementos estructurales.

- 3 -··

#### CONCLUSIONES.

ż.

#### l. INTRODUCCION.

El presente trabajo tiene por objeto establecer, en términos generales, una apl icaci6n al proceso de diseño de estructuras de uso industrial y podemos comenzar por expresar que debe desarrollarse un trabajo interdisciplinario con especialistas para realizar la fase de investigación preliminar, en la que esencialmen te se hace la Inspección del sitio, se desarrollan una serie deestudios para determinar requerimientos y establecer arreglos Iniciales, entre áreas, edificios o equipos. También se incluyen aspectos económicos, estéticos, legales, financieros y una actividad muy Importante que es la recopilación de datos.

Posteriormente, dentro del flujo de trabajo, viene la fase de diseño conceptual, en la que esencialmente se plantea la evolución de la forma estructural y sus efectos en otras especialidades: - Arquitectura, diseño de equipo, instalaciones, etc., se establece una elección de materiales de acuerdo con las condiciones.decada sitio, aspectos constructivos que Involucran la dlsponlbll.!. dad de materiales, equipo y gente especializada y no especializa da. Finalmente se tiene la selección de los sistemas estructurales factibles para usar en un determinado caso. (Ref. 7).

En el capitulo 11, se describe el problema básico de las plantas. petroquímicas o refinerías de desfogar substancias químicas o ga

- L

ses de desecho y las alternativas para el tratamiento de estos efluentes de desecho, describiendo además los factores de diseño de los que depende su elección, tipos de quemador, y la elección del tipo de quemador elevado apropiado al sitio, siendo en estecaso el quemador elevado tipo torre y para el cual se llevó a ca bo la revisión del sistema estructural como se detalla en el capitulo 111.

En el capitulo III se lleva a cabo el análisis de la torre de so porte, estableciendo los criterios de' estructuración, modelos de anál isls, acciones nominales, condiciones generales de carga, la descripción del programa de computadora para análisis estructu ral "SAP", con el que se realizaron los análisis estructurales para cada una de las condiciones generales de carga estáticas yel anál isls dinámico espectral de la estructura para un espectro de diseño sísmico proporcionado y las respuestas modales calcula das por el programa. Al final del capítulo se trata la interpre tación de los resultados obtenidos por el programa de computadora "SAP IV" en relación a los elementos mecánicos internos, para condiciones estáticas y dinámicas.

En el capftulo 11/ se presentan los criterios de dimensionamiento y definiciones requeridas para poder llevar a cabo la revisión de la estructura y finalmente la aceptación estructural de sus., mlembros, o determinar aquel los que no son adecuados localmente-

 $\mathbb{Z}_{2}$  .

.~·~;

,, .....

*:-* 5 -

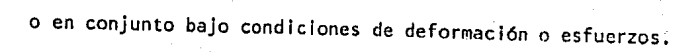

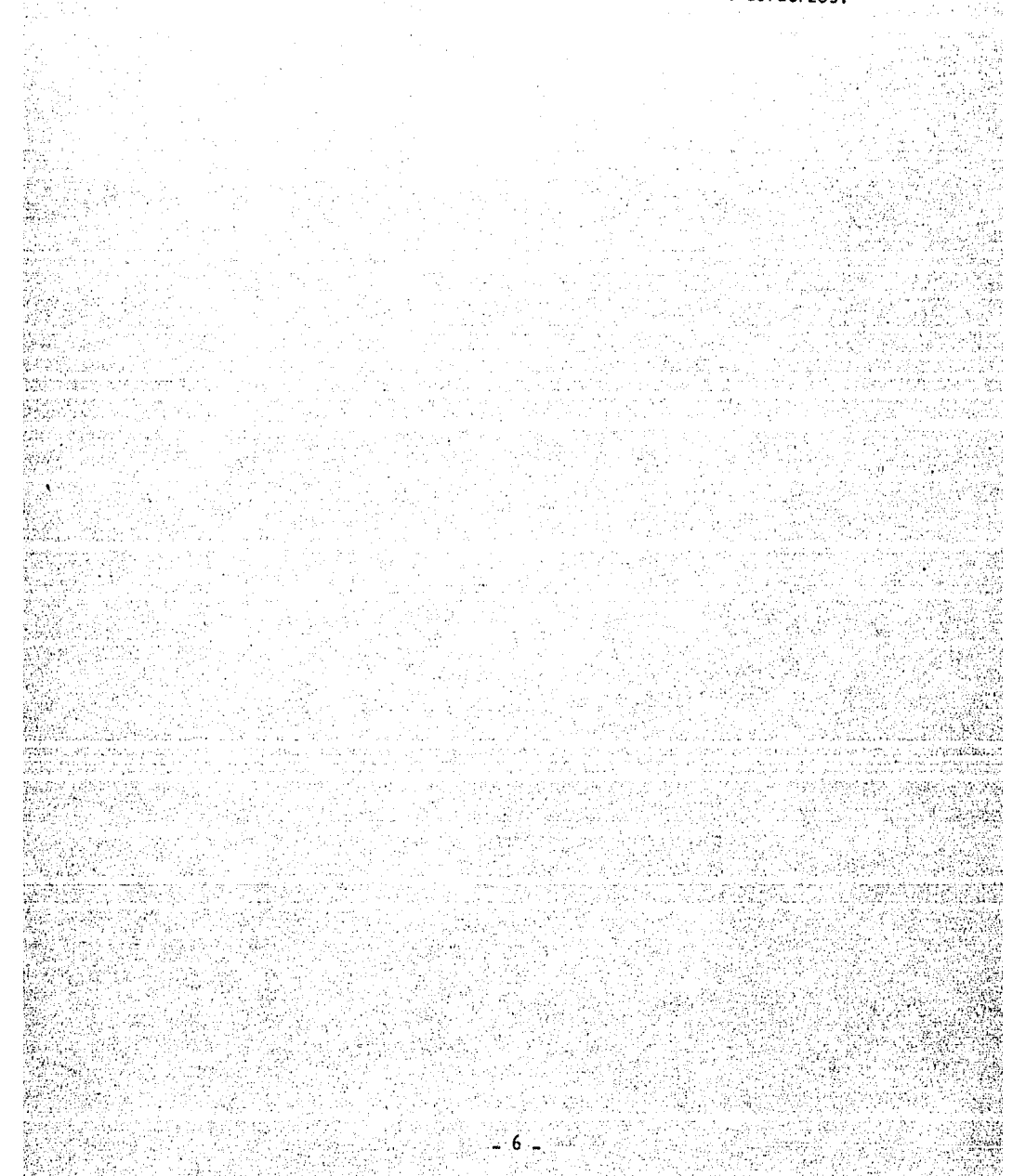

#### A. OESCRIPCION.

En una refinería o planta petroquímica la necesidad de un sistema de desfogues se justifica al ser un medio seguro y efectivo de controlar el exceso de hidrocarburos resultante en una fallade equipo, para tratar gases de desecho durante su operación nor mal o alguna situación de emergencia. Antes de la utilizaciónde los quemadores, los hidrocarburos eran expulsados directamente a la atmósfera, creando graves problemas, como la acumulación (a nivel de piso ) de grandes cantidades de vapores en niveles • tóxicos e inflamables y en general la contaminación del ambien te. Por lo tanto la decisión de descargar a la atmósfera hidro carburos u otros vapores inflamables o peligrosos, requiere culdadosa atención de diseño para no crear una situación potencialmente pellorosa o de efectos devastadores.

1. Sistemas básicos de desfogue de gases de desecho. Los sistemas básicos de desfogues los constituyen los venteos at mosfér icos y los quemadores.

Venteos atmosféricos.

Un venteo atmosférico es un sistema de desfogue que deberá diseñarse adecuadamente para descargar a la atmósfera gases de desecho sin quemarse. Las corrientes gaseosas de un sistema de rele vo pueden ser descargadas con seguridad directamente a la atmósfera. Estos sistemas se recomiendan para tratar descargas de·.

..

 $-7$ 

gases en pequeña cantidad y de emisión intermitente de preferen-

cia.

#### Ouemadores.

En general un quemador es un medio efectivo para eliminar economicamente por combustión corrientes gaseosas de desecho. Estospueden ser elevados o de fosa a nivel de piso. En un quemadorelevado la combustión se lleva a efecto en la punta de una chime nea o tubería elevada apropiadamente soportada, donde se localiza la boquilla de quemado y un medio de ignición.

En un quemador de fosa la combustión es llevada a nivel de pisoy los gases podrán quemarse (dependiendo del tipo de quemador) con 6 sin humo.

#### Tipo de quemadores. 2.

Quemadores sin humo.  $a \cdot$ 

> Los quemadores sin humo se requieren para disponer limpiamente de gases de desecho utilizando corrientes externas como vapor de agua, atomización de agua, gas combustible y aire para producirmezclas de gas/aire de gran velocidad y turbulencias, sin la emisión de humo o contaminantes.

Los quemadores sin humo son usados en:

- Plataformas marinas.
- Terminales de almacenamiento.
	- Refinerias.
		- Plantas petroquimicas.

b. Quemadores de fosa para quemado sin humo.

Este es un tipo de quemador de gran efectividad para eliminar por combustión sin humo, gases de desecho en volúmen relativamen te bajo.

En este tipo de quemador la corriente de gas es dividida en etapas de quemado por medio de válvulas controladas, debidaménte es calonadas en diferentes rangos de presión. Cada una de estas válvulas estan instaladas a la entrada de un cabezal de quemadodebidamente protegido de la radiación de calor producida en el·quemador.

Numerosos tubos verticales (RISER) emergen del cabezal de quemado en cuya punta es quemada una pequeña cantidad del gas en unatobera espedalmente diseñada para crear turbulencia y velocidad en la salida y consecuentemente quemarse sin humo. La instalaclón puede ser enclaustrada en una fosa de quemado con el fin de disminuir el efecto de la radiación calorfflca del quemador. c. Quemadores con humo.

Son especialmente instalados para tratar grandes volOmenes de gas producidos en situación de emergencia o durante fallas de equipo, o bien en Instalaciones donde el desfogue. sea esporádico· o de poca intensidad.

Los quemadores de fosa para quemado con humo constan de una bo quilla de quemado o tuberfa de acero de aleación a la que se leha protegido internamente con refractario, se le ha puesto un -sistema de seguridad 6 sello Interno mediante mamparas colocadas

- 9 -

de tal manera que tienden *a* evitar el retroceso de la flama y minimizar el gas de ayuda. A esta boquilla se le debe suminis trar un sistema de ignición y pilotos de encendido. Se puede en claustrar en una fosa para controlar la radiación de calor y los peligros consecuentes.

d. Incineradores.

Es un sistema de desfogue utilizado frecuentemente durante la producción de algún producto petroquímico cuando resulta la emislón de una corriente lfquida de desecho altamente corrosiva, *y*si esta corriente no es enviada a algún tratamiento químico, se-Je debe quemar.

Un incinerador es un medio para quemar corrientes lfquidas me diante atomizado con agua o vapor inyectados a baja presión. e. Quemadores elevados.

Un quemador elevado es una chimenea o una tuberfa soportada en cuya punta se ! leva a efecto Ja combustión de gases de desecho. En la base del quemador elevado puede adaptarse un recipiente de agua para detener el retroceso de una flama débil ó inestable. El diseño propio de un quemador es esencial, ya que si el quemador opera con una alta eficiencia de combustión proporcionará la seguridad *y* efecto deseado.

Cada quemador tiene un rango óptimo de flujo de gas y velocidadde salida, donde la cantidad de hidrocarburos no quemados se reduce, sin el Incremento significativo de gases contaminantes.

 $-10 -$ 

- $3.$  Factores de los que depende la elección de un sistema de desfo gue.
- a. Análisis de cargas.

. El primer requerimiento en el diseño de un sistema es un análi sis detallado de todas la situaciones posibles de desfogue que -. puedan presentarse a fin de determinar la condición de máximo desfogue en emergencia. La máxima situación de emergencia es la suma de las descargas individuales por una falla en particu-lar. La máxima carga de desfogue no es el número mayor en li bras por hora que pueda presentarse sino aquella condición máxima que ocasione el mayor cabezal de desfogue. Además en el aná lisis de cargas debe ponerse especial atención a aquellas cargas que se hacen aditivas por dependencia del mismo sistema.

A continuación mencionaremos algunas de las causas más comunes de desfogue.

b. Causas más comunes de desfogues de emergencia.

b.1 Sobrepresión.

Los recipientes a presión, cambiadores de calor, equipo de opera ción y tubería, son diseñados para contener un sistema de pre s Ión.

El diseño es basado en la presión de operación normal a la tempe . ratura de operación, el efecto de cualquier combinación de carga mecánica tenderá a romper la diferencial entre la presión de ope ración y la presión de calibración de los elementos de seguri $\pm$ dad. Por ejemplo una válvula de bloqueo que ha sido cerrada.

- 11 -

inadvertidamente a la salida de un recipiente presurizado, expon drá dicho recipiente a un valor de presión que excederá la pre-si6n máxima de trabajo causando por tanto un excedente de hidrocarburos que tendrán que ser desfogados al quemador.

b.2 Falla de energía eléctrica.

',··-··

La determinación de los requerimientos de relevo resultantes delas fallas de energía eléctrica requiere de un cuidadoso análisis para evaluar que equipo es afectado por la falla de energía, y como la falla en el equipo afecta la operación de la planta. La falla de potencial deberá ser anal izada por 3 maneras:

1. Falla local.- Un sólo elemento del equipo será afectado,

2. Falla intermedia.- Un centro de distribución, un centro de control o un bus será afectado.

3, Falla total.- Todo el equipo eléctrico se ve afectado.

b.3 Falla del sistema de refrigeración.

La pérdida del reflujo como resultado de la falla de instrumen. tación ó del equipo de bombeo, puede causar sobrepresión en unacolumna por la pérdida de refrigerante en el proceso.

b.4 Falla de aqua de enfriamiento.

Las consecuencias ocasionadas por la falla de este servicio, par cial o totalmente deben ser cuidadosamente evaluadas dependiendo del. equipo afectado.

. b.5 .Expansión térmica.

Un Incremento en el volúmen del liquido causado por aumento o disminución en temperatura podrá ser originado por varias cau

12

 $\mathbb{R}^n$ ..,

 $5.77<sub>6</sub>$  $-1.9$  sas, las más comunes ocurren cuando:

La tuberta o recipiente han sido bloqueados mientras se lle~ na con liquido frio, y subsecuentemente es calentado o por ganancia de calor del medio ambiente o fuego.

Un cambiador de calor es bloqueado en la lado frfo teniendoflujo en el lado caliente.

### b.6 Fuego.

Los cálculos para las necesidades de relevo en recipientes sometidos a fuego se presentan en el API RP/520 Parte | Secc. 6.  $(Ref. 4)$ .

Sin embargo, pueden tomarse algunas consideraciones para el dise ño del sistema de desfogue.

La extensión de la zona a fuego y, las caracteristicas de la Instalación que permitan confinar el fuego dentro de un área dada.

 $\underline{\mathtt{A}}$ a experiencia indica que un fuego puede ser confinado den tro de un área de 2500 pies cuadrados.

Los aislamientos adicionales o un incremento en espesor delaislamiento en un recipiente en especial podrá ser considerado como un medio para reducir la generación de vapores resul tantes de la exposición al fuego,

Durante un Incendio, todas las al lmentaclones y corrientes involucradás a y del sistema. deberán ser despresurizadas. De tal manera que la generación de vapor es solamente fun -cl6n de calor absorbido y del .calor latente 'de vaporizaétóndel liquido.

c. Arreglo del sistema.

La selección de un sistema está sujeto a muchos factores los cua les son especificas para uno en particular, tales son: Propiedades flsicas y qulmlcas.

El punto de flasheo, el límite de explosividad, temperatura de ignición de ciertos liquides inflamables, gases y sólidos. Especial consideración debe darse a los cambios de fase, vaporización de líquidos, condensación del vapor que ocurra en un fluído. cuando la presión es reducida y resulte algún enfriamiento. Propiedades fislologicas.

- Toxicidad.- Es el grado en el cual una substancia es venenosa.
	- Olor.- Deben tomarse en cuenta las propiedades de componen tes olorosos ó nocivos.

Humo.- Varios han sido los métodos considerados para minlml.~ zar la emisión de humo en un quemador, entre estos pueden ci tarse:

- Atomización de vapor en el gas.

- Inyección de agua a baja presión.

- Soplado con aire.

i .. ¡·::.

i.:: •.

- Distribución del flujo en multiples quemadores de especia.1 diseño.·

La condición más simple para la combustión sin humo es conside $\cdot$ rar el principio fundamental de la reacción química entre los hi

- 14 -

drocarburos y el aire.

Ruido.- Los niveles aceptables del ruido y los daños potenciales que representa se deben tomar en cuenta en la elección del tipode desfogue. Ex¡sten métodos para determinar en decibeles la intensidad de ruido a determinada distancia de la boquilla de sa. lida del quemador o venteo y esta limitado a 135 db, sin protección de oídos.

Efectos de radiación.- Para considerar la localización y altura; se debe considerar los efectos de la intensidad de radiación, proveniente de la disipación de calor de Ja flama del quemador,~ 5obre el cuerpo humano y sobre equipo metallco en función del tiempo de exposición.

4. Elección del tipo de quemador apropiado al sitio.

Una vez definidas las cargas que puedan verse involucradas en un sistema de desfogue, debe optimizarse el arreglo de equipo, en base a los factores mencionados anteriormente evaluando cuidado-. samente Jos siguientes conceptos:

•' l'

:.\'

Anal isls de cargas.

Espacio disponible.

Modulaci6n del equipo.

Simplicidad de componentes.

Costo del sistema.

Facilidad de operación.

Mantenimiento.

15

Y en el diseño propio de quemadores:

- Dimensionamiento de tuberfa.
- Tanques separadores de ifquidos.
- Tanques de sellos.
- Escalonamiento de sellado.
- Dimensionamiento del quemador:

Elevados: Longitud de flama.

Radiación.

Toxicidad.

Nivel del ruido.

Protección del sistema.

De fosa:

Radiación.

Velocidad del gas.

Longitud de flama.

Dimensiones de fosa.

Protección del sistema.

Quemadores elevados.

t.

Como ya se mencionó anteriormente, un quemador elevado es una chimenea o una tuberia soportada en cuya punta se lleva a efec-. to la combustión de gases de desecho. Los tipos más comunes de quemador elevado son: 1. Quemador tipo torre  $(\text{Fig.1})$ 2. , Quemador cableado (Fig.2) 3, Quemador autosoportado (Fig.3) El quemador tipo torre es ideal en instalaciones dentro de losconfines de la planta donde se necesita altura para disminuir la radiación y las distancias respecto a los otros equipos estan l<sup>e</sup> mitadas. El costo respecto a los otros 2 tipos es mucho mayor, su elección se basa principalmente en el velamen de gas manejado ya que se puede obtener mayor robustez que para los otros tipos. Se utiliza en alturas hasta de 120 m.

2. El quemador cableado se utiliza en alturas hasta de 130 m. necesarias en quemadores de gran diámetro. Este tipo de quemador, necesita gran espacio, ya que las' anclas de los. cables forman un círculo cuyo diámetro es muy siml lar a la altura del quemador. 3, El quemador autosoportado es el más económico para altura de 72 m. ó menos, es más fácil su erección y ocupa menos espacio ya- , Instalado.

Los factores de diseño que afectan principalmente la estructuraque soportará al quemador elevado son los' que se mencionan a continuación, habiendo cumplido con los requisitos que ingenie ría de proceso haya marcado para el diseño propio del quemador elevado.

a. Dimensionamiento.

Las dimensiones y caracteristicas del quemador, como su diáme tro, longitud de tuberia, etc., son datos que se requieren paradefinir las dimensiones propias de la torre soporte y su posible $\cdot$ preparación de los lugares de soporte de la chimenea ó tubería -·de conducción de los gases por tratar.

- 17 -

;r

- b. Altura del quemador
- b.1 Por radiación.- A partir de la intensidad de radiación de calor proveniente de la flama de un quemador se determinará su alturapara que dicha Intensidad de radiación no exceda de los valoresltmite permitidos de exposición para equipo, para personal corta exposición y personal exposición constante.
- b.2 Concentración máxima. En el diseño de un quemador se debe tomar en.cuenta la suposición de que la flama sea extinguida mientras ocurra un desfogue. Las ecuaciones de difusión estan esencial mente basadas en la suposición de que el gas al abandonar el ele mento que. los conduce toman la dirección del viento y forman uncono horizontal, y en algan punto viento abajo, los gases aleanzan a tocar el suelo y de aht son rebotados hacfa arriba. El punto de concentración máxima de gases es algún punto viento abajo con respecto al punto en que el cono alcanzó el suelo.
- b.3 Ruido. El nivel de ruido permisible se establece en 135 db. sin protector de oldos, cuya Intensidad se puede cálcular a partir - ·. de la distancia del punto de descarga a la atmósfera a la base del quemador elevado y de las propiedades del gas a tratar.
- B. DATOS DEL QUEMADOR.
- 1. Localización.

Considerando que el viento predominante en el puerto de Salina - $Cruz$ , Oaxaca, lugar donde se encuentra la refineria y quemador en estudio, es de norte a sur y que se han definido las áreas pa ra· los distintos equipos de proceso, recipientes-para depósito--·

18

de gasolinas y substancias inflamables, la zona de quemadores se localizó en el limite sur,(ver flg. 4),completamente al'ejados de las zonas susceptibles de peligro en alguna situación de emergencia, como las mencionadas anteriormente, ya que la acción del viento en el comportamiento de los quemadores es definitiva, como se mencionó en los factores de diseño de quemadores elevados. Las áreas de servicios, equipos, depósitos y de recreo, se pue den observar en la misma fig. 4.

#### Geometria.

Una vez realizado el estudio de Ingenieria de Proceso para deter minar la altura del quemador, espacio disponible, volúmen de gas a tratar, intensidad de radiación de calor de la flama, etc., yen si todos los factores de diseño ya mencionados anteriormente, se determinó que se requiere de una torre de soporte de 87,00 m. de altura para una tuberla de 50,8 cm, de diámetro (20") y de 6.35 mm. de espesor  $(\frac{1}{6}$ ") por la cual se llevará el gas de desecho hasta una altura de 92.00 m. donde se encuentra la boqui lla de quemado.

'·./'/

Existen múltiples soluciones para una estructura de soporte y en base a los materiales disponibles, costos de los mismos y tiempo de fabricación, se.determinó que debla de ser con perfiles de acero láminados del tipo IPR y con perfiles formados de tres placas, dado que es una estructura cuyas características de opera ci6n principal son.en emergencia.

Para poder dar mantenimiento a los sistemas de ignición y del

19

quemador as! como a la propia estructura, se requiere de plataformas de operación por lo que se determinaron plataformas de • servicio a cada 7.62 mts. de altura, 1 igadas con escaleras marl nas hasta la plataforma superior que se encuentra a 87 mts. de al tura a partir del desplanta de la estructura.

En base a estructuras de este tipo existentes en otras plantas y reflnertas de otros paises, (vease ref. 2) se determinó que debla ser de cuatro columnas adoptando·una forma piramidal con distancia entre ejes de 8.50 mts. en la base con una Inclina-·· clón de 2°, hasta distancias de 4.25 mts. entre ejes, y a par·· tir de esta elevación conservar esta distancia entre ejes hasta la Gltlma plataforma, con contravientos a tensión, en todas sus caras laterales de entrepiso.

(ver flgs. Sa. a Sm).

#### C. DATOS DE LA TORRE DE SOPORTE

1. Plantas

Figuras Sb a Sm.

2. Elevación

Figura 5a.

D. CARACTERISTICAS DEL SUELO

1. Estudio de mecánica de suelos

La estructura del quemador elevado es de 8.50 m. x 8.50 m. la base y una altura de 87 m., con un: peso de 80 tons.

> 2.) . *:··.*

Con el fin de orientar la cimentación de la estructura del quema dar se realizó un estudio de mecánica de suelos, del cual se hará una breve descripción a continuación:

1.a Exploración

Ejecutada mediante dos sondeos de tipo mixto

1.b Pruebas de laboratorio

A las muestras obtenidas se les realizaron pruebas para obtener tanto propiedades fndice como parámetros de resistencia al es-- fuerzo cortante y de compresibilidad.

1.c Estratlgraf!a y propiedades de resistencia

Conforme a la exploración y a las pruebas de laboratorio, antes mencionados se elaboraron los perfiles estratigráficos que se - muestran en la f lg. 6

2. Recomendaciones para cimentación

':'

Se obtuvieron para diferentes dimensiones de zapatas los correspondientes valores mostrados en la tabla J.

Como conclusión, en base al estudio de mecánica de suelos, se de termina que la estructura puede cimentarse sobre zapatas aisla-· das o corridas, desplantadas a 1.50 mts. de profundidad.

#### E. CARGAS BASICAS

,,

';t

cas:

Acción es todo agente, externo o Inherente a la estructura, cuyos efectos puedan hacer que ésta alcance un estado límite. Para fines de diseño, las acciones se presentan usualmente por medio de sistemas de cargas y/o deformaciones cuyos efectos so bre la estructura se. suponen· eouivalentes a los de las acciones reales,

En el diseño de una estructura deberá considerarse el efecto com binado de todas las acciones que tengan una probabilidad no despreciable de ocurrir slmultaneamente.

(Ver cap. 111.2 Combinaciones de Carga Estáticas).

Se consideran tres categorias:

Acciones permanentes

Acciones variables

Acciones accidentales

El valor nominal de una acción es una medida de su intensidad y tiene asociada una probabilidad pequeña y prefijada de ser excedida durante un Intervalo de tiempo determinado, excepto cuando los efectos de una acción sean favorables a la estabilidad de la estructura, en cuyo caso el valor nominal de la acción será una Intensidad con una probabilidad pequeña y prefijada de no ser al canzada (Ref, 1 c;1.2)

En el presente trabajo se consideran las siguientes cargas bási

 $\mathbb{Z}_r$ 

Peso propio y carga muerta Carga viva Viento (Acc Ión permanente) (Acción variable) (Acción accidental)

- 22 -

Sismo

(Acción accidental) (Acción variable)

Temperatura

1. Peso propio y carga muerta.

En este concepto esta comprendido el peso propio, tanto de los elementos estructurales como no estructurales, incluyendo insta laciones, plataformas, escaleras y equipo que ocupe una posi--ción fija y permanente en la construcción y el peso estimado de elementos que, posteriormente, puedan colocarse en forma permanen te,

En el presente trabajo en el que se utilizó el programa de computadora "SAP" versión IV., se cálcula el peso propio de elemen tos estructurales a través de los datos de áreas de sección --transversal y peso volumétrico del material de los mismos que se le proporcionan al programa y una instrucción que el programa tiene para tal efecto y oue se detallará mas adelante. Los efectos de carga muerta que obran sobre la estructura como son el peso de rejillas de plataformas y otras cargas permanentes transmitidas a los elementos estructurales, debido a que el programa no admite cargas en los miembros estructurales sino só lo en los nudos, dichos efectos ·se tomarán a través de momentos y fuerzas aplicados en los extremos de los elementos, equivalen tes a la acción de las cargas Intermedias en los mismos. (Ref. 8, apéndice C sección IV. E).

2. Carga viva . .

La acción de carga viga que obra sobre las plataformas de opera ción, se toma en cuenta en forma similar que la carga muerta

descrita anteriormente, a través de sus efectos sobre los miem bros estructurales y fuerzas y momentos equivalentes concentra dos en los extremos y corresponden a la acción, por ejemplo, de personal de inspección, materiales de reparación, pintura, etc., para mantenimiento de la estructura siendo evaluada dicha· acción como una carga uniformemente distribuida de 375 Kg./M2.

3, Viento

Clasificación de la estructuración

Debido a la caracteristica propia del quemador elevado en rela clón a su funcionamiento, el· cual esta previsto en condiciones de emergencia, esta estructura pertenece al grupo "A" en fun- clón del grado de seguridad aconsejable, y en relación a su - geometria y respuesta ante el viento como el tipo 3, Por lo tanto se deberá verificar que su perfodo fundamental sea me nor de 2 seg.

Por lo anterior, la clasificación de la torre soporte queda *co*  mo:

Estructura del Grupo "A", Tipo 3

Velocidades de dlseffo

La velocidad del viento de diseno es función de:

a) Localización Geográfica.

b) Probabilidad de excedencia

c) . Topograffa en la vecindad de la estructura

d)· Caracterfstlcas 'de la estructura

Y· de las siguientes definiciones de velocidades de viento:

- 24 -

V<sub>p</sub> = Velocidad regional. Es la velocidad máxima probable en una zona o región determinada para un cierto período de -

> :.· *.*   $\sim$   $\sim$   $\kappa$

*:·':i'-:-* :~·' . :~ :.:, ,, ;¡ '' ,\_,.>' ' ;.;  $: 1.50 \times 10^7$  .  $.01 \times 10^7$  ,  $.01 \times 10^7$  recurrencia.

 $V_B =$  Velocidad básica. Es la velocidad que, a una altura de 10metros sobre el terreno, se presenta en el lugar de desplan te de la estructura,

 $V_7$  = Velocidad del viento a una altura Z sobre el terreno.

 $V_D =$  Velocidad de diseño a partir de la cual se evaluan los efec tos del viento en la estructura.

De acuerdo a la Fig. 1.1 y de la tabla 1.1 de la Ref. 1, la zona eólica correspondiente al lugar del desplante de la estructura en Salina Cruz, Oax., es la 6 y la velocidad regional correspondiente  $V_R$  es 170 Km/hr.

 $V_R = 170$  Km/hr.

La velocidad básica VB se obtiene con la siguiente expresión,  $V_B = K V_R$ .

En donde K es un factor que depende de la topografía del sitio y conforme a la tabla 1.3 de la Ref. 1 se tomará igual a la unidad que corresponde al inciso C de la misma tabla.

La velocidad  $V<sub>z</sub>$  esta dada por las siguientes expresiones:

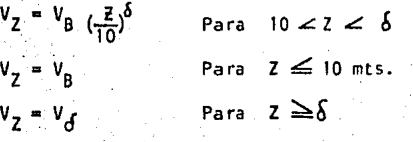

Las unidades Z y o son metros, y km/hr. para las velocidades Los-- valores de o: y *ó* son función de. la topografla del lugar y se tomarán de la tabla 1.4 de la Ref. 1.

 $V_A$  es la velocidad que se obtiene al hacer.  $Z = d$ ·De ta' tabla 1.4 tomaremos los valores de *a.* y Ó correspondientes'· al inciso a) 1 !toral:

 $\alpha = 0.14$ 

 $\delta$  = 200 mts.

Para obtener la velocidad de diseño, V<sub>D</sub>, se tomará en cuenta elefecto de rafagas en la estructura multiplicando la velocidad del viento, V<sub>a</sub>, por un factor de carga F<sub>R</sub>.

 $V_0 = F_R \times V_7$ 

~: .

El factor de rafaga será de 1 .3 para estructuras del tipo 3. Por último la expresión para la velocidad de diseño en este trabajo es:

 $v_0 = 1.3 \times 170 \left(\frac{2}{10}\right)^{0.14} = 221 \left(\frac{2}{10}\right)^{0.14}$  $V_D = 221$  Km./hr.  $V_{D} = V_{0} \times 1.3 = 336$  km./hr. Para  $10\leq \xi \leq 200$ Para  $\vec{z} \leq 10$ Para  $\bar{z} \ge 200$ 

Fuerzas debidas al viento.

Los efectos de viento se tomarán equivalentes a los efectos de una. fuerza distribuida sobre el área expuesta. Dicha fuerza se supondrá perpendicular a la superficie en que actóa y su valor por unidad.de área se calculará de acuerdo a la expresión:

 $p = 0.0048$  G C V<sub>o</sub>

En donde:

C : Coeficiente de empuje (sin dimensiones).

p Presión o succión debida al viento, én Kg./m.2.

V<sub>h</sub>: Velocidad de diseño en Km./hr.

 $G : \frac{8 + h}{8 + 2h}$ , factor de reducción de densidad de la atmósfera, a la altura h. (en Km.) sobre el nivel del mar.

Para viento actuando normalmente al eje de la pieza, los valores

de dichos componentes se calcularán de acuerdo con las ecuacio-

nes siguientes:

FL = 0.0048 G CL B  $v_n^2$  $FT = 0.0048$  G CT B V<sub>o</sub><sup>2</sup>

En donde:

B : Ancho de la superf lcie expuesta, en m.

CL: Coeficiente de arraste (sin dimensiones)

CT: Coeficiente de empuje transversal (sin dimensiones)

FL: Empuje en la dlrecclón del viento, por unidad de longitud del elemento estructural, en Kg/m;

FT: Empuje transversal, por unidad de longitud del elemento estructural, en Kg/m.

G : Factor de reducción de densidad de la atmósfera con la altu ra sobre nivel del mar, que se tomará Igual a la unidad, V<sub>D</sub>: Velocidad de diseño, en Km/hr, en donde se incluirá siempre

 $\sim$   $\sim$   $\sim$ 

el factor de rafaga de 1. 3.

La tabla 1.5 presenta los valores de CL y CT para diversos perfiles (Ref. 1)

También se considerarán los efectos del viento sobre la chlme- nea y los puntos de contacto o soporte con la estructura a través de los cuales se trasmite la acción del viento sobre la torre soporte, de tal forma que la acción del viento sobre la chi menea y la estructura sea considerada en forma completa, sin -considerar los efectos internos en la chimenea.

Se analizan 2 direcciones ortogonales en el sentido más resis-tente (dirección X-X global) y en la dirección más debil (Direc ción 2-Z global) de acuerdo a la orientación de las columnas y sus

- 27 -

respectivos momentos de inercia. (figuras 7 y 8 respectivamente) Para el cálculo de las fuerzas en los nudos, se considera la mitad de la longitud de todos los miembros que convergen al mis mo, que estan sujetos a la acción del viento, por lo tanto se calculan las longitudes tributarlas de cada miembro en cada nudo y su empuje respectivo calculado con las fórmulas,'factores y ta bias respectivas mencionadas anteriormente.

Cuando el viento actua en la dirección "2", las fuerzas actuan sobre la cara de la torre formada por los nudos 1 y 4 indicados en la planta de anclaje No. 1 y cuando el viento actúa en la direcclón "X". las. fuerzas actuan sobre la cara de la torre formada por los nudos 1 y 2 indicados también en la misma planta. (verfig. 9a.)

Como ejemplo se calculará la fuerza debida a viento concentradaen el nudo 43 en la dirección "X" y en la dirección "Z" debidoa que este procedimiento·se realiza en Ja misma forma para todos los puntos donde se encuentran las fuerzas debidas a viento. Ejemplo:

Direcclon. "X" :

Elevación.: 15.559 mts.

Velocidad de dlseRo.

 $VD = 221 \left( \frac{15.559}{10} \right)$   $0.14 = 235.11$  Km./hr.

FL = 0.0048 CL B  $\sqrt{6}$  = 0.0048 CL B (235.11)<sup>2</sup> = 265.33 CL B Kg/m.

<sup>~</sup>28 -

: . :"; . ~· *:* . ' .

Los miembros que convergen al nudo 43 son:

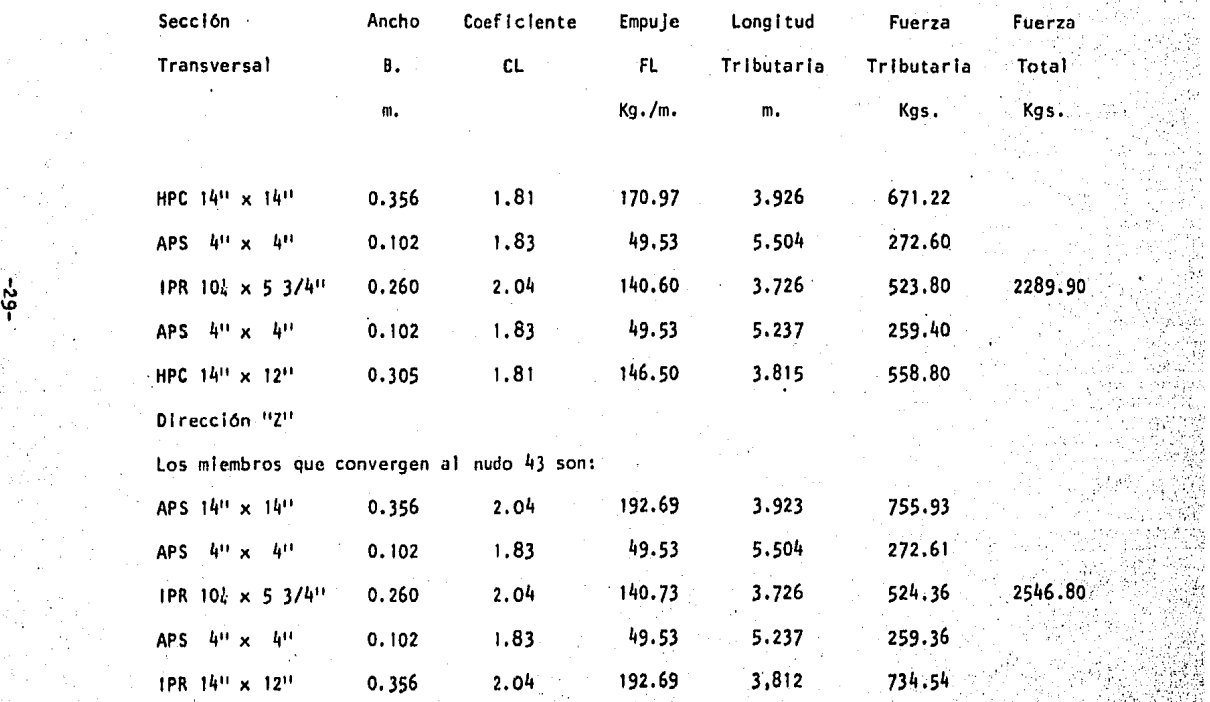

4. Sismo.

Como se menciona en la Ref. 1, existen grandes incertidumbres en la estimación tanto de las caracterlstlcas de movimientos sis micos, como del comportamiento y capacidad de los elementos es tructurales ante ellos, que hacen que no sea posible establecer, dentro de limites racionales y económicos, criterios de diseño que garanticen la ausencia de daños en una estructura ante Ja acción de cualquier temblor. Por lo tanto, el objeto del diseño por sismo es, minimizar daños y preservar la vida humana. En base a lo anterior se seguirán los pasos para el diseño por sismo que se Indican en la misma referencia.

Clasificación de la estructura.-

Atendiendo a las caracterlsticas propias del quemador elevado en relación a su funcionamiento, el cual esta previsto en condiciones de emergencia cuando ocurran posibles fallas de equipo, como. podría ser cuando ocurriera algún sismo o temblor o inmediatamen te después de este, se debe clasificar la estructura de soportedel quemador elevado dentro del grupo "A", y atendiendo a su estructuración y de acuerdo a lo descrito en el manual de Ref, den tro de estructuras· del tipo 1.

Regionalización Sismica.

..... ,.

De acuerdo a la regionalización sismica de la Republica Mexicana y la localización de la estructura, la zona sismica correspone diente a Salina Cruz, Oax. es la "D". b. Clasificación del terreno· de cimentación.

- 30 .,;

 $, \, \times$ 

De acuerdo al estudio del suelo efectuado en el lugar, descritoya anteriormente, el tipo de suelo que corresponde a las caracte rfstlcas de éste es un tipo de terreno 11.

c. Coeficiente sísmico y espectro de diseño.

El coeficiente sísmico expresado como función del periodo de vlbración de la estructura, o de sus modos, es el espectro de dise ño de .aceleraciones.

La tabla' 1.1. de la Ref. 1, presenta los valores y formas que de be tomar el espectro de diseño, tomándo en cuenta la región sismica y el tipo de terreno de cimentación y que para estructurasdel grupo "A", los valores de las ordenadas espectrales se deben multtpltcar por 1.3.

El espectro de diseño de aceleraciones queda como sigue:

 $0.60$ 

 $0.50<sup>1</sup>$ 

 $0.56$ 

 $0.40.1$ 

0.30

0.20

 $A_0 = 0.14$ o. 1 o

Tl•0.30

31

 $T2 = 1.4$  2.0

.3.0

T1 Seq.

**2** 3.

Zona sísmica D.

Tipo de suelo II.

Factor de escala en la dirección " $Z'' = 1.3$ 

Factor de escala en la dirección vertical = 1.3 x 0.75 = 0.975

 $a = A_0 + C - A_0$ Para la zona 1  $T = 0.14 + 1.4$  T

Para la zona 2.  $a = 0.56$  $A = C$   $({}^{T}2)$   $T$ Para la zona 3.  $2/3$  $= 0.56^{T}(1, 4)$ En donde:

a : Ordenada espectral

ao: Ordenada espectral para T= 0

C : Coeficiente sismico básico.

r : Exponente adimensional.

T : Período natural de la estruc ura o uno de sus modos, en se gundos.

El análisis sismico dinámico espectral lo lleva a cabo el progra ma SAP-IV calculando las características dinámicas de la estructura como se explica ampliamente en el capitulo III sección C.3. más adelante.

Temperatura. 5.

> Los efectos provocados por cambios de temperatura, debido al tipo de estructuración y longitudes de sus miembros, no se conside ran criticos dado que las longitudes mayores se encuentran en la dirección vertical y en esta dirección no se encuentran restricciones especificas más que su propio peso, por lo tanto y debido

a que la estructura esta totalmente expuesta a la intemperie y no existen variaciones de temperatura que afecten en forma dis tinta a las diferentes partes de la estructura, no se presenta rán esfuerzos internos de consideración bajo este concepto.

-33

## A. Estructuración.

 $\mathbf{r}_i$ , ..., ...

El sistema se encuentra modelado como una estructura en tres dimensiones, dadas las características del programa con el cual se real iza el anál isls, debido a que este permite tomar en cuenta - · desplazamientos de nudos y elementos mecánicos en tres direc clones, en el espacio.

Las columnas y las trabes principales se idealizan como elemen tos continuos, trabajando a'flexión, torsión y cortante. Las uniones entre estos elementos se tomaron como conexiones rígidas. Tanto en sentido vertical como en sentido horizontal existen con traventeos, los cuales se modelaron, por sus características, co mo barras articuladas en sus extremos y por lo tanto, unlcamente trabajando a fuerza axial de tensión en ambos sentidos.

En sus diversos niveles de operación se encuentran plataformas a base de rejillas soldadas, de acero, asentadas sobre trabes prin, cipales y trabes secundarias, las que se modelaron como vigas ar ticuladas. en sus extremos.

La tubería del quemador en algunos de estos niveles se apoya sobre trabes secundarias, en cuyos puntos de contacto, de la chime, nea y estructura soporte se consideraron fuerzas de descarga dela chimenea debidas a viento y masa tributaria para análisis sis mico.

34 -
B. MODELOS PARA ANALISIS

#### 1. Modelo Analitico

La fase de diseño preliminar involucra también un análisis que implica la elaboración de un modelo analítico con ciertas hipóte sis, de un modelo matemático que pretende establecer una rela--ción entre acciones y respuestas y una idea de su comportamiento en términos de desplazamientos, acciones mecánicas o esfuerzos + internos. Si existe algún cambio en el diseño, este cambio puede originar alguna varlacl6n en el modelo analltlco, lo cual In· volucra cambios de diseño, o bien, un cambio solamente en el modelo matemático, lo cual lmpl icará un nuevo diseño.

..

--

 $\mathbf{g}$ 

·HlpOtesls para nuestro modelo analTtico:

- a. Los esfuerzos actuantes se calcularán suponiendo comporta·· miento elástico del material.
- b. Los esfuerzos actuantes corresponden a la comblnacl6n de ac• clones permanentes *y* cargas vivas nominales. Bajo la combl• nacl6n de acciones permanentes, cargas vivas y una carga accldental, los valores admisibles se Incrementarán 33 por ••• ciento.
- c. Los valores de los esfuerzos admisibles serán los que esta-blecen las especificaciones para diseño, fabricación y erecc16n de edificios de estructuras de acero del "American -~- lnstltute of Steel Constructlon", ref. 5,

'd. El contraventeo vertical en las caras laterales proporciona· do por secciones de ánguios metálicos espaida con espaida, que van de la esquina inferior a la esquina superior contra-

- 35 -

ria del entrepiso sólo trabajarán a tensión, razón por la - cual en el modelo matemático sólo se considera un contraven teo el !minando el que trabajarla en compresión.

- e. El nudo correspondiente al cruce del contraventeo en las caras laterales sólo se considerará en la determinación de las longitudes efectivas de miembros sujetos a esfuerzo de ten slón.
- f. Los nudos entre vigas y columnas se consideraran con sufl ciente rigidez para evitar las rotaciones relativas entre los extremos de los·elementos que concurren al nudo.

2. Modelo Matemático.

Un análisis estático involucra la solución de la ecuación de e quil lbrlo,

 $KD = F$ 

. ~:

Seguida del cálculo de esfuerzos en los elementos.

A partir de las propiedades mecánicas y geométricas de los ele mentos estructurales se forma la motriz de rigideces, mientras que son ensamblados los vectores de fuerzas. La solución de e cuaclones es obtenida usando la gran capacidad de solución de *=.* cuaclónes lineales del sistema SESOL. Esta sub-rutina usa ellmlnaclón de Gauss en su sistema de ecuaclones·slmétrlco definido positivo. El algoritmo realiza un número mínimo de operaciones por ejemplo, no.'hay operaciones con elementos cero. Después de que han sido evaluados los desplazamientos en los nu-

- 36 -

•1', •·'.''•' ·:~:.

dos, son lefdos de la-memoria, las matrices esfuerzo - desplazamiento y son calculados los esfuerzos de los elementos. Anál lsis dinámico.

En anál isls de respuesta dinámica se requiere la solución de la~ ecuación.

*MD* + CD + KO = F (t)

donde F (t) puede ser un vector de fuerzas arbitrarias variandoen el tiempo o fuerzas efectivas los cuales resultan del movi miento del suelo. Especfflcamen'te en el caso del movimiento del terreno, si se asume que la estructura es uniformemente some tlda a aceleraciones del suelo Dg, las ecuaciones de equilibrioconsideradas son:

 $MDr + CDr + KDr = - MDq$ 

donde Or es el desplazamiento relativo de la estructura con respecto al suelo, por ejemplo:

 $Dr = D - Dq$ .

Por medio del programa se efectúa un análisis de espectro de respuesta para la solución de la última ecuación. Dicho anállsis necesita por supuesto, primero la solución del sistema caraCteristlco requerido.

En este análisis el vector de aceleración del terreno en la ci6n anterior es escrita como:

$$
\ddot{b}_g = (\ddot{b}_{g_x} + \ddot{b}_{g_y} + \ddot{b}_{g_z})
$$

Donde Dg<sub>x</sub>, Dg<sub>y</sub> y Dg<sub>z</sub> son los componentes de aceleración en las direcciones X, Y y Z respectivamente.

.. 37 -

Usando la definición de desplazamiento espectral, el máximo desplazamiento absoluto modal de la estructura sometida a una acele ración en la dirección X es.

 $Dr_{\nu}(\text{max.}) = g r \text{ or } T$  Mix  $s \text{ (wr)}$ 

Donde Sx (wr) es el desplazamiento espectral en la dirección X  $correspondiente$  a la frecuencia wr e  $|x|$  es un vector nulo excepto en aquellos elementos que son iguales a uno, el cual corres ponde a un grado de libertad traslaclonal en X. Similarmente para las respuestas debidas a una aceleración del suelo en las direcciones Y y 2.

$$
Dr_{y}^{(max)} = gr |gr^{T} M 1y | sy (wr)
$$
  

$$
Dr_{z}^{(max)} = gr |gr^{T} M 1z | Sz (wr)
$$

<sup>y</sup>la máxima respuesta total en el r' éslmo modo es tomada como:  $D_r(\text{max}) = (Drx(\text{max}) + Dry(\text{max}) + Drz(\text{max.}))$ 

El programa cálcula las máximas respuestas en cada uno de los mo dos p. donde los desplazamientos o aceleraciones espectrales enlas direcciones X, Y y *l,* son tomados proporcionalmente. La res puesta total para desplazamiento y esfuerzo resultante se cálcu-. la como la raíz cuadrada de la suma de los cuadrados de la máxima respuesta modal.

# C. ANALISIS DE LA ESTRUCTURA.

 $\mathcal{N}_{\mathcal{P}}$ 

 $\mathcal{L}$ 

 $\sim$ 

**1.** ·Descrlpc16n del. programa de computadora SAP-IV.

El desarrollo de un programa efectivo de computadora para análisis estructural requiere del conocimiento de tres disciplinas

clentificas: mecánica estructural, análisis numérico y aplica ción de las computadoras. El desarrollo de elementos estructurales precisos y eficientes requiere de antecedentes modernos en mecánica estructural. La eficiencia de un programa depende en gran parte de las técnicas numéricas empleadas y su efectiva implementación en la computadora. En cuanto a las técnicas de pro gramación, es necesaria una óptima distribución de dispositivos de almacenaje con alta y baja velocidad.

Uno de los aspectos más importantes de un programa de computadora es, sin embargo, la facilidad con la cual puede ser modificado, de otra forma puede ser que el programa sea obsoleto unos po cos años después de haber sido terminado. Esto.es debido a queson desarrollados nuevos elementos estructurales, se dispone demejores procedimientos numéricos o se producen nuevos equipos de computación, los cuales requieren nuevas técnicas de codifica cl6n.

El programa de análisis estructural SAP fue diseñado para ser mo dificado por el usuario. Pueden ser facilmente añadidas opciones adicionales y nuevos elementos.

El programa tiene la capacidad de analizar sistemas tridimensionales bastante grandes, sin embargo no pierde eficiencia en la : solución de problemas muy pequeños.

También del programa completo se pueden ensamblar facilmente pro gramas más pequeños para propositos especiales usando simplemente sólo aquellas subrutinas que se necesitan en la ejecución.

Esto hace particularmente aprovechable al programa en microcompu tadoras.

La versión del programa SAP IV usada para el análisis estático y dinámico de sistemas estructurales lineales es el resultado de varios años de investigación y desarrollo experimental. El programa ha demostrado ser una muy flexible y eficiente herramienta de anál lsls. El programa esta codificado en FORTRAN y opera - sin modificaciones en computadoras coc-6400, 6600 *y* 7600 y hay versiones disponibles en equipos Burroughs e l.B.H.

El sistema estructural a ser analizado puede estar compuesto por un número diferente de elementos estructurales. El prógra ma usado contiene 12 diferentes tipos de elementos estructurales,. de los cuales sólo dos se usarán para analizar la estructura, que son barras *y* vigas tridimensionales.

 $\zeta_i$ 

. '.\.··

Estos elementos estructurales pueden ser usados en un análisis estático o dinámico. La capacidad del programa depende principalmente del número total de nudos en el sistema, del número devalores caracteristicos requeridos en el análisis dinámico y dela computadora empleada. • Practicamente no hay restricción enel número de elementos, el número de casos de carga o el orden y el ancho de banda de la matrfz de rigideces. Cada nudo eñ elsistema puede tener de cero a seis grados de libertad. Las matrices de rigideces y de masas son ensambladas en forma condensa. da, por lo tanto el programa es igualmente eficiente en el análisis de sistemas en una, dos o tres dimensiones.

 $\tau$   $\cdot$   $\sigma$  .  $\sim$ 

La formación de las matrices de la estructura es 1 levada a cabode la misma manera en un análisis estático o dinámico. El aná-1 isls estatlco continua resolviendo las ecuaciones de equilibrio, seguido del cálculo de·esfuerzos en los elementos. sis dinámico la opción es entre: En un análi

- 1. Cálculo de frecuencias.
- 2. Cálculo de frecuencias, seguido de análisis de historia de respuesta.
- 3. Cálculo de frecuencias, seguido de análisis de espectro de respuestas.

4.- Análisis de historia de respuestas por Integración directa. Para obtener las frecuencias y los modos de vibración se lleva a cabo la solución de valores y vectores característicos requeri dos.

Esta forma de operación del programa y entrada de datos para unanalisis dinámico es una simple adición de lo que se necesita pa ra un análisis estático.

2. Combinaciones de Carga Estáticas.

Las combinaciones de acciones de diseño, se especifican en la -Ref. 1, en donde se describen los criterios adoptados por los:or. denamientos de mayor uso en el medio y que consideran dos catego rfas de combinaciones:

1, Combinaciones que incluyen acciones permanentes y variables.

2. Combinaciones que incluyen acciones permanentes, variables y

accidentales. La norma ANSI.A.58.1 establece que la seguridad de una estructu ra deberá revisarse para las combinaciones que a continuación se 1 istan: a) Sm b) Sm + Sv. c) Sm + (Sw o Ss) d)  $Sm + St$ e)  $Sm + Sv + (Sw o Ss)$ f)  $Sm + Sv + Sr$ . g)  $Sm + (Sw \circ Ss) + St.$ h)  $Sm + Sv + (Sw o Ss) + Sx$ . En términos de las condiciones de cargas básicas siguientes: Sm = Carga muerta. Sv • Carga viva.  $Sw = Acci$ ón debida a viento. Ss •Acción debida a sismo. St = Acción debida a temperatura.  $Sx =$  Cargas, fuerzas y efectos debidas a contracción o a expan slón por cambios de temperatura o de humedad,flujo plástico movimientos debidos a asentamientos diferenciales, o cual quier combinación de estos efectos. Los efectos totales de las acciones combinadas pueden multipli carse por el siguiente factor reductivo:

 $\mathbb{L}^{\mathfrak{p}}$ 

1) Combinaciones a) a la d) : 1.0 (no se admite reducción).

- 42 -

··\=

2) Combinaciones e), f) y g): 0.75

3) Combinación h): 0.66

La revisión de la seguridad se hizo con el criterio de esfuerzos admisibles.

Si se utilizan los factores reductivos que se mencionaron ante . riormente en los efectos totales de las acciones combinadas, noes permitido Incrementar los valores de los esfuerzos admisibles. En el presente trabajo no se utilizaron los factores reductivossino que se optó por incrementar los valores de los esfuerzos  $admisibles$  en 33 por ciento, cuando en la combinación se inclu  $$ yan cargas accidentales como viento o sismo, como se indica en la sección 1.5.6. de las especificaciones del AISC, ref. 5, queson congruentes con lo Indicado en la ref. 1.

Las combinaciones de cargas básicas que se consideraron en el presente trabajo son:

~, *:* 

 $-1.4\,\mathrm{TeV}$ 

Combinación de Carga 1: Sm.

Combinación de Carga 2: Sm + Sv.

Combinación de Carga 3: Sm + Swz (Viento en dirección  $12^{11}$ ) Combinación de Carga 4: Sm + Sv + Swa

Combinación de Carga 5: Sm + Swx (viento en dirección "X") Combinación de carga 6: Sm + Sv + Swx.

~. 43 -

Todas estas combinaciones evaluadas por el programa de computado

ra para análisis estructural SAP-IV.

3, Análisis stsmlco dinámico espectral.

Como ha sido establecido por Hudson (1956) y otros, el concepto de espectro de respuesta slsmlca proporciona un camino simple para evaluar la máxima respuesta de estructuras que tienen un solo grado de libertad. Sin embargo, ya que la respuesta de va rlos modos de vibración en un sistema de multiples grados de ll bertad puede ser calculado como si cada uno fuera un sistema se parado de un grado de libertad, de esta forma la respuesta indi vidual máxima modal puede ser obtenida del espectro de respuesta. La respuesta máxima total de la estructura no puede ser ob tenida simplemente superponiendo las respuestas individuales má xlmas modales porque estas no ocurren simultáneamente.

...

.:'.

La técnica que utiliza el programa SAP-IV es la propuesta por -Goodman, Rosenblueth, Newmark (1955) que consiste en calcular las respuestas máximas mediante la ratz cuadrada de la suma de los cuadrados de las correspondientes cantidades, máximas modales, sean estas velocidades, aceleraciones, desplazamientos o elementos mecánicos Internos de la estructura. Estos valores de respuesta máxima de la estructura constituyen una envolvente máxima en valor absoluto.

Para examinar la exactitud de varias técnicas para evaluar la respuesta slsmlca de estructuras, Incluyendo la que se utilizó en el presente trabajo descrita anteriormente, se puede consultar la ref. 9 en donde se mostró que de las técnicas aproxima-das.comparadas con el anál lsls exacto la de "La ratz cuadrada-, de la suma de los cuadrados" fue la que mejor aproximación mos-

- l¡I¡ -

tró.

Los modelos analíticos y matemáticos que el programa SAP-IV uti liza para calcular las propiedades dinámicas de la estructura se expusieron en la sección B.1 y 2 Capítulo III, anteriormente.

Datos para análisis al programa SAP-IV.

En esta sección se dará una secuencia resumida de los datos que se le proporcionan al programa, tanto para análisis estático co mo para análisis dinámico.

Análisis estáeico:

l. Se da la Información que se quiere sea Impresa en la salida de resultados como encabezado para identificación de la carrlda.

Se continua con una tarjeta de control en la que se dan alqunos datos e Instrucciones a través de claves que el progra ma tiene y se indican en el manual de operación del programa (ref.8) como.se indica a continuación:

- Número total de nudos en el modelo.

-.Nlimero de grupos de elementos.

- Nlimero de casos de carga estát leas en la estructura.

(Se indica un cero si el tipo de análisis es cualquiera delas cuatro opciones dinámicas que el programa tiene).

"Número de frecuencias a ser encontradas en la solución de valores característicos (Se indica un cero para análisis es  $\mathsf{t}\mathsf{a}\mathsf{t}\mathsf{l}\mathsf{co}$ ).

 $22.$ 

 $r_{\rm vir}$ 

Se indica, según el código, el tipo de análisis a realizar, Se indica, según el código, el modo de ejecución del progra ma, va sea la solución del problema completo o solamente el chequeo o verificación de los datos.

#### $\overline{\mathbf{3}}$ . Datos de los nudos.

- Simbolo que describe el sistema de coordenadas a utilizar, se deja en blanco si el sistema es cortesiano o se indica una C si son coordenadas cilindricas.
- Número del nudo.
- Código para indicar las condiciones de frontera del nudo.
- Coordenadas del punto según el sistema empleado.
- A continuación se indican los datos de los diferentes tipos deelemento estructural que para nuestro ejemplo son el elemento barra y el elemento viga.
- Tarieta de control de elementos tipo barra en donde se indica: Código de elemento barra que es el Número 1
	- Número total de elementos barra.

Número de tarietas que indican las propiedades de material, delos elementos barra.

4.1 Tarjetas de propiedades de material, en donde se indica: Número de identificación del material.

Módulo de elasticidad.

Coeficiente de expansión térmica.

Densidad de masa.

Area de la sección transversal.

- Densidad de peso,
- 4.2 Multiplicadores de carga de gravedad en la dirección "X" para los casos de carga A, B, C y D.
- 4.3 ldem anterior en la dirección "Y"
- 4.4 ldem anterior en la dirección "E"
- 4.5 Se Indica la fracción de los efectos de temperatura que se adlclona a los casos de carga A, B, C y D.
- 4.6 Se Indican los elementos barra y sus datos:
	- Una tarjeta.para cada elemento en donde se Indica:
	- N6mero del elemento.
	- Nudo origen de la barra.
	- Nudo a donde termina o llega la barra.
	- N6mero de tarjeta de material correspondiente.
	- Temperatura de referencia para esfuerzo Igual a cero¡ o se deja en blanco. si no se van a tomar efectos de temperatura.
- 5. Tarjeta de control de elementos tipo viga en donde se Indica:
	- Código del elemento tipo viga que es el número 2.
	- N6mero total de elementos tipo viga.
	- Número de tarjetas que indican las propiedades de sección trans versal de los elementos tipo viga.
	- N6mero de Juegos de cargas apl lcados en los elementos en sus ex tremes.
	- N6mero de tarjetas que indican las propiedades de material, de-<br>. los elementos tipo viga.
- 5.1 Tarjetas de propiedades de material en donde se Indica:

·,' .~ ''..•

- Número de identificación del material.
- Módulo de Young.
- Modulo de Polsson
- Densidad de masa.
- Densidad de peso.
- 5.2 Tarjetas que indican las propiedades de sección transversal endonde se Indica:
	- Número correspondiente al grupo de propiedades geometrlcas de la sección transversal.
	- Area de la sección transversal.
	- Area de cortante asociada a la dirección del eje local 2.
	- Area de cortante asociada a la dirección del eje local 3.
	- Inercia torslonal respecto al eje local 1, axial.
		- Inercia a flexión respecto al eje local *l.*
	- Inercia a flexión respecto al eje local 3.
- 5.3 Multiplicadores de carga de gravedad en la dirección "X" para los casos de carga A, B, C y D.
- 5.4 ldem anterior en la dirección "Y"
- 5.5 Idem anterior en la dirección "Z"
- 5.6 Juegos. de carga apl lcados a los elementos viga en sus extremosque consiste de dos tarjetas para cada juego, en donde se indica:
	- la. tarjeta:

 $\Delta E$ 

 $; \cdot \cdot$ 

NGmero del juego de carga.

Fuerza aplicada en la dirección local 1 en el nudo i del elemen

to.

- Fuerza aplicada en la dirección local 2 en el nudo i del elemen to.
- Fuerza apl lcada en la dirección local 3 en el nudo 1 del elemen to.
- Momento aplicado en la dirección local i en el nudo i del ele mento.

- Homento aplicado en la dirección local 2 en el nudo 1 del ele mento.

- Momento aplicado en la dirección local 3 en el nudo i del ele-mento.

2a. tarjeta.

Como corresponde al mismo juego de carga se omite el número del juego.

- Fuerza apl !cada en la dirección local 1 en el nudo J del elemen to.

Fuerza aplicada en la dirección local 2 en el nudo j del ciernen to.

- Fuerza aplicada en la dirección local 3 en el nudo j del elemen to.

- Momento aplicado en la dirección local 1 en el nudo j del ele . mento.

Homento aplicado en la dirección local 2 en el nudo j del elemento.

Momento aplicado en la dirección local 3 en el nudo j del ele -

mento.

 $\sim$ 

Se Introducen tantos pares de tarjetas como juegos de cargas se ·requieran con sus respectivos datos.

5,7 Datos para los elementos viga en donde se Indica:

Número de elemento.

Nudo l de donde va el elemento al:

Nudo· j donde llega el élemento.

Nudo k para orientar el eje local 2. k es cualquier punto no dal contenido en el plano formado por los ejes 1 y 2, pero no sobre el eje local 1.

Número de material correspondiente, definido anteriormente.

Número del juego de propiedades de sección transversal corres pendiente al elemento definido anteriormente,

Se indica el número de juego de carga asignado al elemento en cualquiera de los casos de carga A, B, C 6 D, para los cuales se les asigna un campo especifico.

A continuación se Indica, según el código interno, la relaja --· · clón de los extremos de los elementos para resistir fuerzas y momentos en las direcciones locales.

6. Fuerzas concentradas en los nudos, para análisis estático o ma· sas concentradas en los nudos, para análisis dinamlco.

6.1 Una tarjeta\_ para cada fuerza concentrada y para cada condición· de carga, es decir **que** una fuerza aplicada en un punto modal puede pertenecer a una o varias condiciones de carga, en donde-\_se Indica:

- so-

Punto nodal donde se aplica la carga.

- Nómero de condición de carga correspondiente.

- Magnitud de la fuerza en la dirección "X" global.

• Magn.1 tud de la fuerza en la d 1 rección "Y" global.

- Magnitud de la fuerza en la dirección "E" global.

- Magnl tud del momento aplicado en la dirección "X" global. - Magnitud del momento aplicado en la dirección "Y" global. - Magnitud del momento aplicado en la dirección "Z" global. 7. Multiplicadores de carga para las distintas condiciones de car-

ga (Referentes a su combinación con los casos de carga A, 6, C, y O.)

# ANALISIS DINAMICOS.

Para análisis dinámico practlcamente son los mismos datos que para un análisis estático, con diferencias en codlgos de lns - trucción y datos requeridos por la naturaleza propia del análi-. sis que a continuación mencionamos haciendo referencia al punto correspondiente de la secuencia para análisis estático dada anterlormente, indicando sólo lo que cambia:

l. Igual para análisis dinámico.

2.~ No se Indica nOmero de casos de carga, en su lugar se indica un cero.

- Se indica el número de frecuencias que se quiere sean encontradas.

 $-$  Se indica el tipo de análisis dinámico requerido según el códi $\cdot$ 90 de programa, para nuestro ejemplo es el número 3.

- 51 -

3. Igual para análisis dinámico.

4. La sección de multiplicadores de carga de gravedad se cancela para análisis dinámico (secciones 4, 2, 4.3, 4.4 se cancelan) La sección 4.5 de efectos de temperatura también se cancelan pa ra análisis dinámico.

La sección 4.6 referente a temperatura de referencia para es - fuerzo Igual a cero se cancela.

5. La secc'ión de juegos de carga apl lcados a los elementos tamblen se cancela, y en donde dice número de juegos de cargas aplica dos a los elementos se deja en blanco.

La sección de multiplicadores de carga de gravedad se cancela - $(\text{secc} \, \text{for} \, 5.3, \, 5.4 \, \text{y} \, 5.5)$ .

No deben de ir los juegos de carga aplicados a los elementos --(sección 5.6)

En la sección 5.7 no se debe indicar el juego asignado a los elementos tipo viga, se dejan en blanco.

- 6. En lugar de fuerzas concentradas en los nudos, se concentran ma sas correspondientes a cualquier carga permanente diferente del peso propio de la estructura ya que este lo cálcula y concentra el propio programa de nudos.
- 7. La sección de multiplicadores de carga se cancela y en su lugar va una tarjeta en blanco.
- 8. Se continúa con una tarjeta de control para análisis dinámico en cualquiera de las 4·opclones del programa, que puede Ir en blanco si no se requiere alguna información adicional que se. -

 $\mathbb{R}^2$ 

 $\mathbb{R}^n \times \mathbb{R}^n \to \mathbb{R}^n$ 

puede obtener en esta sección, como la impresión de matrices intermedias calculadas durante la solución de valores caracte r1stlcos.

9.1 Para el análisis de espectro de respuesta en la siguiente tarje. ta de control se le debe dar la siguiente Información: Factor de participación para la dirección **''X''**  Factor de participación para la dirección <sup>11911</sup>. Factor de participación para la dirección **11z11.**  Y se define el tipo de espectro de diseño con el que va a traba jar el programa, sea este de desplazamientos o de aceleracio -nes.

A continuación se Indican las caracterlsticas del espectro a utilizar de la siguiente forma:

9,2 Una tarjeta de comentarios para encabezar el espectro de diseño en la información de salida de la corrida.

"

- 9.3 La siguiente tarjeta de control sirve para definir el número de puntos del espectro de diseño que se le van a dar y el fac $$ tor de escala que se debe aplicar a las ordenadas del espectrode diseño. Se debe Indicar 1,0 si no se afectan estas ordenadas •
- . 9,4 A continuación se dan los puntos que definen el espectro de diseño en función del periodo "T" y la ordenada "S" de acelera -elón.

 $\frac{1}{2}$  .

*::* ... ~·; '

### 5, Resultados del análisis con el programa SAP-IV

Los resultados de la corrida del programa para análisis estátlco, además de la impresión de los datos que se le dieron del problema estructural, lo constituyen los desplazamientos de los nudos de la estructura y los elementos mecánicos Internos en - los extremos *i* y *j* de los elementos estructurales debidos à cada condición o combinación de cargas básicas de carga, esto es, que podemos conocer su compartimiento estructural referente a deformación y el nivel de esfuerzos en los elementos estructura les, para todas las solicitaciones de carga que hayamos requeri do.

Del anál lsls dinámico espectral, b6slcamente se obtienen los - mismos resultados, esto es, desplazamientos y elementos mecánlcos Internos, debidos en este caso a la combinación de las respuestas máximas modales, calculandose esta combinación como la raíz cuadrada de la suma de los cuadrados de las respuestas máxlmas modales, evaluados a·través de los modos *y* el espectro de diseño proporcionado, esto es:

, .. • .. ·,

 $R1<sup>2</sup>$ 

 $R =$  Vector de respuesta estructural

 $\lambda_{\rm c}$  ,  $\lambda_{\rm c}$ 

RI a·Vector de respuestas máximas para el modo 1 .•

En el anexo 1 se presenta una parte de la Impresión de la sal Ida de resultados de análisis estático y de análisis dinámico mo dal espectral.

- 5~. -

#### DIMENSIONAMIENTO DE LOS ELEMENTOS DE LA ESTRUCTURA. **IV.**

Criterios de dimensionamiento. Α.

> En términos generales, el proceso de diseño lo podemos dividiren siete fases:

> > **INVESTIGACION PRELIMINAR DISERO CONCEPTUAL DISENO PRELIMINAR DISERO FINAL** DOCUMENTAC FON Y CONCURSO. **CONSTRUCCION** Y SUPERVISION **MANTENIMIENTO** Y CONSERVACION

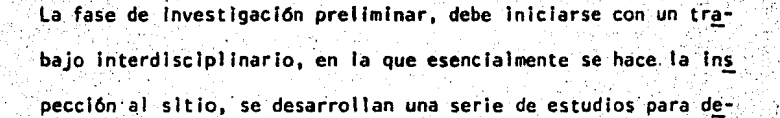

55

terminar requerimientos y establecer arreglos iniciales entre á reas, edificios o equipos.

Posteriormente, dentro del flujo de trabajo, viene la fase de diseño conceptual, en la que esencialmente se plantea la evolución de la forma estructural y sus efectos en otras especialida des.

Se establece una elección de materiales de acuerdo con las condlclones de cada sitio, aspectos constructivos que Involucran - Ja disponibilidad de materiales, equipo y gente especializada y no especializada. Finalmente se tiene la selección de los sistemas estructurales factibles para usar en un determinado caso.  $(\text{ref. } 7.)$ 

Proponer las características geométricas y materiales de los elementos estructurales de manera que su resistencia sea por lo menos igual a los efectos de las acciones y no se violen los re quisitos ya establecidos. El análisis estructural y el dimensionamiento constituyen un proceso iterativo de prueba y errorque converge cuando las características propuestas de los ele mentos estructurales satisfacen todos los requisitos de seguridad y servicio establecidos para el estructura.

La fase de diseño preliminar Involucra un análisis estructuralaproximado para.varias alternativas con estimación de secciones Iniciales que no solamente obedecerán a la acción de la grave dad, sino también se determinarán con base en los costos. Conel propósito de hacer una revisión de estas alternativas inicia

 $\mathcal{R}^{\mathcal{U}}$ 

- 56 -

:.•·' ·.·.

les, y finalmente llegar a una selección para un sistema que se anal izará en forma mas detallada, en la fase de diseño final que involucra la definición más precisa de cargas, el hacer unanalisis mas detallado y el proceder al dimensionamiento de todos Jos elementos que conforman el sistema, asl como efectuar· una serie de revisiones para verificar si satisfacen o no los requisitos de servicio o de estados limite. {ref. 7) •

Estados límite.- (ref. 1)

Los. requisitos de seguridad y servicio para una estructura se establecen mediante la definición de estados límite los cualesestipulan Jos comportamientos inaceptables de Ja misma. Def In le Ión:

.....

Estado 1 Imite es *ia* etapa del comportamiento de una estructura~ a partir de la cual ésta, ó alguna de sus partes, deja de cum plir con la función para la que fué proyectada.

Los estados limite pueden dividirse en estados limite de falla-{relacionados con la seguridad de la estructura) y en estados - 1 Imite de servicio {relacionados con el funcionamiento adecuado de. la misma). Los. primeros, a su vez, se subdividen en estados .de falla dGctll y falla frágil.

Estados limite de falla.- Corresponden al agotamiento definiti vo de la capacidad de carga de la estructura, o de cualquiera de sus elementos, o blen a la etapa en que, debido a los efec tos de acciones pasadas, dicha capacidad, sin ser agotada, no.-

- *57* -.

es suficiente para soportar los efectos de acciones futuras. Cuando la capacidad de carga de la estructura, elemento o sec -clón considerada, se mantenga para deformaciones apreciablemente mayores que las existentes al alcanzar el estado límite, se considerará que este corresponde a falla ductil. Un estado limite. corresponde a falla frágil cuando, al ser éste alcanzado, se reduce bruscamente la capacidad de carga de la estructura, elemento o sección considerada.

 $\sim$ 

Estados límite de servicio.- Corresponden a etapas de deformacio nes, agrietamientos, vibraciones o danos que afectan el. correcto funcionamiento de la estructura o sus instalaciones, pero no lacapacidad.para soportar cargas.

'-;- -

. . . . . . .... -

2. Esfuerzos admisibles.

Los diferentes criterios y esfuerzos admisibles que se util Izaron en el presente trabajo son los que se definen en las especifica-~ clones del "American lnstitute of Steel Constructlon", 82 edición ref. 5.

A continuación se Indican para cada tipo de esfuerzo, los crite- rios y forma de obtener los esfuerzos admisibles, así como la sec clón del AISC a la que se refiere en cada caso, si se desea mayor Información.

a. Tensión. (Secciones 1.8.4, 1.5.1. l, 1,5,6)

Para miembros sujetos a tensión, la relación de esbeltez 1/r, preferiblemente no excederá los siguientes valores: Para miembros principales-----------------------1/r l!E 240 Para miembros secundarios, contravientos o arrlostramlentos laterales-----------------------1/r.S 300 El esfuerzo a tensión admisible, Ft, no excederá de los si $-$ gulentes valores:

 $F_t = 0.60$  Fy = 0.60 x 2531 = 1518 kg/cm2

- 59 -

para combinaciones de cargas permanentes y variables,  $F_r = 0.60 \text{ Fy x } 1.33 = 0.60 \text{ x } 2531 \text{ x } 1.33 = 2020 \text{ kg/cm2}$ para combinaciones de carga que Incluyan una carga accidental, sea por ejemplo viento o sismo, ambos esfuerzos admisibles --aplicados al area total de la sección transversal; ni tampoco:  $F_r = 0.50$  Fu = 0.50 x 4078 = 2039 kg/cm2

como en el caso anterior para combinaciones de cargas permanen tes v variables v

 $F_{+}$  = 0.50 Fu x 1.33 = 0.50 x 4078 x 1.33 = 2712 kg/cm2 para combinaciones de carga que incluvan una carga accidental. como viento o sismo, solo que en estos 2 útlimos casos aplicados al área neta efectiva de la sección transversal.

Compresión. (Secciones 1.8.4, 1.5.1.3, 1.5.6 y 1.9) Para miembros en compresión la relación de esbeltez kl/r máxima no deberá exceder el valor de 200, es decir kl/r - 200 El esfuerzo admisible a compresión Fa esta dado por:

$$
a = \frac{\left[1 - \frac{(k1/r)^{2}}{2Cc^{2}}\right]Fy}{\frac{5}{3} + \frac{3}{8}\frac{(k1)^{2}}{Cc}} - \frac{(k1)^{3}}{8 Cc^{3}}
$$

En donde:

 $\sqrt{\frac{2 \pi^2 E}{Fv}}$  = 126.1 para acero A-36  $CC =$ 

Cuando el valor de kl/r excede el valor de Cc, el esfuerzo per misible a compresión Fa está dado por:

 $2T^2E$  $(1.5 - 2)$ Fa =  $\frac{1}{23 (k!/r)^2}$ 

Para acero A-36, se puede utilizar la tabla 3-36 del manual --AISC para determinar el esfuerzo admisible a compresión Fa, mediante el valor de kl/r.

Flexión. (Secciones 1.5.1.4, 1.9.1.2 y 1.5.6)

Para los siguientes limites el esfuerzo admisible a flexión · se determina como sigue:

$$
53 \leq \frac{1}{r_{\rm t}} \leq 119 \quad \text{...} \quad F_{\rm b} = 1.33 \left[ \frac{2}{3} - \frac{F_{\rm y} (1/r_{\rm t})^2}{1530 \times 10^3 \text{ Gb}} \right] F
$$

Considerando:

 $Fy = 36$  KSI

 $Cb = 1$ 

70.31 = Factor de transformación en KSI a kg/cm<sup>2</sup>

El esfuerzo a flexión nos queda:

Fb = 2242 - 0.0792  $(1/r_{\rm r})^2$ , en kg/cm<sup>2</sup> - - - - - (1.5 - 6a.) Cuando el valor de l/r<sub>t</sub> excede el valor de 119:

$$
1/r_t \ge 119
$$
 --- b =  $\frac{11952700}{(1/r_t)^2}$  kg/cm<sup>2</sup> (1.5-6b)

d. Esfuerzos de compresión axial y flexión combinados.

(secciones  $1.6.1$  y  $1.5.6$ )

Los miembros sujetos a ambos esfuerzos de flexión compresión axial deberán satisfacer los siguientes requisitos:

$$
\frac{fa}{Fa} + \frac{Cmz Fbz}{(1 - \frac{Fa}{Ft}e^2)} + \frac{Cmy Fby}{(1 - \frac{Fa}{Ft}e^y)} = \frac{1.0}{6} \dots (1.6 - 1a)
$$

En donde consideramos:

Cmz = Cmy = 1.- Que es conservador puesto que de acuerdo a la especificación, para miembros cuyos extremos estan restringidos cm. es Igual a 0.85 y para aquellos en que no lo estan, Cm es iqual a 1.0 y el valor de F'ey y F'ez de la siguiente forma:

$$
F \text{ is } m = \frac{13964323}{\left(\frac{k!y}{r_y}\right)^2} \text{ is } \text{ is } \log/cm^2
$$

 $F^*$ ez =  $\frac{13964323}{\left(\frac{k!}{r^2}\right)^2}$ ; en kg/cm<sup>2</sup>

y la siguiente ecuación:

 $\frac{fa}{0.6}$   $\frac{f_{\text{av}}}{F_{\text{bw}}}$  +  $\frac{f_{\text{bx}}}{F_{\text{bx}}}$   $\leq$  1.0 - - - - - - - - - - - - - (1.6-1b) Las formulas anteriores  $(1.6-1a)$  y  $(1.6-1b)$  se deben cumplir cuan do el valor de fa/Fa es mayor de 0.15 y cuando el valor es menor,

se puede usar la siguiente ecuación:

 $\frac{fa}{Fa} + \frac{fby}{Fbx} + \frac{fbz}{Fbz} \leq \frac{1.0}{1.0}$ 

### Esfuerzos actuantes

Los esfuerzos actuantes en los miembros estructurales se calculan a - ·partir de las acciones mecánicas Internas, obtenidas de los análisis estáticos o dinámicos para diversas condiciones de carga. A continuación se presenta la nomenclatura o definición de los paráme tros que se emplean en la obtención de los esfuerzos actuantes y ense guida las fórmulas a través de las cuales se obtienen.

Definición de parámetros:

-.·.,

Px =Fuerza axial, en kg, de tensión o compresión

Py = Fuerza: cortante en kg, en la dirección del plano del alma (di-rección "y"); esfuerzo de fluencia del acero, en kg/cm<sup>2</sup>

Pz = Fuerza cortante en kg, en la dirección normal al plano del alma (di recclón "z")

·-. *.* · *... :* 

·".

 $\sim$   $\sim$ 

~ = Momento de tens Ión, en kg·cm, a 1 rededor del eje **"x"** 

My = Momento· de flexión, en kc·cm, a 1 rededor del eje **''yll** 

Hz = Monento de flexión, en kg-cm, alrededor del eje <sup>p</sup>z<sup>o</sup>

 $-62$ 

Ax • Area total de la sección transversal

An • Area neta efectiva de la sección transversal

Fy = Esfuerzo de fluencia = 2531 kg/cm $^2$  para acero A-36

- Fu = liinima resistencia última = 4078 kg/cm<sup>2</sup> rara acero A-36
- $E = M6d$ ulo de elasticidad del acero = 2039,900 kg/cm<sup>2</sup>

G = Módulo de elasticidad del acero a cortante =  $784,172$  kg/cm<sup>6</sup> Formulas de esfuerzos actuantes:

a. Esfuerzo axial de tensión

f.t • Px .. Fuerza axial de tensión • Esfuerzo de tensión Area total

ft =  $\frac{Px}{An}$  = Fuerza axial de tensión = Esfuerzo de tensión

b. Esfuerzo axial de compresión

fa =  $\frac{Px}{Ax}$  = Fuerza axial de compresión = Esfuerzo de compresión Area totai

·c. Esfuerzo por flexión ( + flexión por torsión )

 $fb = fbt + fby + fbz$ 

En donde:

\*fbt =  $\frac{Mx}{25yY}$  = Esfuerzo de flexión debido a torsión, con respec to al eje x

1 ·~,

· · fby •fu'.\_ = Esfuerzo de flexión con respecto al eje <sup>y</sup> Syy

Esfuerzo de flexión con respecto al eje z  $f_{2z} = \frac{Mzz}{S_{zz}}$ 

·- 63 -

\*En el esfuerzo de flexión se Incluye, también el esfuerzo de Tlexión por torsión debido al alabeo y giro de secciones ~abiertas cómo perfiles 1 y canales; para lo cual se requiere el valor del parámetro "B" que podemos encontrar en la Ref.-

10.

En secciones cerradas se desprecia este efecto

## d. Esfuerzo cortante

El esfuerzo cortante actuante se determina por  $a$ i efecto de  $$ fuerzas cortantes directas y de momento de torsión como se In dlca a continuación:

Por fuerzas cortantes

 $f_{\nu_{\text{max}}} = \infty$  f  $\nu_{\text{prom}}$ .

En donde:

 $f_{\text{max}}$  = Esfuerzo cortante máximo

 $f_{\nu_{\text{max}}}$  = Esfuerzo cortante promedio =  $\frac{P_V}{\Lambda x}$ 

 $Pv = m$  Fuerza cortante Py y Pz

*Ax* • Area total

∝ • · Esfuerzo cortante max lmo  $=$  factor de forma Esfuerzo cortante promedio

Sustituyendo:

$$
f_{\nu_{\text{max}}} = \frac{F_{\nu}}{4x}
$$

Considerando que el esfuerzo cortante varía en su distribu-+ción para cada dirección dependiendo de su factor de forma:

$$
Fvy = \frac{dy}{Ax} \frac{Py}{Ax}
$$

Fvz  $= \alpha / z$  Pz *Ax* 

Para el cálculo de  $\alpha$ y y  $\alpha$  z consultar la ref.10. Por momento de torsión.

Para el cálculo del esfuerzo cortante debido a torsión, se de be tomar en cuenta si se trata de secciones abiertas, cerra--

das o tubulares y para generalizar este cálculo se usará la

siguiente fórmula:

$$
\tau_{\max} = \frac{Mx + t_{\max}}{RC}
$$

En donde:

 $R =$  Rigidez torsional

 $\boldsymbol{\gamma}_{\texttt{max}}$  = Esfuerzo cortante máximo debido a torsión

Aplicando lo anteior a los ejes "y" y "z", tenemos:

$$
\tau_{y_{\text{max}}} = \frac{Mx_{\text{max}}}{RCy}
$$

$$
\tau_{z_{\text{max}}} = \frac{Mx_{\text{max}}}{RCy_{\text{max}}}
$$

En donde:

 $Cy = Cz = 1.0$  para secciones abiertas

Debido a que todas las secciones de los miembros estructurales son secciones ablertas, el esfuerzo cortante máximo se cálcula como sigue:

$$
f_{v} = \begin{cases} f_{vy_{max}} + \mathcal{T}_{y_{max}} \\ f_{v_{z_{max}}} + \mathcal{T}_{z_{max}} \end{cases} = \begin{cases} \frac{\alpha_{y_{x}}}{N} + \frac{Nx_{z_{max}}}{R} \\ \frac{\alpha_{z_{x_{max}}}}{N} + \frac{Nx_{y_{max}}}{R} \end{cases}
$$

Los esfuerzos máximos debidos a cortante y a torsión pueden no presentarse en el mismo punto de la seccion, en cuyo caso --

las formulas citadas son conservadoras.

4, Condiciones de carga para revisión

De los análisis estructurales estáticos y dinámicos realizados en la computadora con el programa SAP-IV, correspondientes a las

65

combinaciones de las cargas básicas mencionadas en el capitulo -- 111 y a la respuesta dinámica de la estructura, se presentan en las tablas II a VII las envolventes máximas de acciones mecáni-cas internas para cada condición de carga $\gamma$  cada tipo de sección estructural de la torre, las acciones mecánléas de diseño se presentan para las condiciones de carga número 4 y 7 que incluyen la combinación de carga muerta + carga viva + carga de viento en la di recclón del eje "z" (global) Tabla V., y la combinación de carga muerta + carga viva + sismo en la dirección "z" (global) Tabla VII Por tanto las acciones mecánicas internas obtenidas para estas -combinaciones de carga fueron las que se utll Izaron para evaluar los esfuerzos actuantes en la estructura y revisar que no excedie ran )os esfuerzos admisibles mencionados anteriormente.

Para la respuesta dinámica estructural de la estructura, se analle zaron 2 modelos mostrados en las figuras  $8 \times 9$  en donde -se Indica la disposición del contraventeo vertical en sus caras laterales. En el primer modelo se Indica contraventeo cruzado - con un total de 152 barras y en el segundo modelo se Indica solo una de las barras del contraventeo cruzado, es decir, que se ha el !minado una de las barras del contraventeo cruzado con un total de 100 barras.

*'\,'',:· ..* 

Para el primer modelo se hizo una corrida con la participación de 10 modos de vibrar obteniendo la respuesta dinámica estructural correspondiente, con el criterio de la ralz cuadrada de la suma de los cuadrados de cada respuesta modal, considerandose por las

- 66 -

caractertstlcas del anál lsis dinámico que las acciones mecánicas internas tienen el concepto de reverslbil ldad o que en determinado momento tienen sentido positivo o negativo, las acciones en las ba rras tienen también el sentido de tensión o compresión, y si consi deramos que este contraventeo solo trabaja en tensión, sería un -error considerar esta forma de trabajo en el modelo.

De lo anterior, y si consideramos la dirección del contraventeo cruzado, podemos suponer que para fuerzas laterales en una dirección solo trabaja una de las barras en tensión, despreciando la pe queña fuerza en compresión que pudiera tomar la otra barra, debido a su gran relación de esbeltez, y solo esta barra en tensión la - que proporcione rigidez lateral al modelo, y si existe reversibilidad, entonces la barra que trabajó anteriormente en tensión, ahora. trabajará en un rango de compresión muy bajo y la que trabaj6·en compresión, ahora trabajará en tensión.

De esta consideración se 1 legó al segundo modelo mencionado ante- riormente con 100 barras de contraventeo, llevandose a cabo la corrida en la computadora y obtenlendose la correspondiente respuesta dinámica estructural en donde se encontró que las acciones mecá nlcas Internas en las barras del contraventeo vertical que proporcionan rigidez lateral en la dirección más débil de la estructura. tenlan casi el doble del valor obtenido con el modelo de 152 ba·-· rras, y el cual solo se considera en tensl6n debido a las conslde raciones mencionadas anteriormente.

Revisión de elementos estructurales

Respecto al criterio de revisión estructural desarrollado en el

- 67 -

presente trabajo, éste se llevó a cabo con las consideraciones de· diseno y slmpl lf lcaclones que a continuación se describen:

- 5. 1 Se toma una envolvente máxima de las acciones mecánicas Internas de todos los miembros estructurales de la misma sección transversal y con esta envolvente se calculan los esfuerzos actuantes.
- 5.2 La longitud lateral de arrlostramlento se considera la mayor de to· dos los elementos estructurales del mismo tipo.
- 5,3 Del punto anterior los esfuerzos admisibles de compresión y flexión se toman para la misma longitud.
- 5.4 Solo en el caso de que los esfuerzos actuantes excedieron los valores admisibles, se procedió a revisar con los elementos mecánicos correspondientes a cada elemento estructural y sus respectivas longitudes de arrlostramlento en cada dirección *y* condiciones de apoyo en la determinación de los esfuerzos actuantes *y* admisibles.
- 5,5 Para la revisión del diseno de las barras solo se considera su tra· bajo en tensión ya que as! fueron modeladas en los anál !sis estructurales, y para la determinación de las longitudes efectivas en ten sión, el hecho de que en el cruce de los contravientos existe res-tricción en el plano que forman dichos contravientos que se propor. clonan uno'al·otro por el hecho de conectarse a una placa de cruce da suficiente rigidez.
- 5.6 En la revfslOn del diseno de vigas solo se conslderó el esfuerzo de compresión debido a que en todos los casos la fuerza de compresión fué mayor que la de tensión, y en el caso de la combinación con sis mo se tiene el efecto reversible de tensión y compresión, además de que el esfuerzo admisible a tensión es mayor o igual al esfuerzo ad

 $\mathbb{R}^+$ 

68

./.

misible a compresión.

بنياضع

5.7 El resultado de esta revisión se presenta en las tablas VII, VIII y IX, en donde se indican las condiciones en que se revisaron cada -uno de los miembros estructurales de acuerdo a los criterios mencio nados anteriormente.

### CONCLUSIONES.

En base a lo expuesto, podemos concluir que, para los problemas que se presentan en plantas industriales, se hace necesa ria la intervención de diferentes disciplinas del área de --Ingeniería, ya que se requiere definir una serie de requisitos para cumplir con un determinado fin, como fué en este caso la eliminación de desechos por medio de un quemador ele. vado, habiéndose llegado a ésta solución a travéz de la inter vención de diferentes especialistas, que definieron forma, altura del quemador, localización en base al arregio general de la planta y vientos predominantes, etc., y en la experien cia previa en el diseño de otras plantas similares en México y otros países.

En éste trabajo se pretendió mostrar a las personas que se -Inician en la solución de estructuras de acero, un procedimiento que las ubique dentro de la realidad práctica en su diseño y construcción y habiéndose llevado a cabo la s ción de las diferentes alternativas presentadas e indicándose propiamente dicha la disciplina civil, podemos mencionarlo siguiente:

1. Cómo primer punto se observa la importancia de efec tuar estudios de mecánica de suelos, para conocer las características del terreno donde se desplantará la estructura y así poder definir la cimentación más apropiada. Esto se lleva a cabo conociéndo con anterioridad la localización de la estructura en el arreglo general del complejo industrial.

> Para éste caso en función de las características -del terreno y de las descargas de la estructura serecomienda una cimentación superficial debiéndose:
verificar los esfuerzos transmitidos al terreno, deformaciones y los efectos de volteo.

- 2.- En cuánto a las caracterlstlcas propias de la to- rre, tales como la geometrla, se dló en función de estructuras similares en las cuales, por experiencia, se ha visto que su funcionamiento es apropiado.
	- 3.- Por lo que toca a las cargas actuales, es importani te considerar las que actuarán básicamente, para después en base a los reglamentos vigentes hacer las combinaciones que se consideren durante la vida útil de la estructura.

Para la fase de análisis estructural es importantela formulación de los modelos, uno es el analltico, el cuál dentro de una serie de hipótesis nos dará una Idea del comportamiento de la torre, El otro modelo es el matemático, el que por medio de expresiones refleia la correspondencia de acciones y res puestas, en base a la solución de una serie de ecua clones.

Claramente se puede notar, que por medio del uso de los programas de computación se obtienen grandes -ventajas sobre los métodos tradicionales, como son el importante ahorro del tiempo y la seguridad quese tiene al obtener resultados más precisos. Por ésto es recomendable que los estudiantes de Ingenie ria civil tengan un contacto más amplio con la apli cacl6n de la computación en la carrera.

Con la utilización del programa SAP IV en particu-lar se abrevió mucho el trabajo numérico y además -

 $227$ 

permitió el que se modelaran en tres dimensiones y que se pudiera pensar más en las hipótesis del modelo analltlco, como en el caso del contraventeo vertical, para cuyo comportamiento se hicieron dos corridas, conslderándo en la primera taf como está estructurado 6 construido, sin considerar los efec tos de esbeltez en compresión y en la segunda unlcamente trabajando en tensión, ellminándo los elementos en compresión y observando el cambio en los esfuerzos Internos de los elementos a tensión. Sin embargo, cabe hacer notar que deben utilizarse los programas para computadora (SOFTWARE) tratándo deconocer ó comprender los métodos que empleen parala solución de los problemas, ya que de lo contrario se pudiera caer en errores no detectables, como por ejemplo en elementos tipo barra en donde al - formar una armadura plana en el espacio, para cada nudo en donde solo concurren elementos de éste tipo, el programa define 6 grados de libertad por -nudo y en una armadura plana sólo se definen 2, quedándo los demás grados de 1 ibertad en el cspaclo tridimensional indefinidos, crcándo también una - lnestabl lldad en nuestro modelo matemático, no pu~ diéndo resolverse numéricamente, como lo es la apa riclón de ceros en la diagonal' principal de lamatriz de rigideces.

5.- Por lo que respecta al dimensionamiento de los ele mentas estructurales, ésto se hizo en base a las especificaciones del AISC que define el valor de los esfuerzos admisibles, los cuales no deben serexcedidos por los esfuerzos actuantes'debldos a condiciones de servicio.

.... ·~ ·.,.'

6.- En relación a los criterios empleados para la revl sión de los elementos estructurales, es importante no,perder de-vista al empleo de criterios

 $-72$  -

 $\cup$  :

dores, que por otra parte nos permite llevar a cabo una revisión más rápida y los limites de seguridad<sup>y</sup>servicio en cuánto a resistencia *y* deformablll- dad, definidos en los reglamentos de diseño y construcción tales como el de CFE y R.C.D.F.

En el presente trabajo el criterio conservador fuéel empleo de una envolvente de elementos mecánicosinternos máximos debidos a las diferentes combina-ciones de carga de todos los elementos del mismo ti po de sección transversal y unicamente en los casos en que los valores admisibles eran excedidos bajo éste criterio se efectúo una revisión más detallada con los elementos actuantes y condiciones propiasde servicio de cada elemento, sin perder de vista el funcionamiento de conjunto de toda la estructura <sup>y</sup>verlflcándo los limites de servicio y seguridad ya mencionados.

- 73 •

### **REFERENCIAS**

4.

 $7:$ 

9.

- Manual de Diseño de Obras Civiles Comisión Federal de Electricidad
- Flare Stack Design 2. Handbook Hydrocarbon Processing 1968
- $3.$ Gulde for Pressure Relief and Depressuring Systems API RP-521
	- Desing and Instalation of Pressure-Relleving Systems In Refineries AP1-RP-520
- $5.$ Especificaciones para el diseño, fabricación y erección de estructuras de acero para edificios del "American Institute of Steel Construction  $(AISC)$ Noviembre 1978, 8° Edición
- 6. Reglamento de Construcciones para el Distrito Federal Julio, 1977
	- M. en I. José Luis Trigos Suárez. "Detallado de Estructuras de Concreto", 11 Congreso Nacional del Concreto, Octubre 1982
- Klaus-Jurgen Bathe, Edward L. Wison, Fred E. Peterson,  $8.1$ "A Structural Analysis Program for Static and Dynamic Response of Linear Systems"
	- Clough, R.W., "Earthquare Analysis by Response Spectrum Superposition, "Bulletin of the Seismocological Society of America, Vol. 52. July 1962.
- Roark, R.J. & Young. W.C. "Formulas for Stress and Strain",  $10.$ Fifth Edition, 1975

DIHENSIONES HUNDIMIENTOS  $1.0 \times 1.0$  $1.4$  $1.5 \times 1.5$  $2.0$  $2.0 \times 2.0$  $2.6$  $1.0 \times 3.0$  $3.3<sup>2</sup>$  $1.5 \times 3.0$  $3.7$  $-4.0$  $2.0 \times 3.0$ 

TABLA

# TABLA II

Tipo de Análisis Estructural: Dinámico, modelado con 152 barras y la participación de 10 modos de vibrar.

Factores de Dirección: Y = 1.3 x 0.75 = 0.975,  $\bar{z}$  = 1.3 x = 1.3  $Q=2:$ . Factor de escala =  $981/2 = 490.5$ Factor de ductilidad:

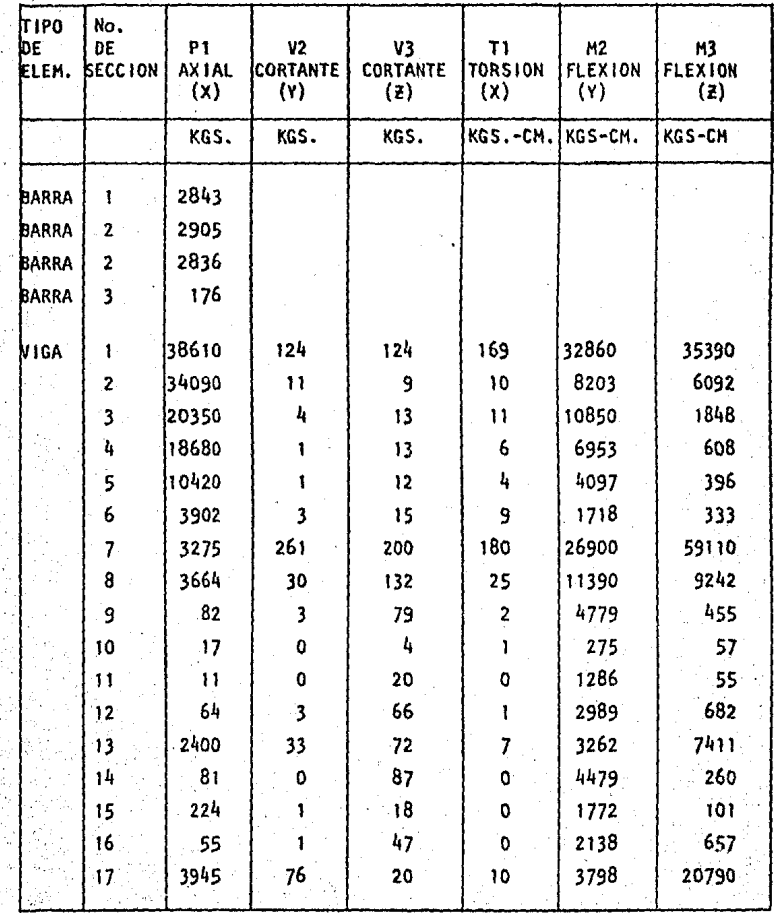

## TABLA III

Tipo de Análisis Estructural: Dinámico, modelado con 152 barras y laparticipación de 3 modos de vibrar.

Factores de Dirección:  $Y = 1.3 \times 0.75 = 0.975$   $Z = 1.3 \times 1 = 1.3$ Factor de Ductilidad:  $A=2$ .: Factor de escala = 981/2 = 490.5

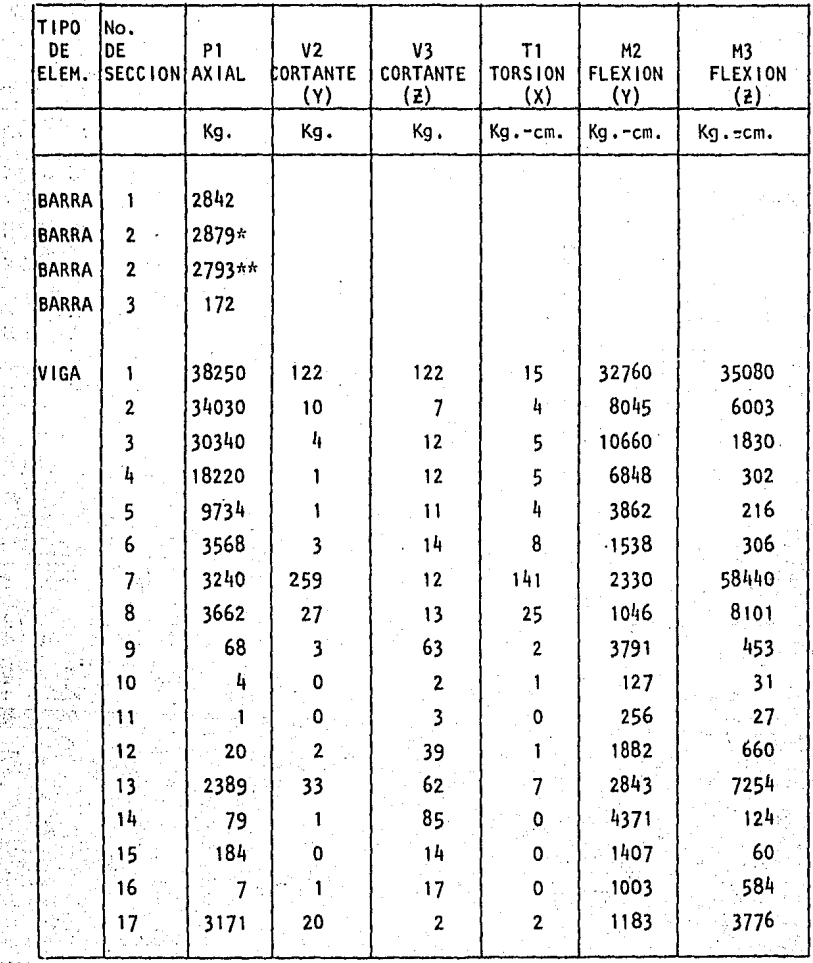

\* CORTO

\*\* LARGO.

## TABLA IV

TIPO DE ANALISIS ESTRUCTURAL: Dinámico, modelado con 100 barras y la~ participación de 3 modos de vibrar,

FACTORES DE DIRECCION:  $Y = 0.975$ ,  $\bar{z} = 1.3$ FACTOR DE DUCTILIDAD:  $Q = 2$ .: El factor de escala es 981/2 = 490.5

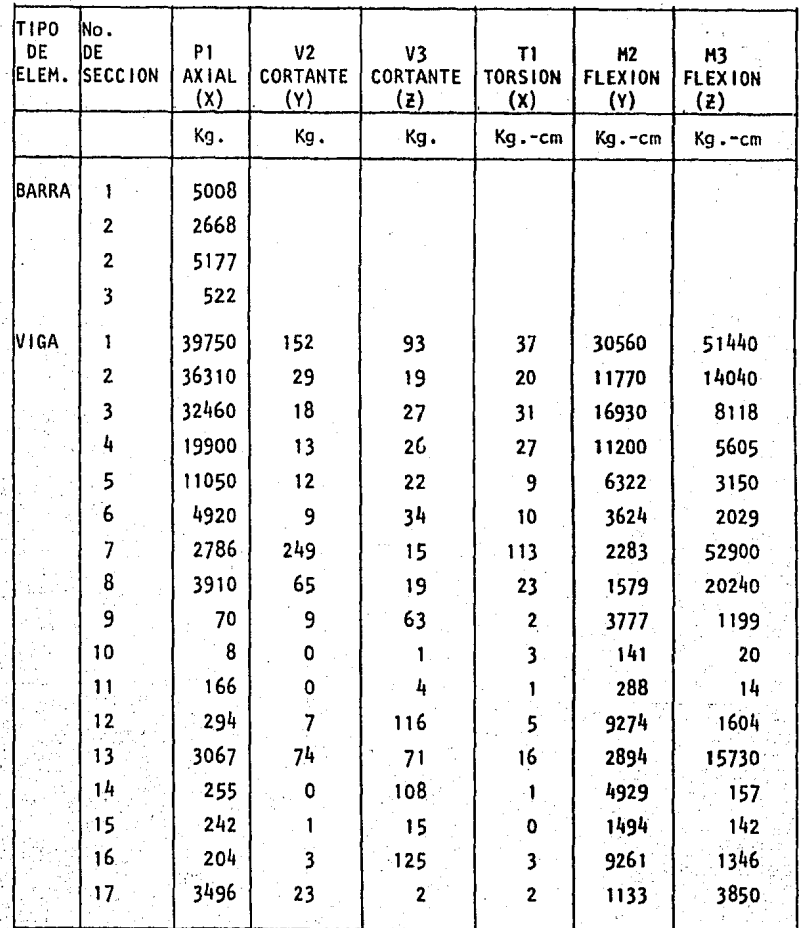

TIPO DE ANALISIS ESTRUCTURAL: Estatico CONDICION DE CARGA: C.M.+C.V.+ Viento en Dirección"2" (Cond.No.4). ELEMENTOS MECANICOS INTERNOS MAXIMOS PARA CADA TIPO DE SECCION (ENVOL-VENTE MAXIMA DE TODOS LOS ELEMENTOS DEL MISMO TIPO DE SECCION)

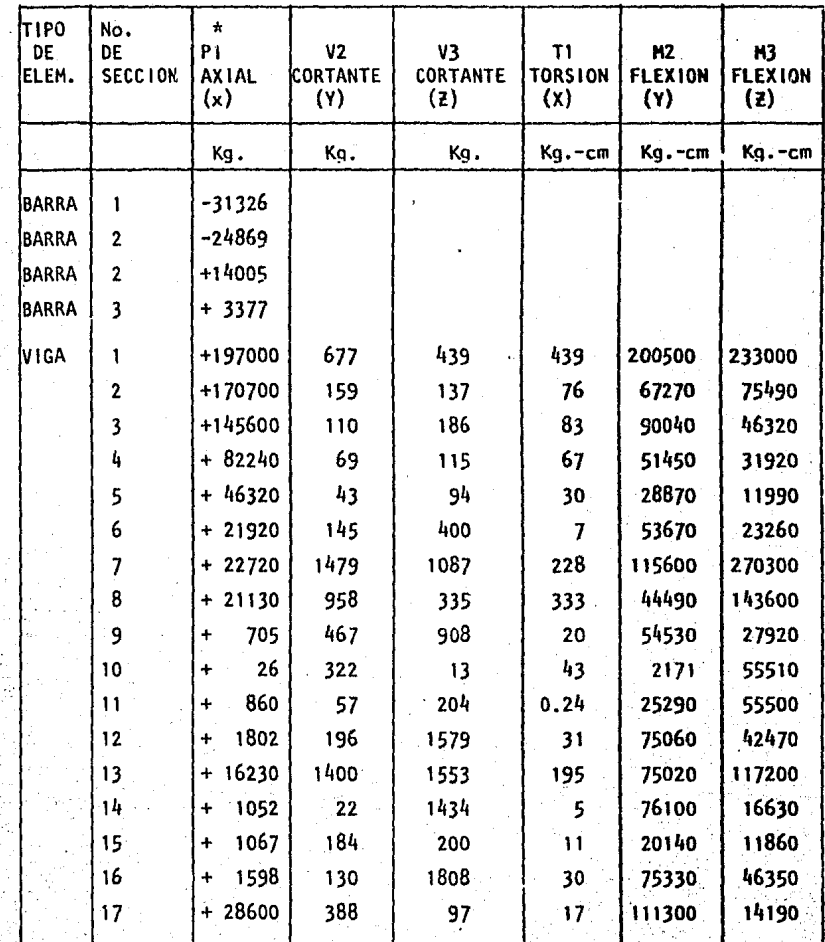

SIGNO - TENSION

SIGNO + COMPRESION

## TABLA VI

TIPO DE ANALISIS: Estático y dinámico CONDICION DE CARGA: C.M. +C.V.+ Sismo en la dlreccl6n "z" Elementos mecánicos Internos máximos para fada tipo de seccl6n (Comblnacl6n de envolventes de (C.M. +C.V.) y respuesta dinámica

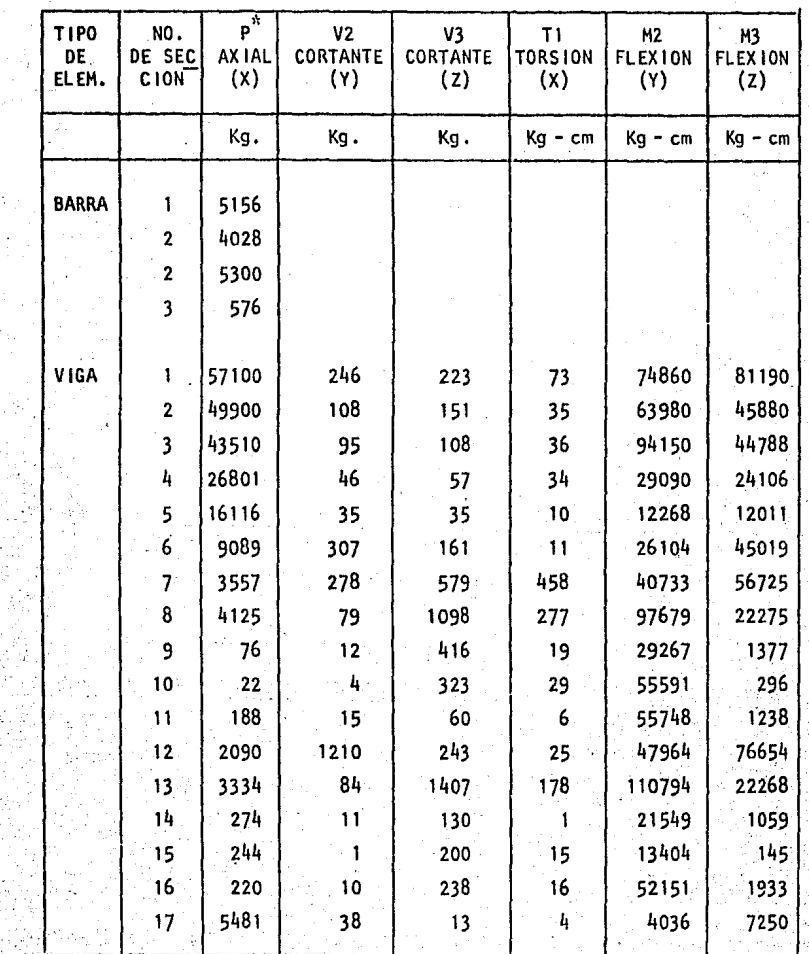

### TABLA<sup>1</sup>  $V<sub>1</sub>$  1

 $\mathcal{S}(\mathcal{V})$ 

iya<br>Sid

Service Story

 $\label{eq:3.1} \frac{1}{\sqrt{2}}\left(\frac{1}{\sqrt{2}}\right)^{2}e^{2\pi i\frac{1}{2}t}$ 

 $\hat{\vec{r}}$ 

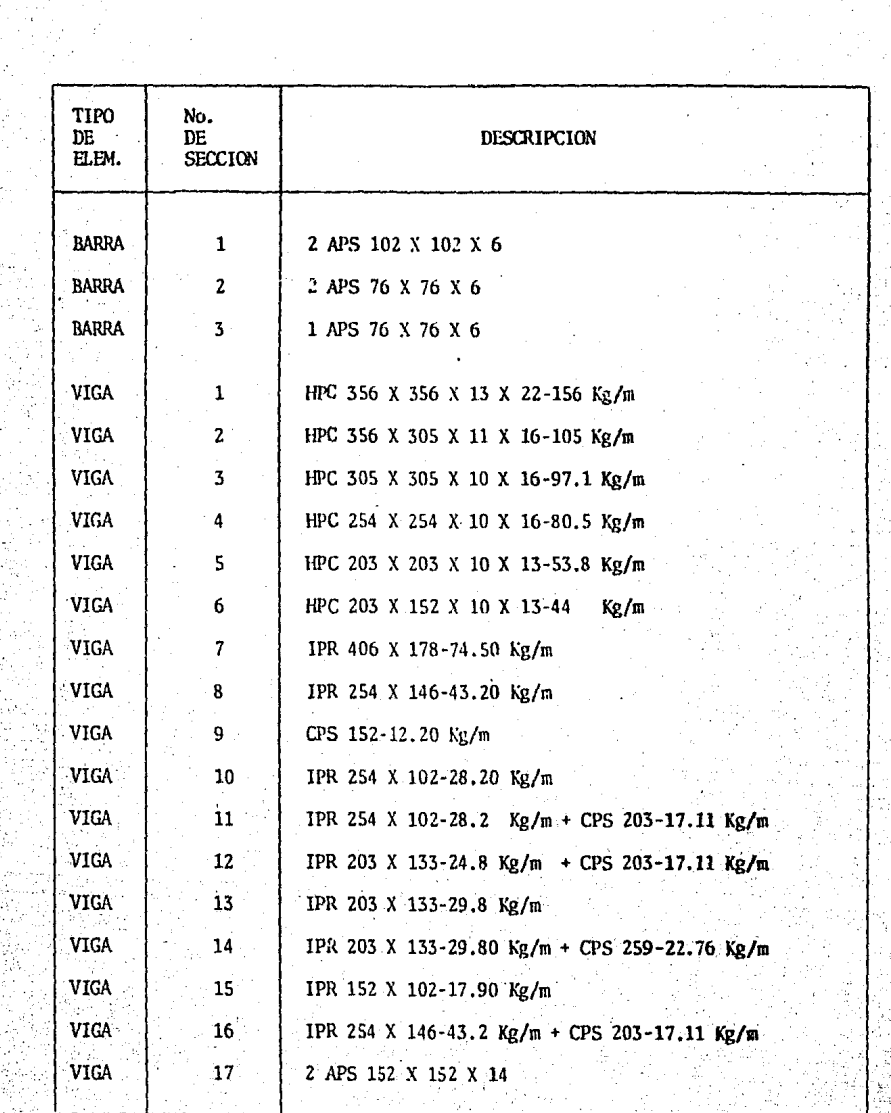

Telegr

÷.

70

医心动脉

of the action

Prins

ile man en seg.<br>Konink e gendag

 $\alpha$   $\beta$ 

Q. تاباتيو the sta

#### $V11$ TABLA

REVISION DE ELEMENTOS TIPO VIGA

**CONTINUACION** 

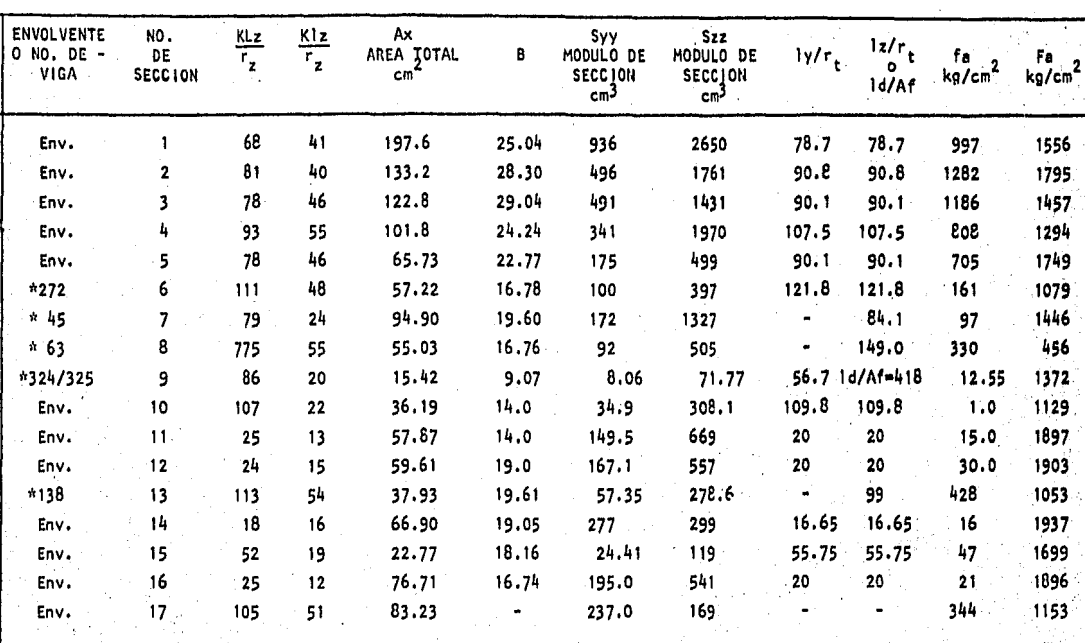

ġ 9

VER CONTINUACION TALBA VII

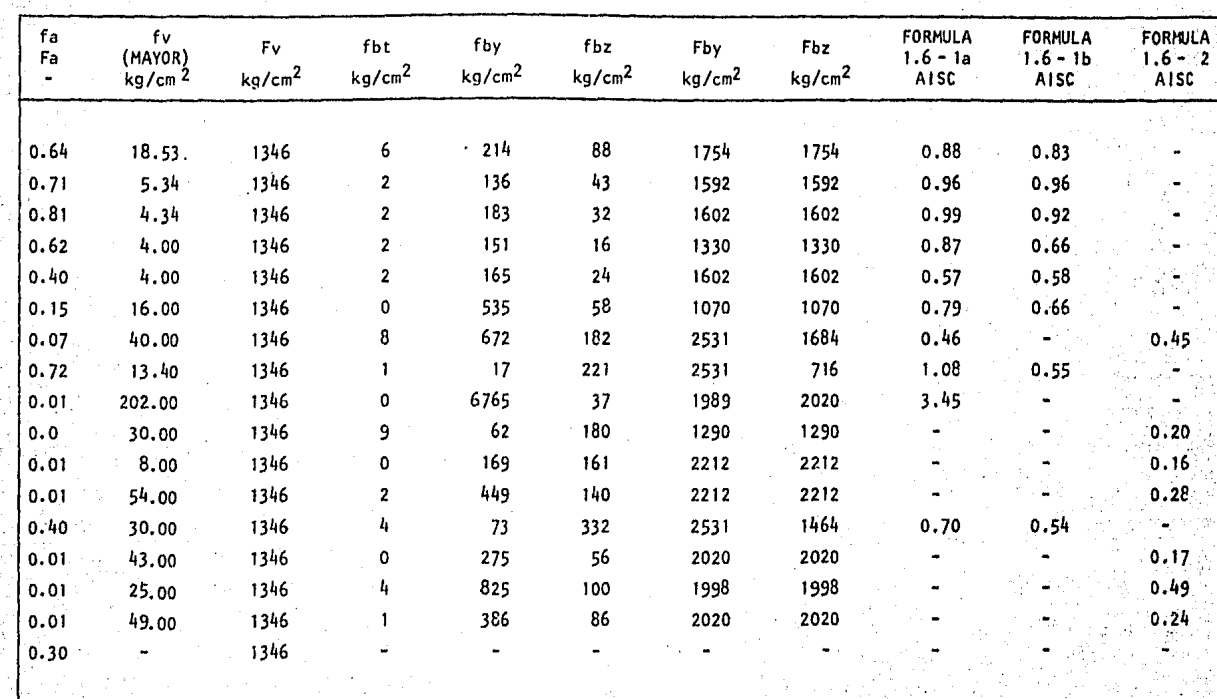

CONTINUACION TABLA VII

ist.

### TABLA VIII

**REVISION** DE ELEMENTOS TIPO BARRA SUJETOS A TENSION O COMPRESION

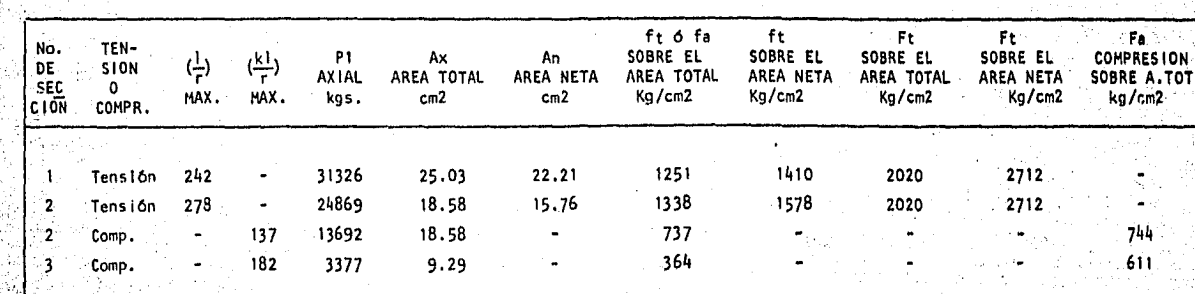

### TABLA IX

TIPO DE ANALISIS ESTRUCTURAL: Estático. CONDICION DE CARGA: C.M. + C.V. + Viento en dirección "2" (Cond.No.4) (No en todos los casos incluye envolvente máxima) Ver Nota 2 inferior.

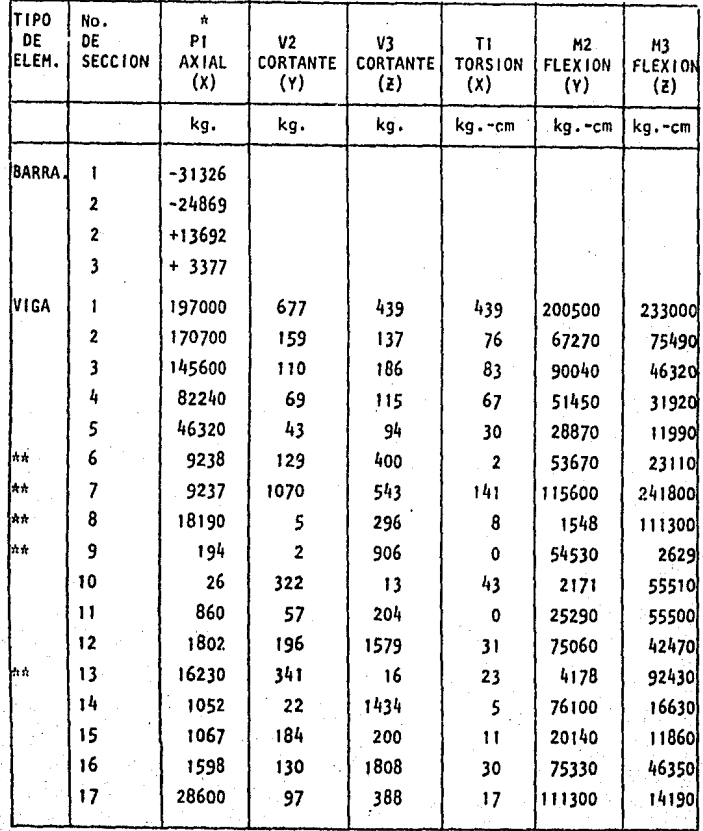

NOTAS:

\* 1.- Signo (-) Tensión, Signo (+) compresión.

\*\* 2.- Se revisaron todas las piezas de estas secciones transversales con los elementos mecánicos internos de cada viga y sus longitudes efectivas y sólo se reportan las más esforzadas.

Corregir diseño. \*\*\*

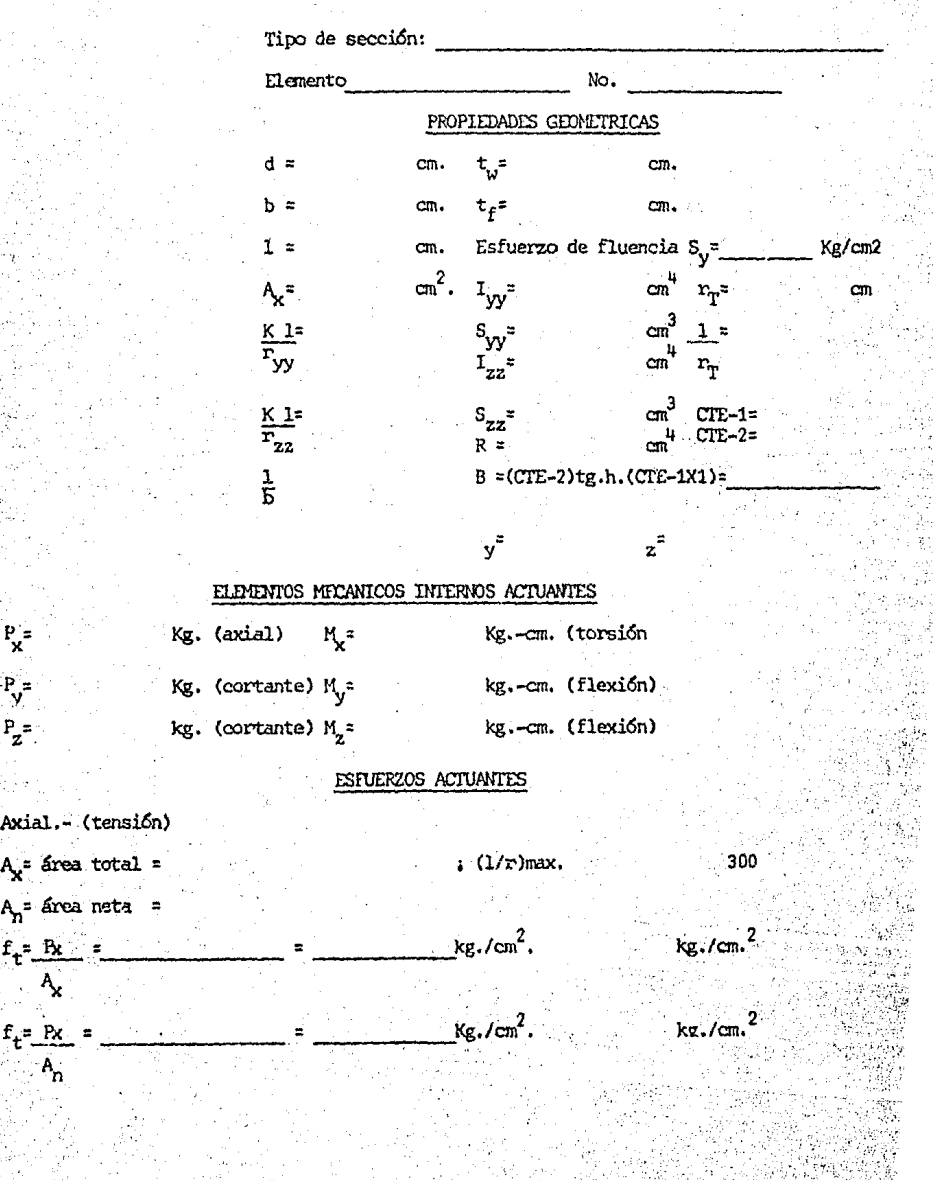

Axial.- (te

V  $P_{\mathbf{z}}$ =  $\frac{1}{2}$ 

 $\mathbb{R}^{\mathbb{Z}^{\times}}$  .  $\mathbb{Z}^{\times}$  .

### ESFUERZOS ADMISIBLES (AISC)

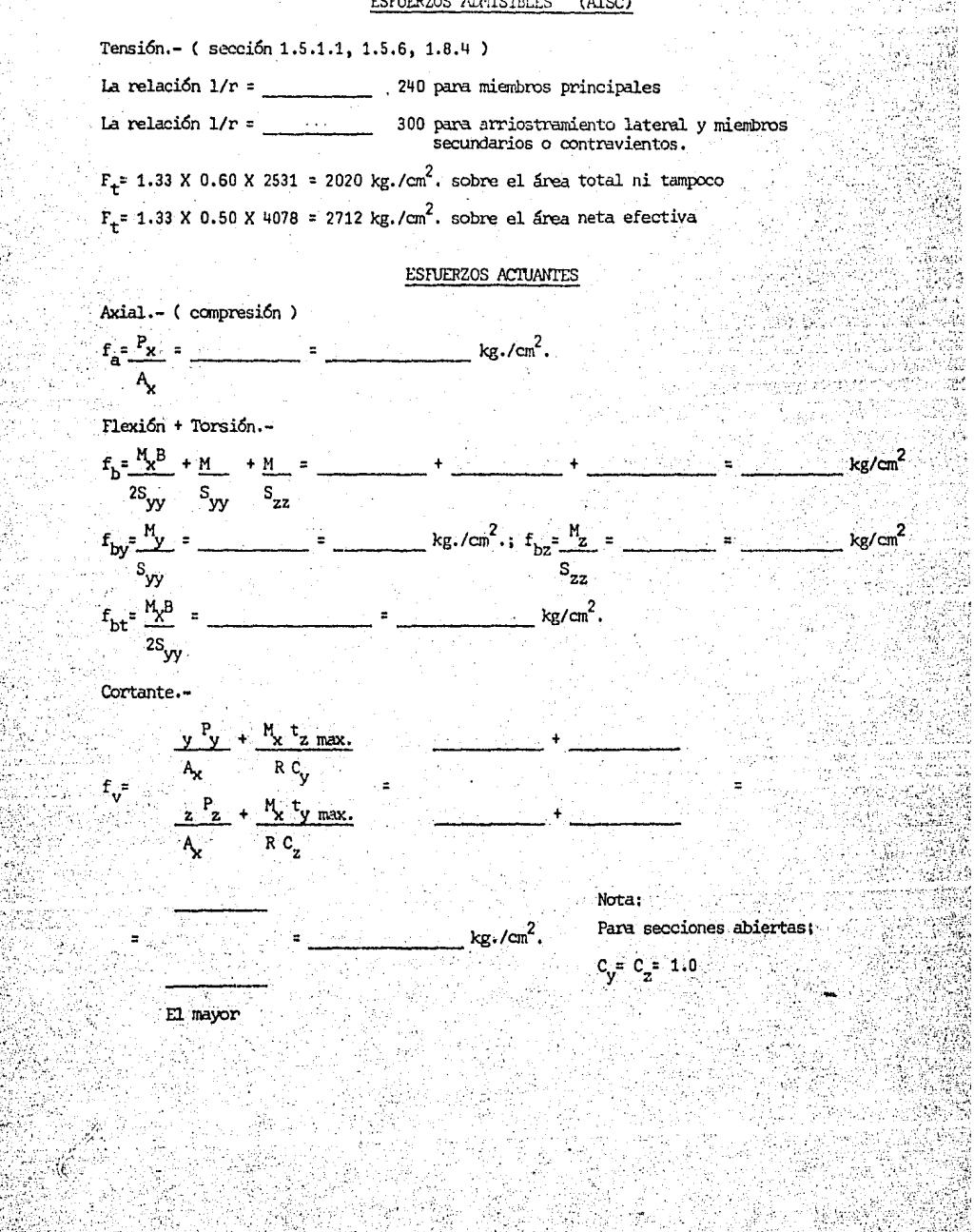

### ESPUERZOS ANDISIBLES (AISC)

Compresión.- (sección 1.5.1.3, 1.5.6)

Con valor de kl/r max. y de la tabla 3-36 del manual AISC :

 $F_a = 1.33 \text{ X}$   $\frac{1}{2}$   $\frac{1}{2}$   $\frac{1$ 

Flexión.- (sección 1.5.1.4.5, 1.5.6)

Si se cumple que: 53 =  $1/r_p$  = 119, el esfuerzo  $F_h$  se determina por:  $F_b$ = 1.33 (1687 - 0.0595 (1/ $r_t$ )<sup>2</sup> = 2244 - 0.0791 ( )<sup>2</sup> =  $\frac{1}{\sqrt{3}}$ kg./cm<sup>2</sup>. Cortante. - (sección 1.5.1.2, 1.5.6)  $F_v = 0.40 S_v \times 1.33 = 1346.00 kg./cm^2$ 

### COMPARACION DE ESFUERZOS ACTUANTES Y ADMISIBLES

Compresión y Flexión combinados. (Sección 1.6.1, 1.5.6) Cuando la relación de  $f_a/F_a$  es mayor de 0.15 se debe cumplir con las fórmulas  $(1.6-la)$  y  $(1.6-1b)$ :

$$
\frac{f_a}{F_a} + \frac{C_{my}f_{bz}}{F_a} + \frac{C_{my}f_{by}}{F_a} + \frac{f_{by}}{F_a} + \frac{f_{bt}}{F_b}
$$

En donde  $C_{mZ} = C_{mv} = 1.0$  y:

$$
F_{e_2}^1 = \frac{12 \cdot \frac{2 \cdot F \times 70.31 \cdot X \cdot 1.33}{23 \cdot 10^{-1} \cdot 2.31 \cdot 10^{-2} \cdot 2.31 \cdot 2.31 \cdot 2.3
$$

En forma similar para  $F_{ev}$ :

kg./cm. $^2$  $F_{ey}^t = \frac{13\,964\,323}{(kl_v/r_{vv})^2} + \frac{13\,964\,323}{(l_v/r_{vv})^2}$ 

 $1.0$  $(1.6 - 1b)$  $\overline{a}$  $0.605$  $F_{b}$ 1518 Si la relación de  $\mathbf{f_g}/\mathbf{F_g}$  es menor de 0.15, se usa la fórmula  $(1.6.2)$  en lugar de las (1.6-la) y (1.6.1b).  $f_{\text{a}} + f_{\text{b}}$  =  $1, 6, 2)$  $1.0$  $\epsilon$  $\mathbf{F}_{\mathbf{a}}$  $r_{\rm b}$ Cortante.- $1346.0$  kg./cm<sup>2</sup>.  $f_v$ =  $F_{\perp}$  =

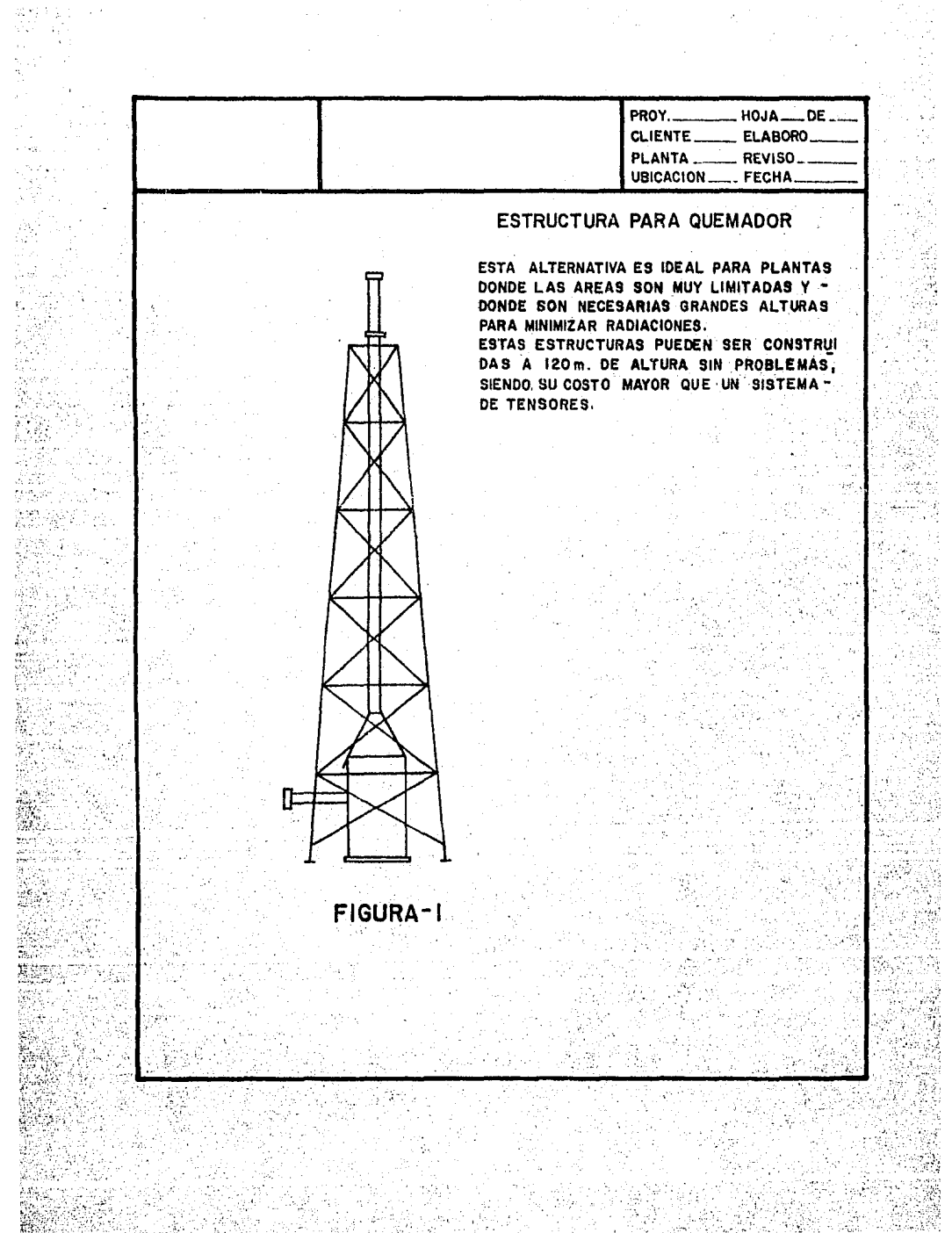

 $\hat{\mathcal{P}}$ 

e Br

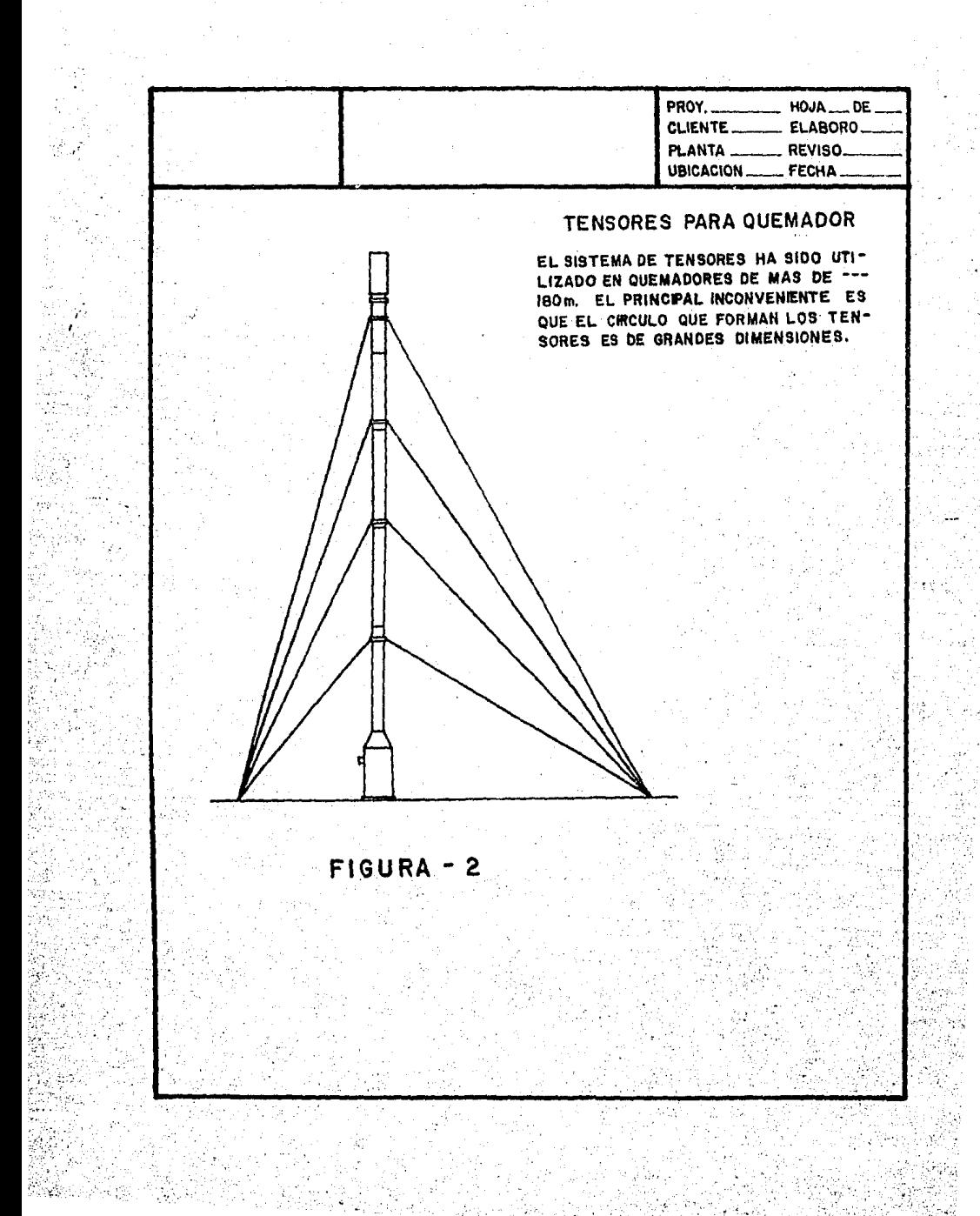

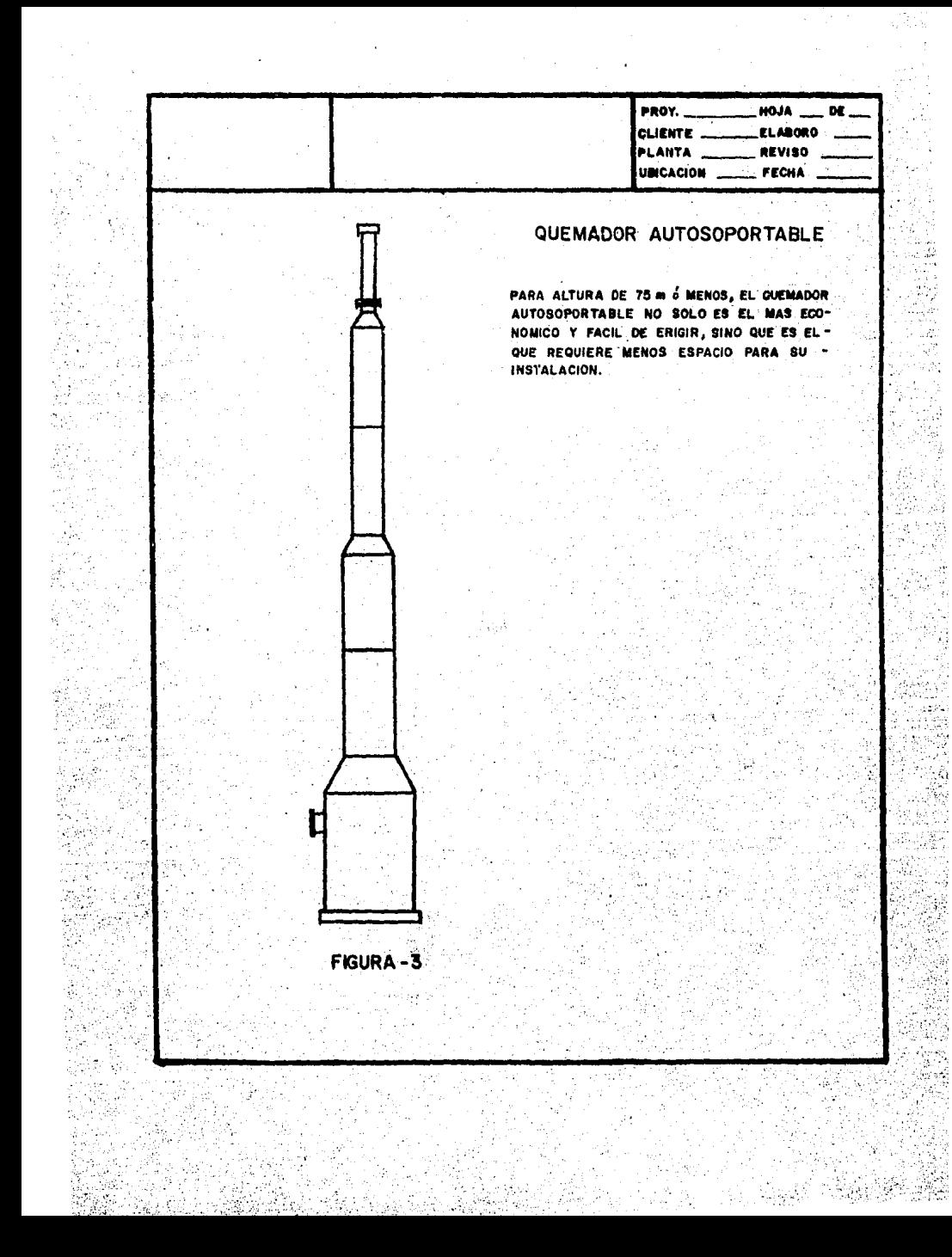

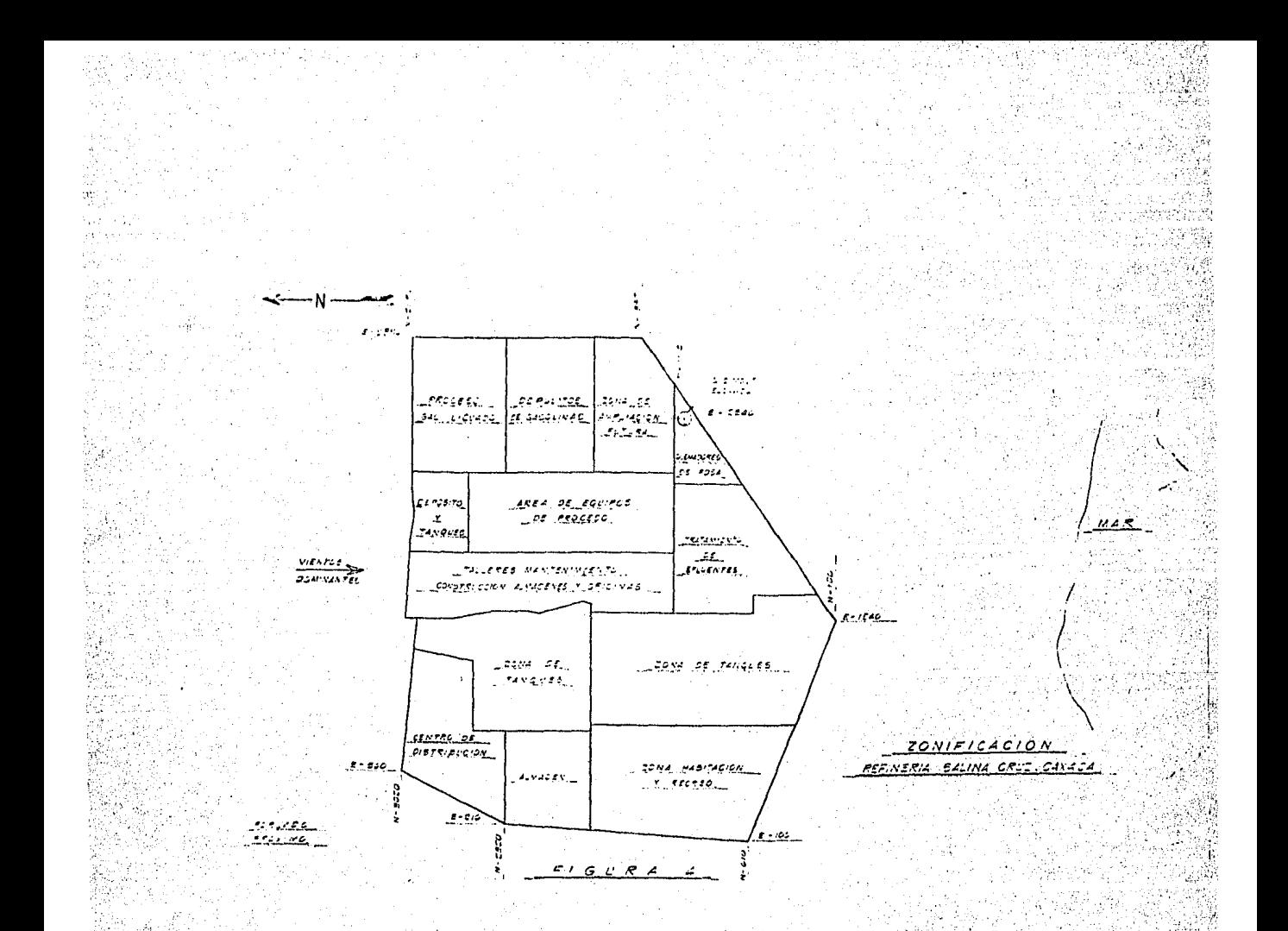

ray Miller Ang USA

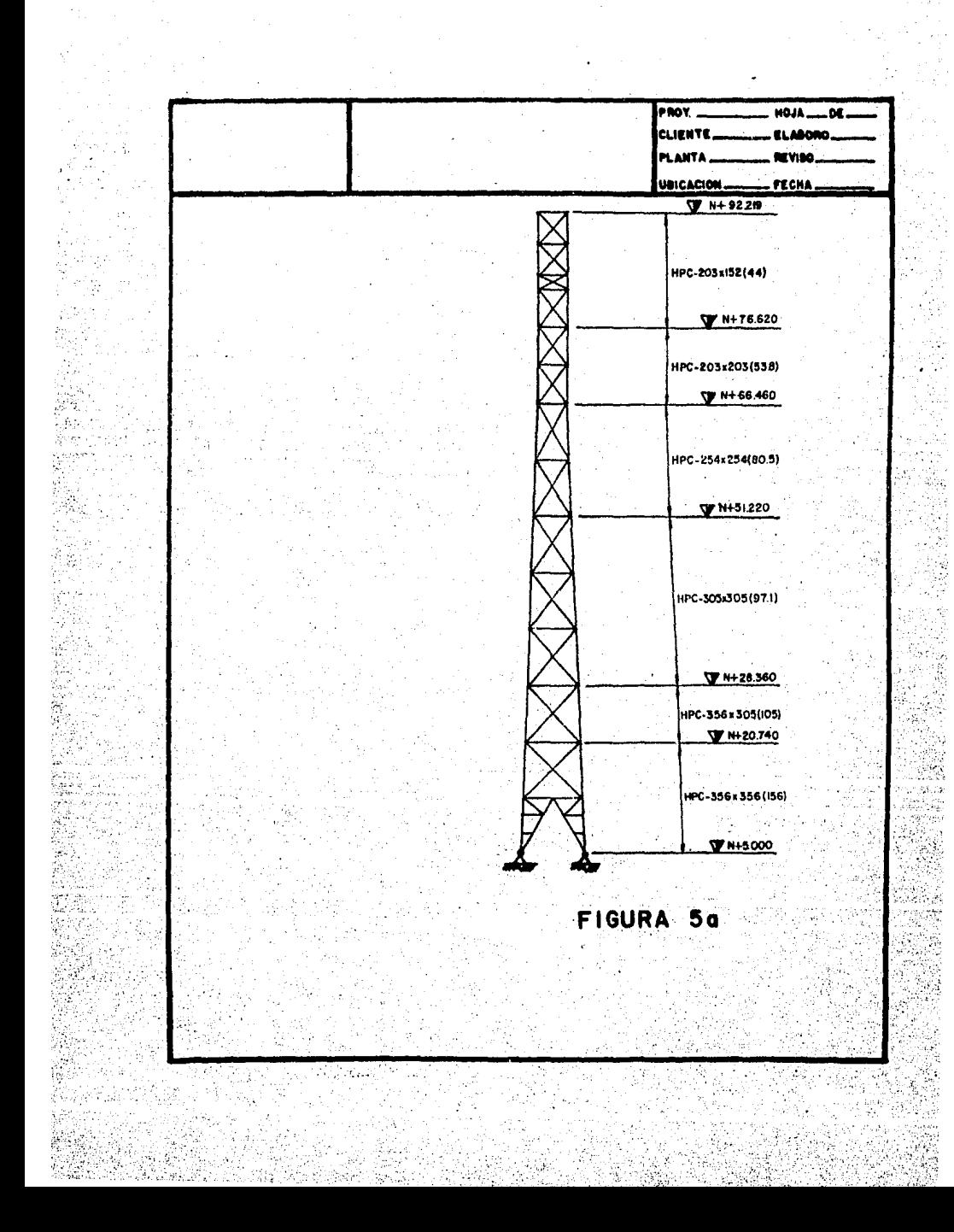

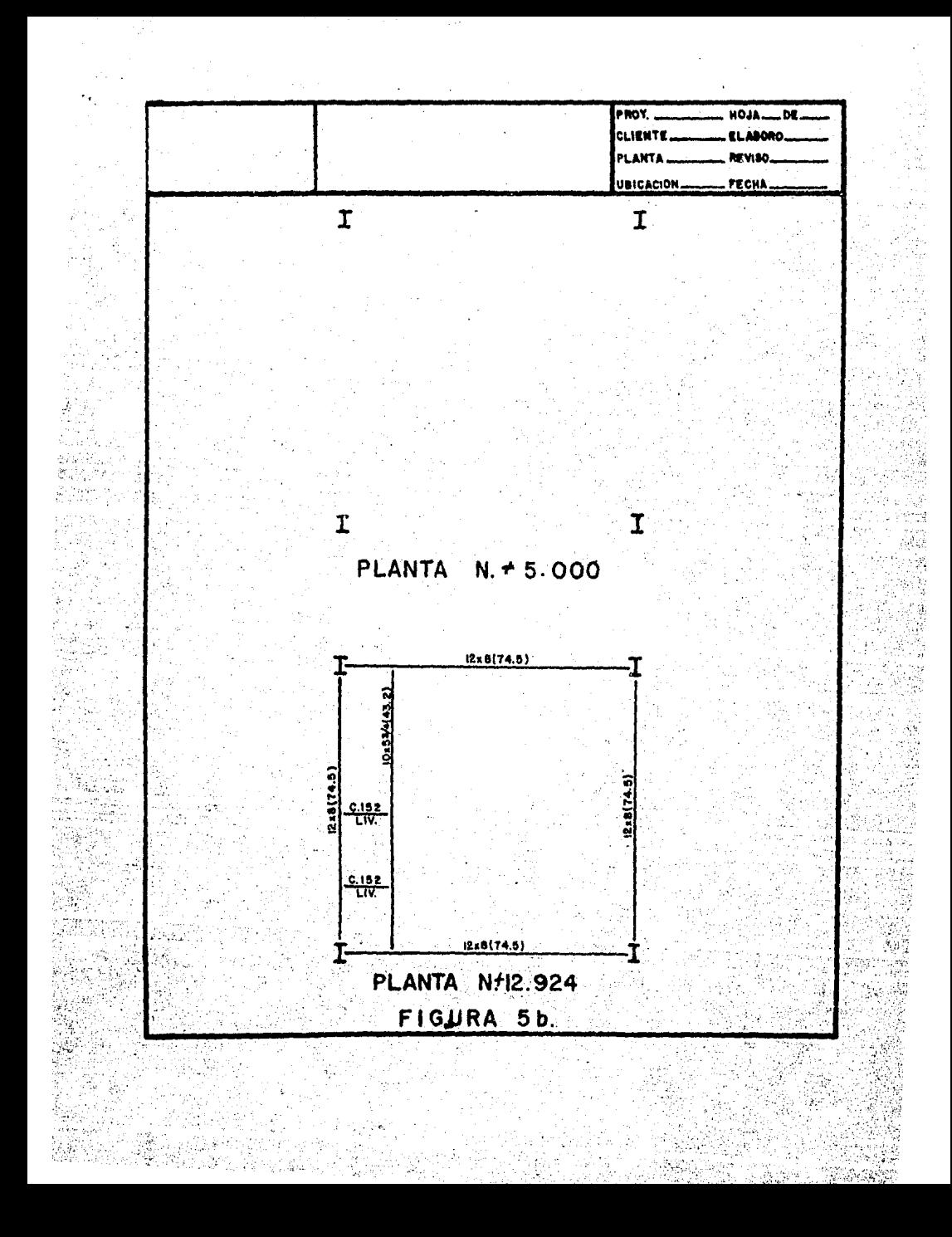

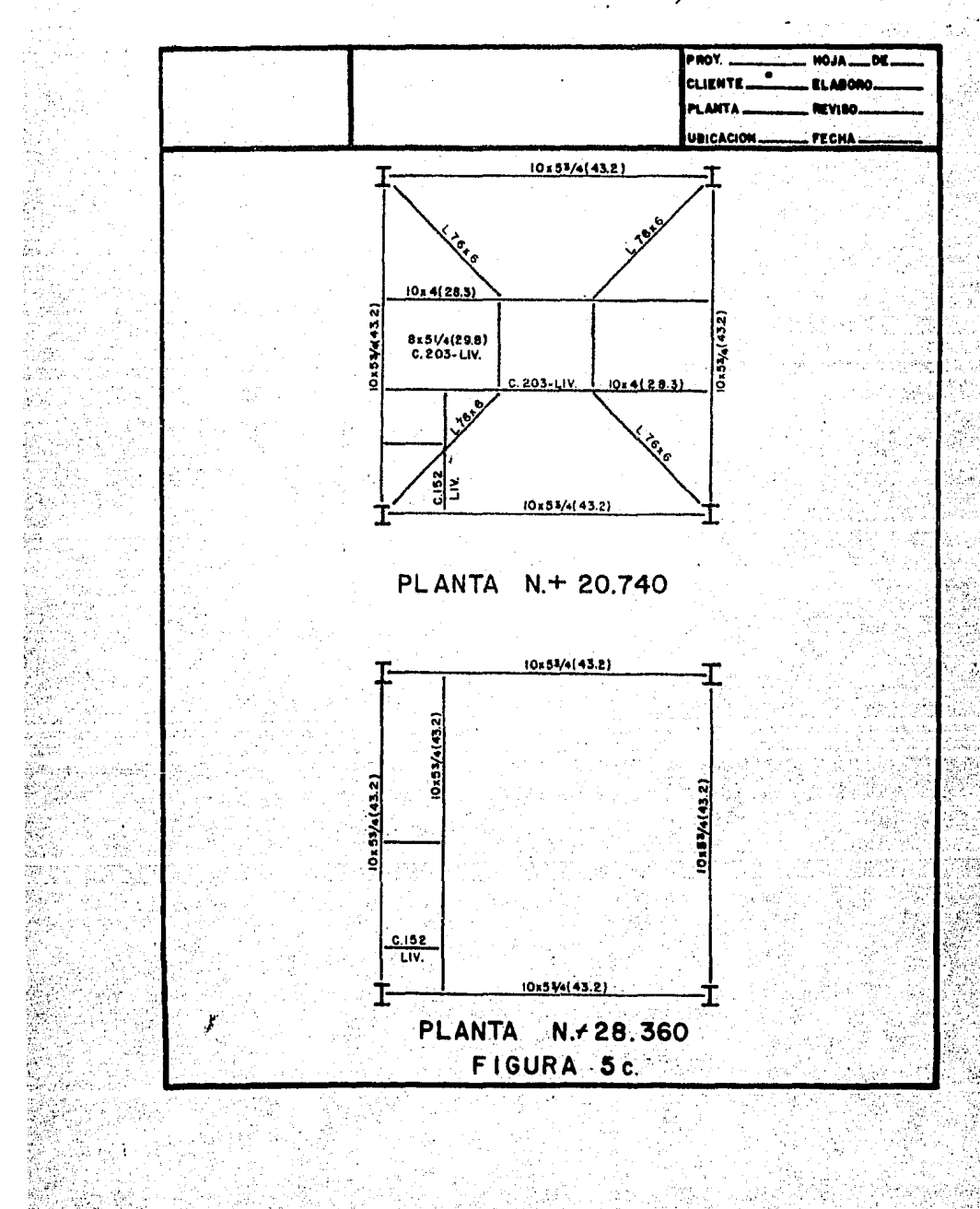

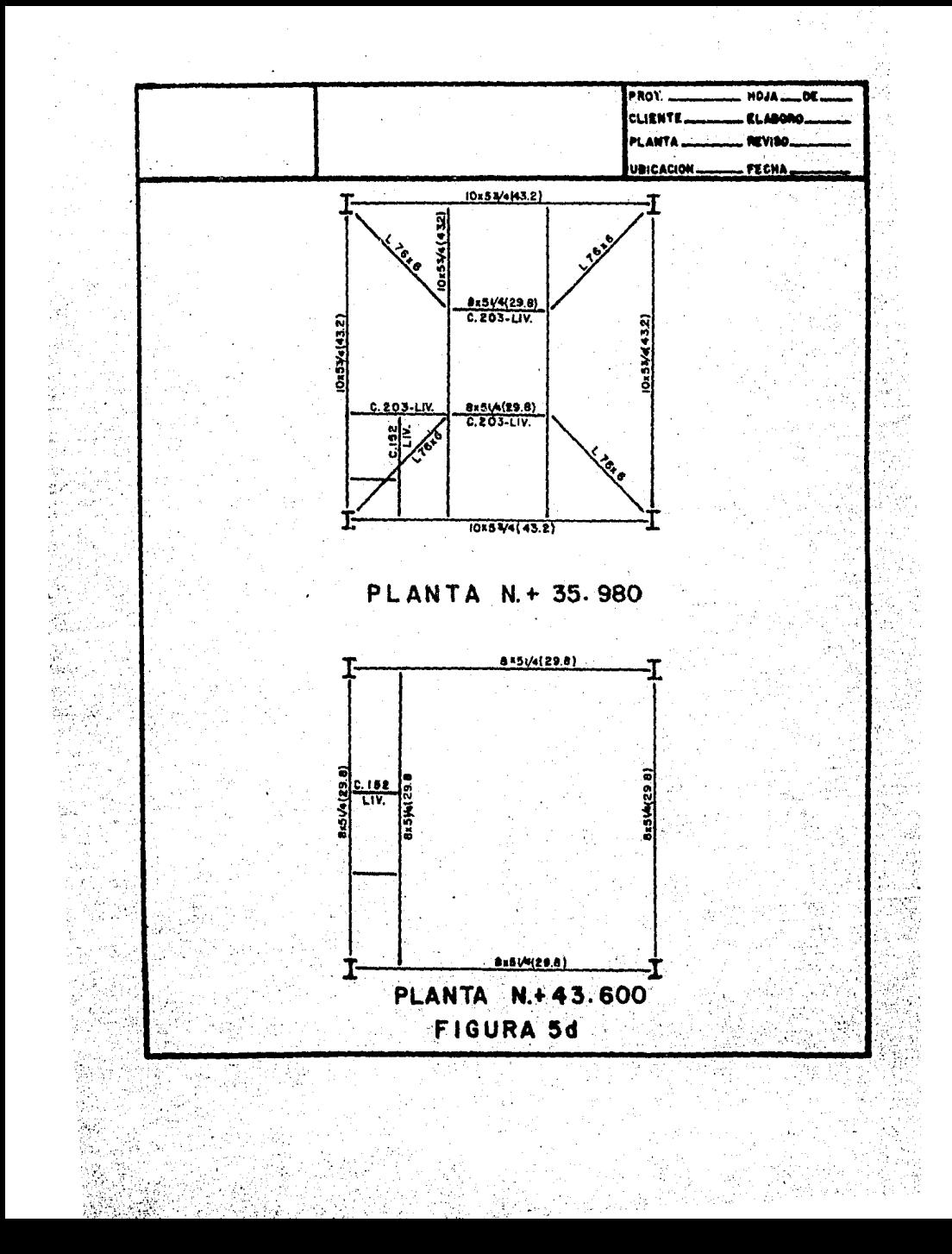

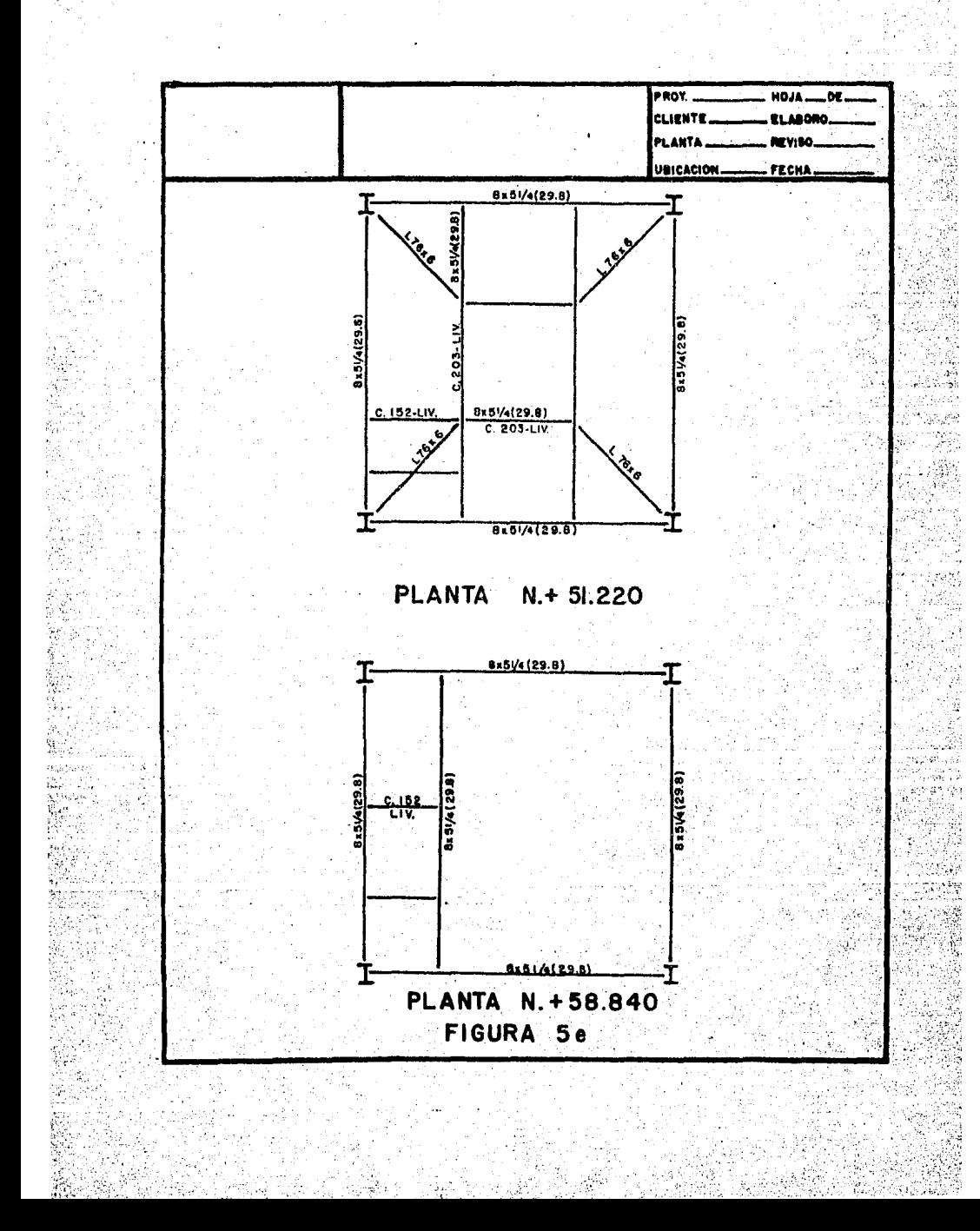

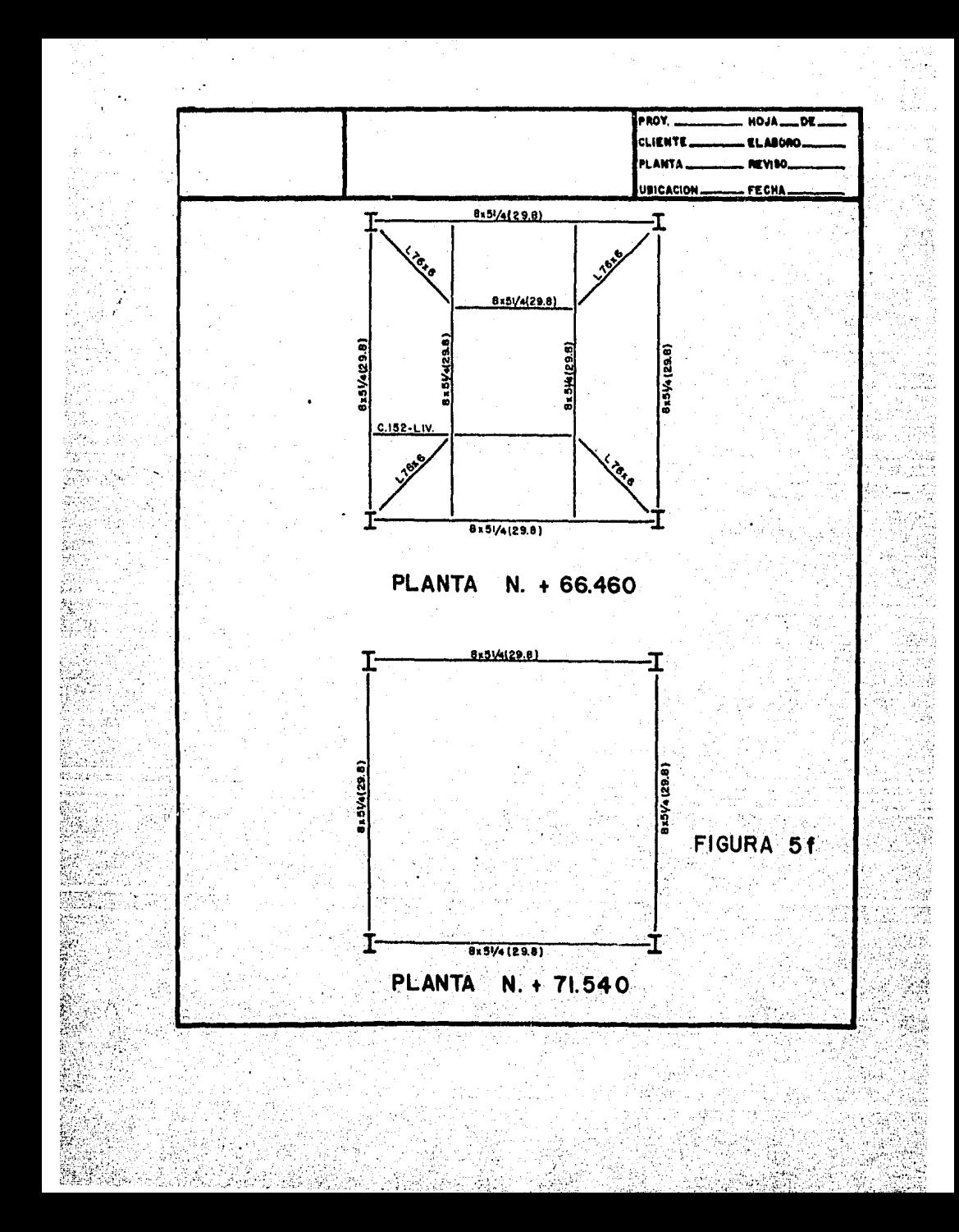

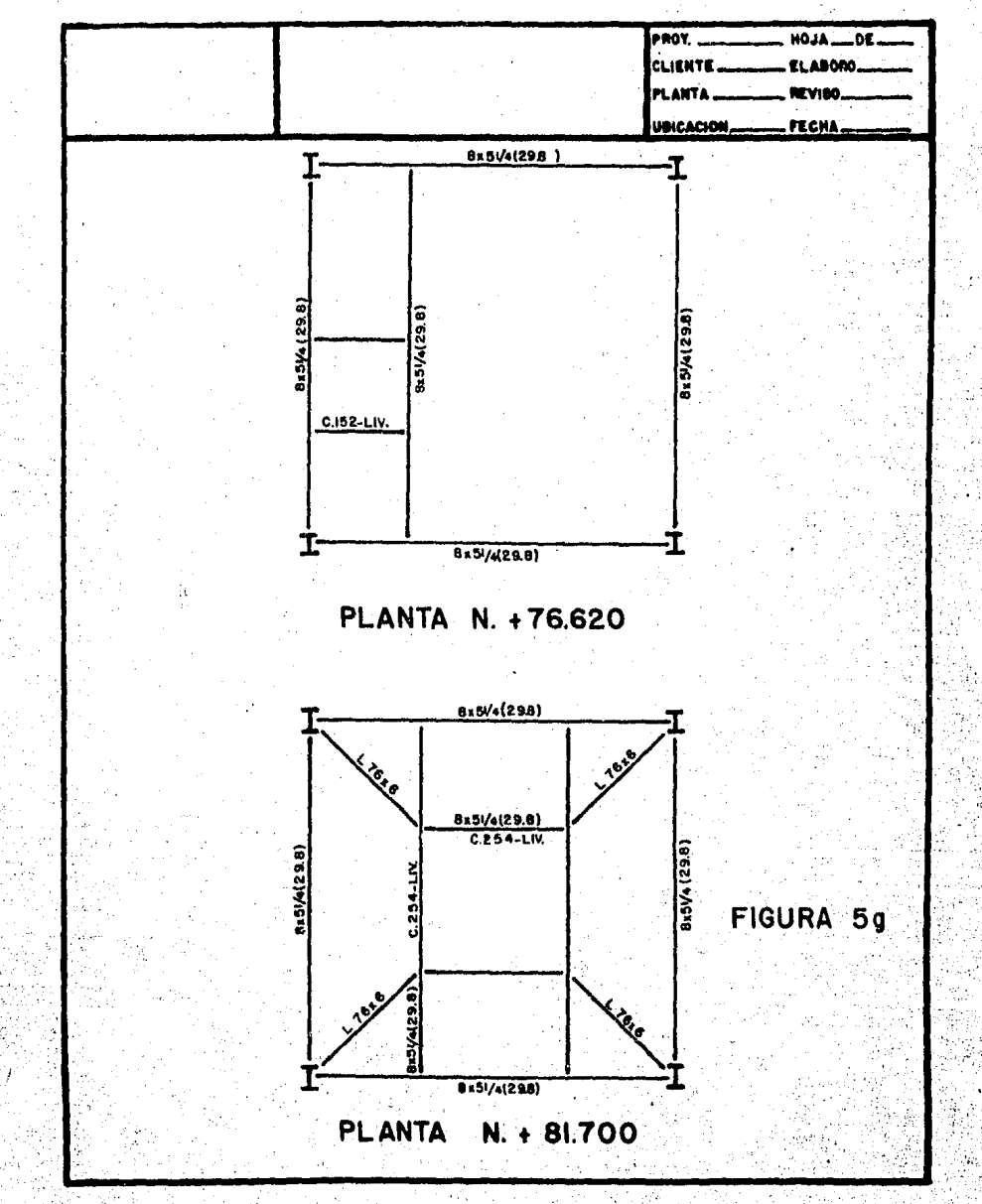

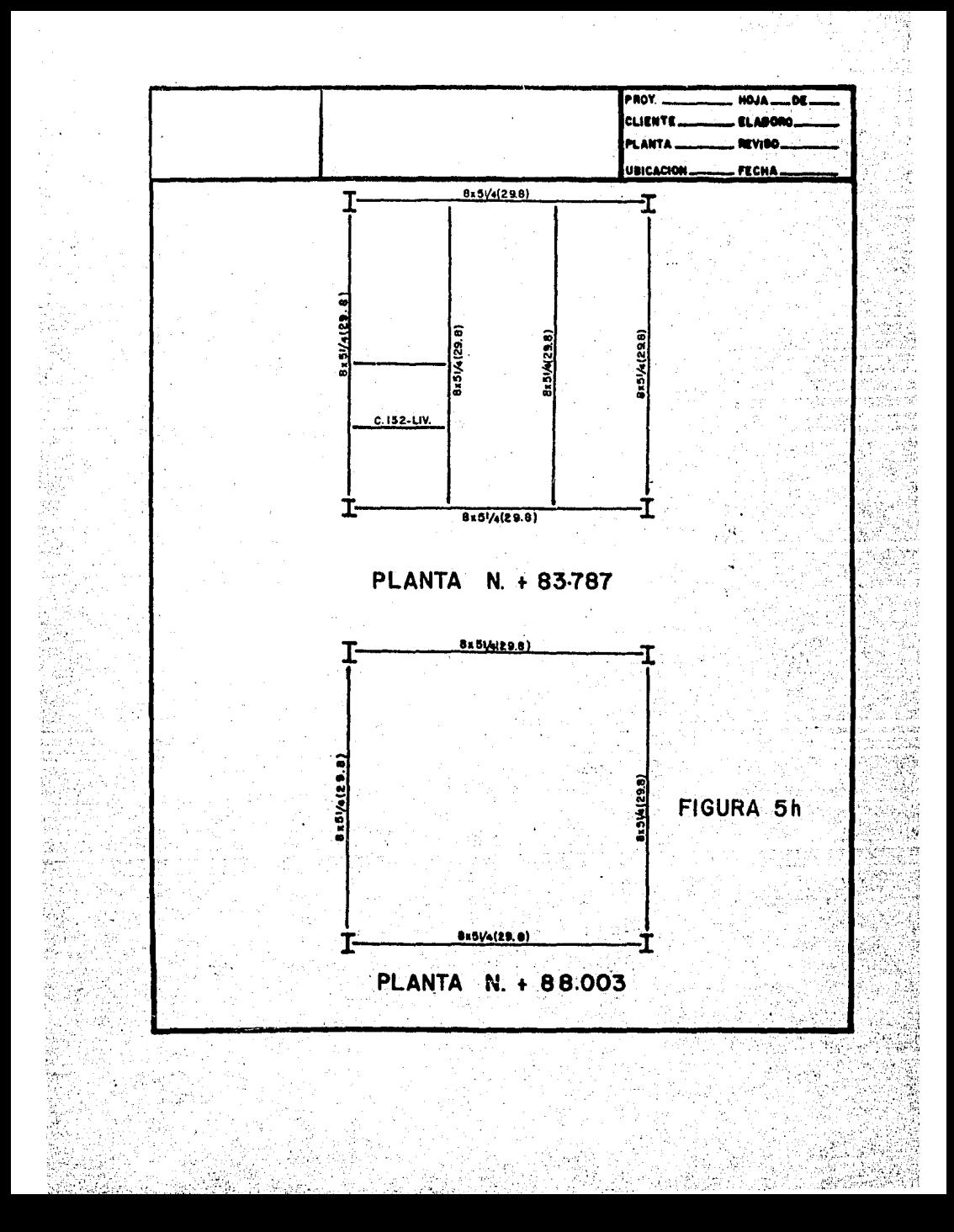

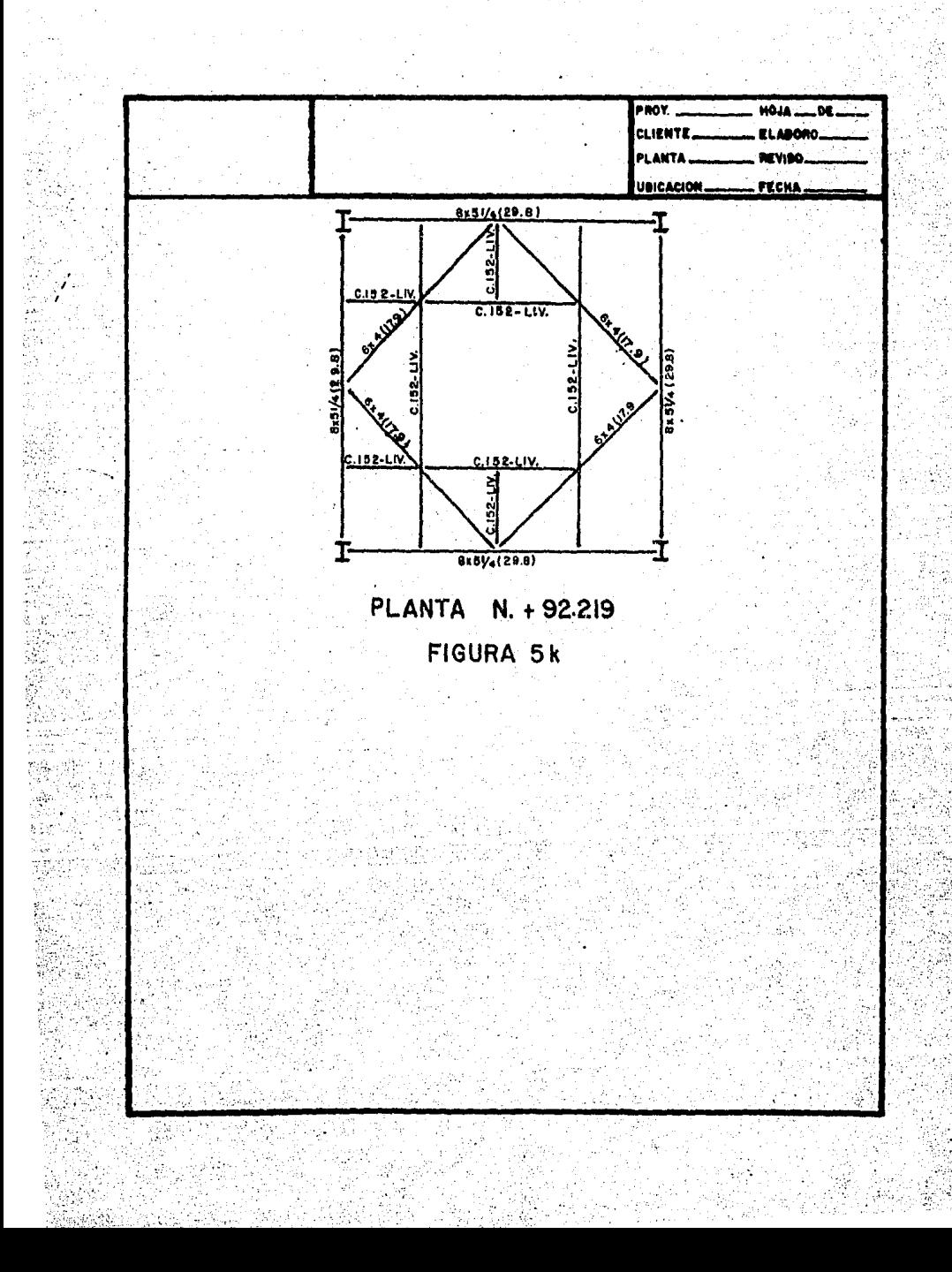

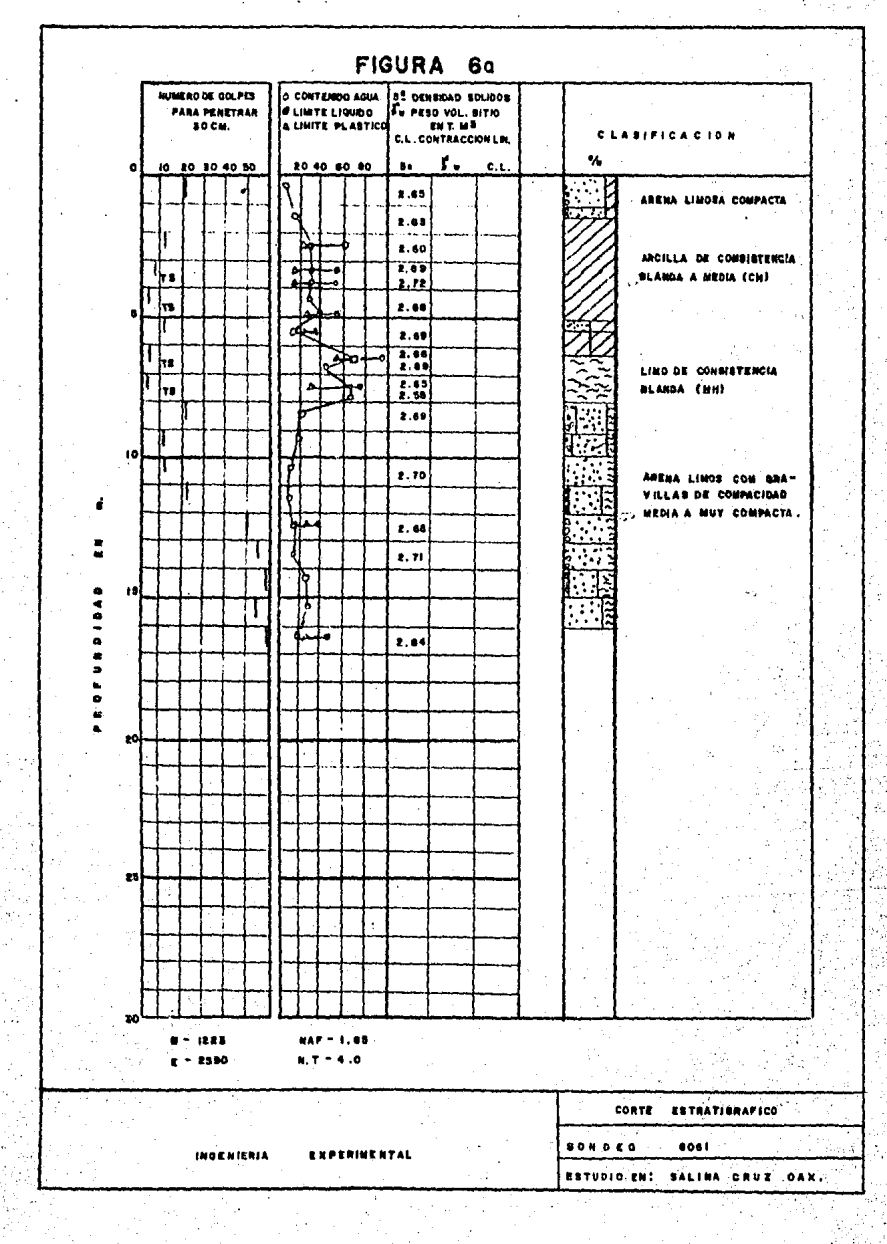

M.

ķĝ

še.

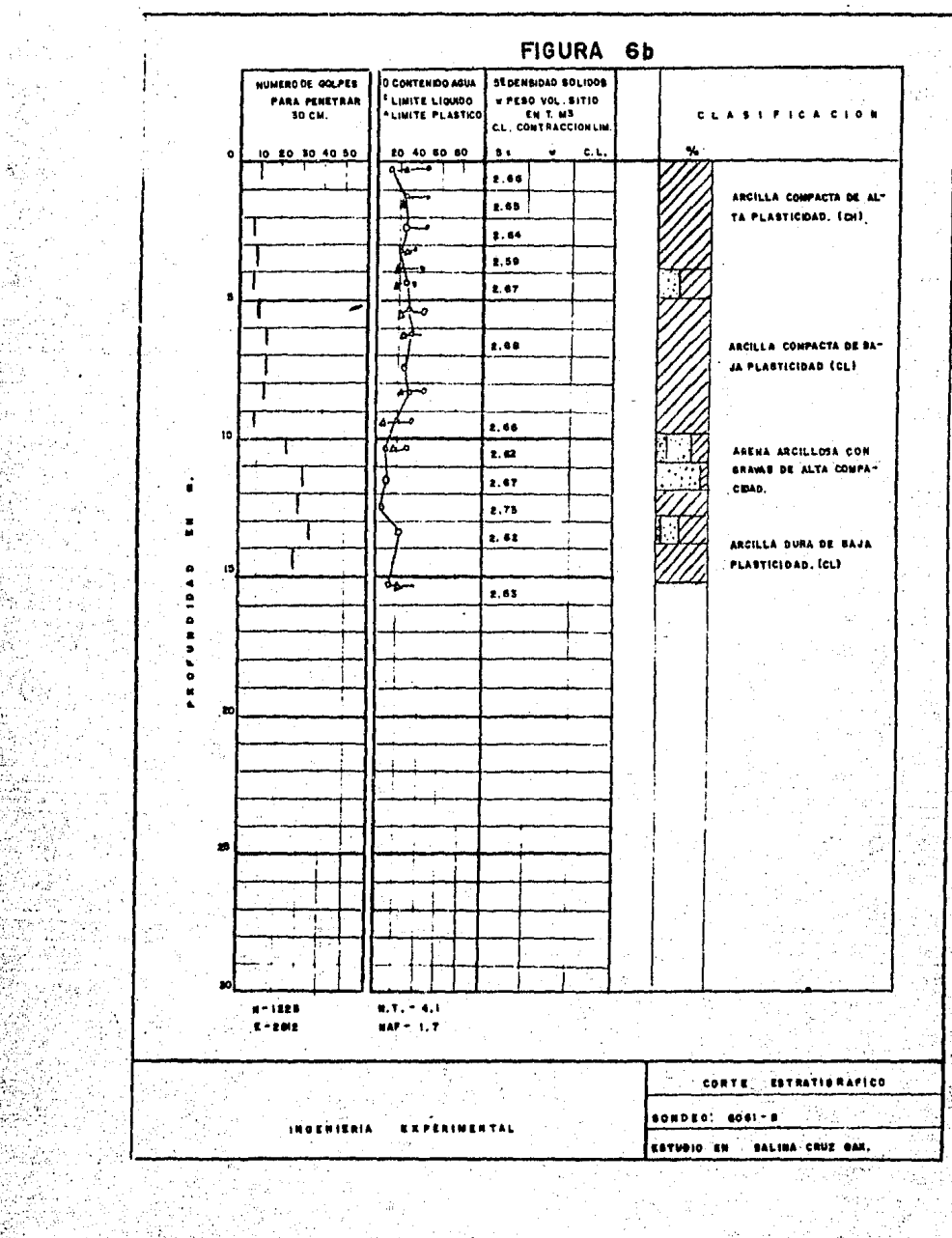

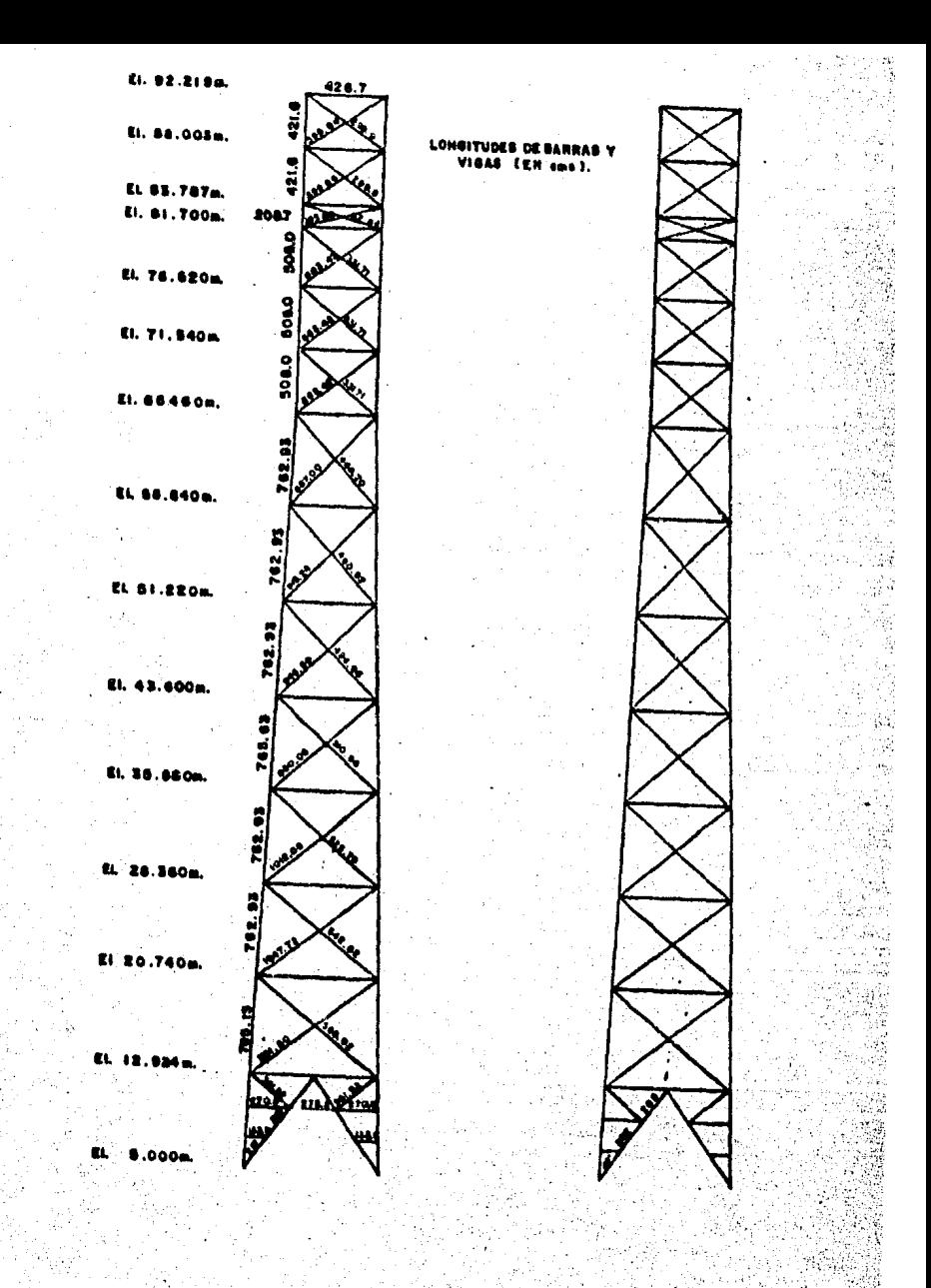

FIGURA  $\overline{7}$ 

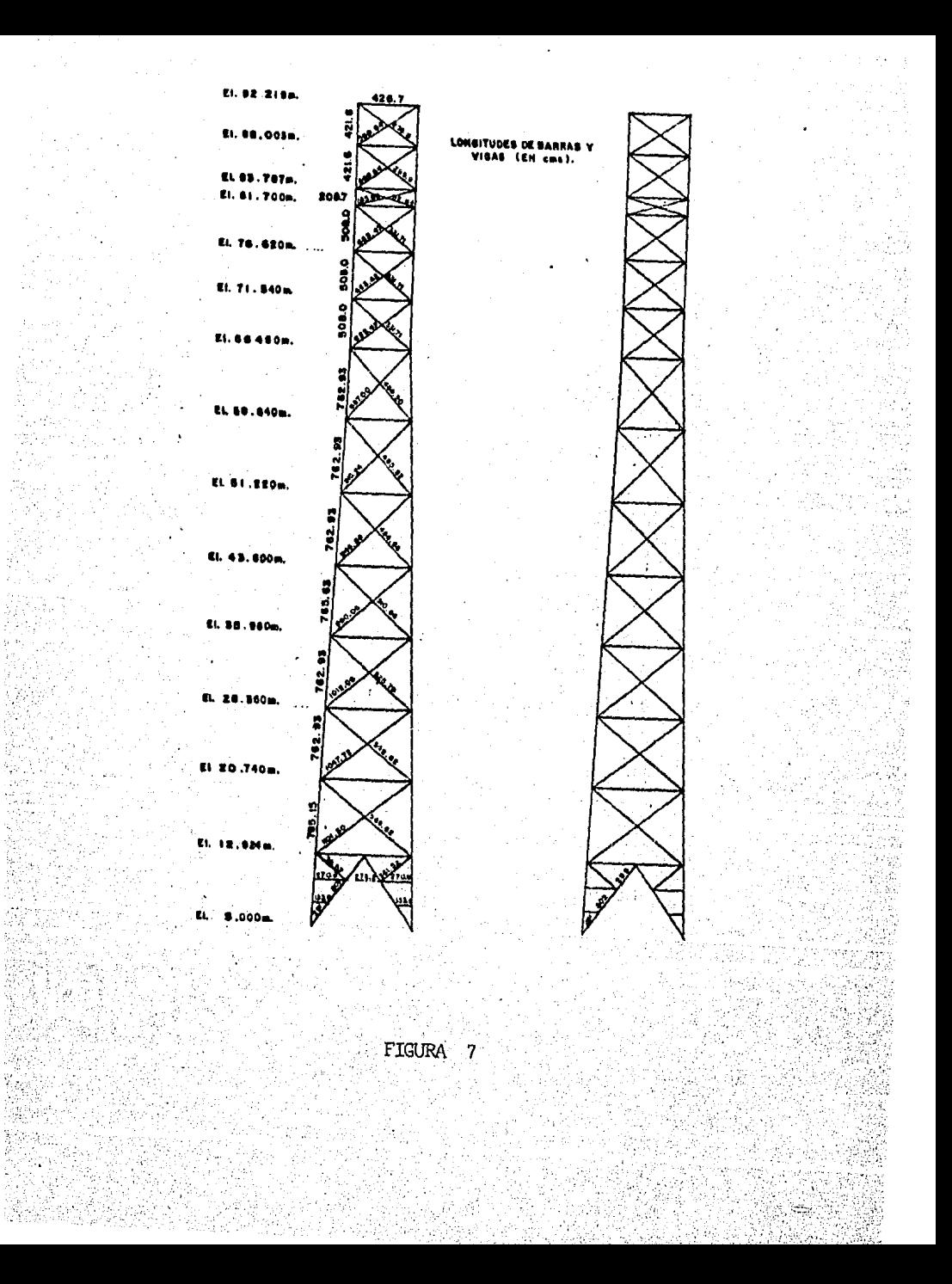
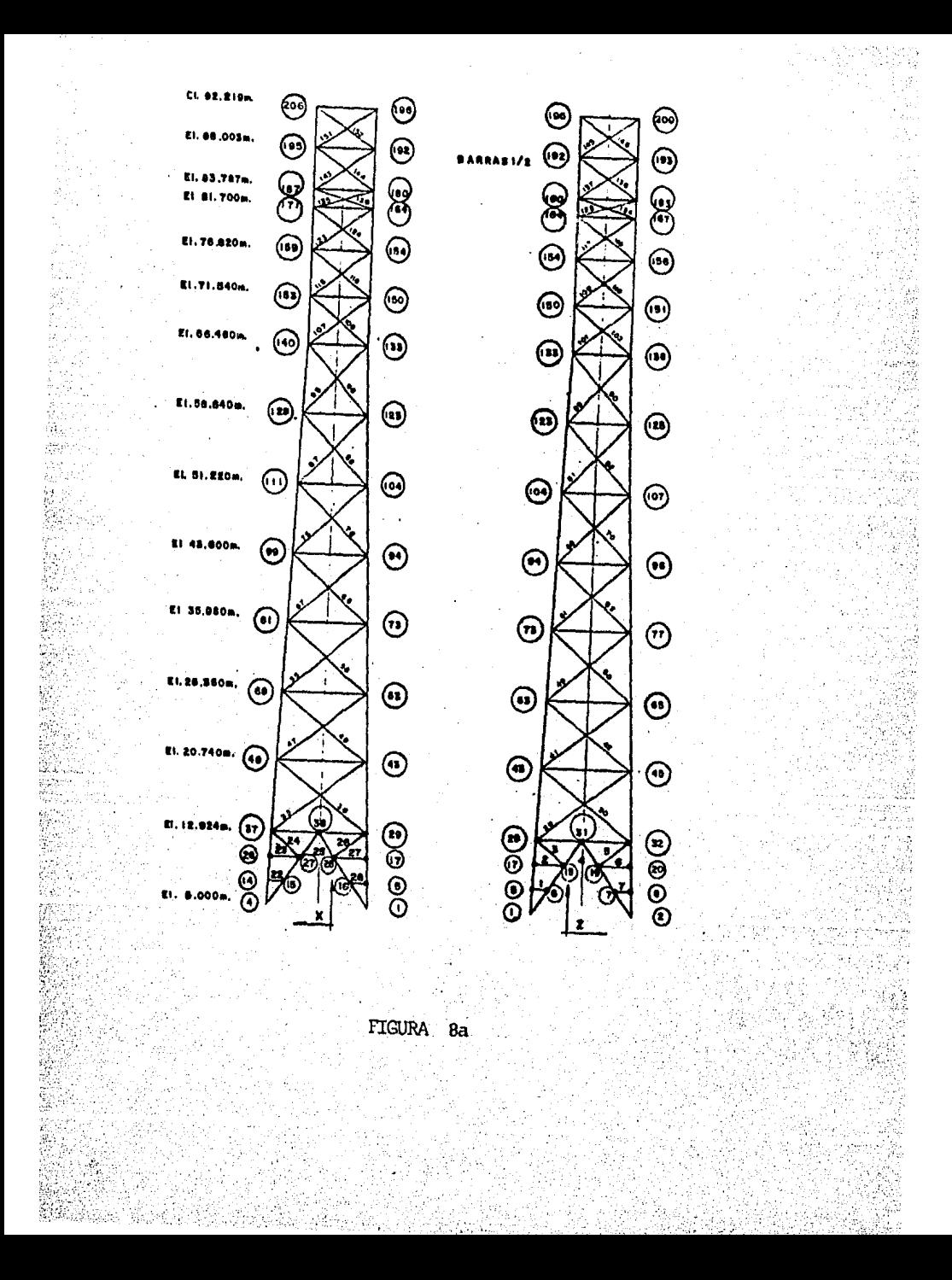

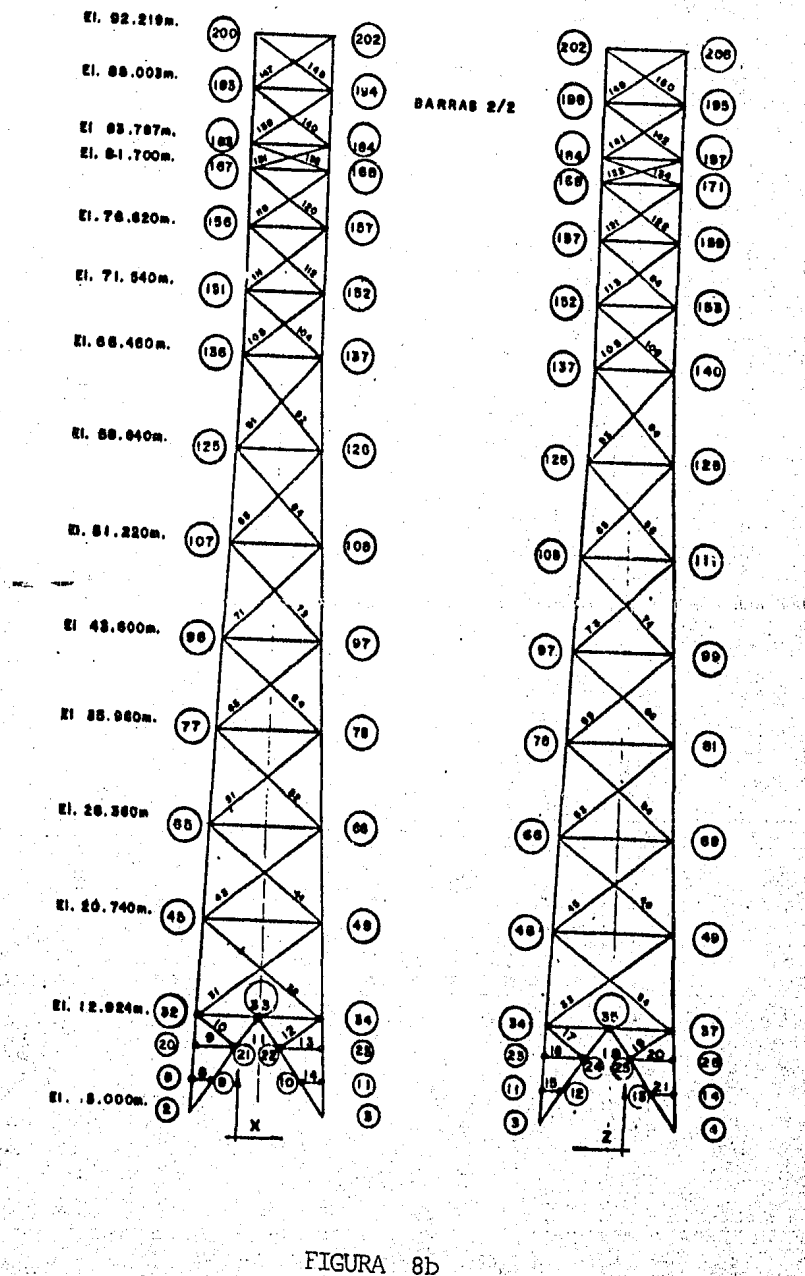

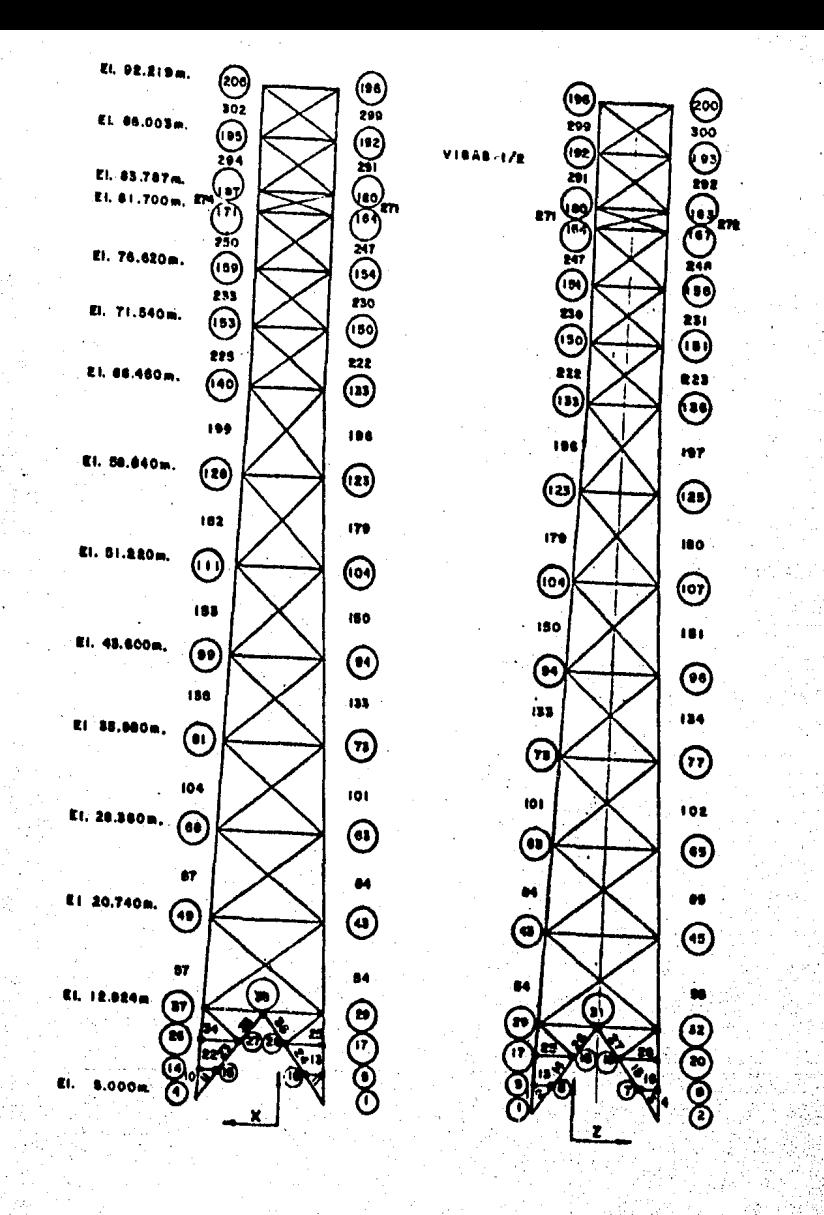

FIGURA 8C

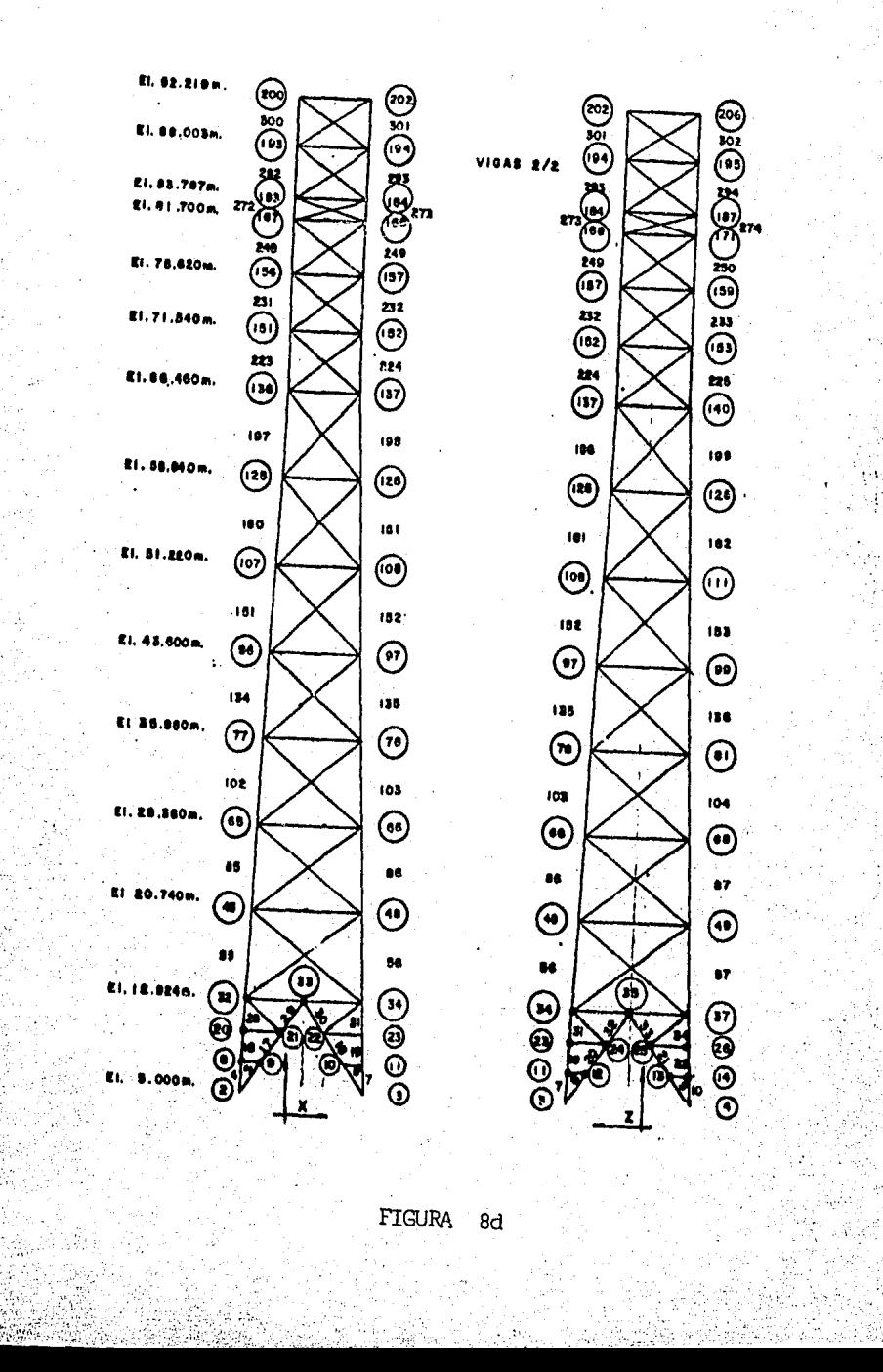

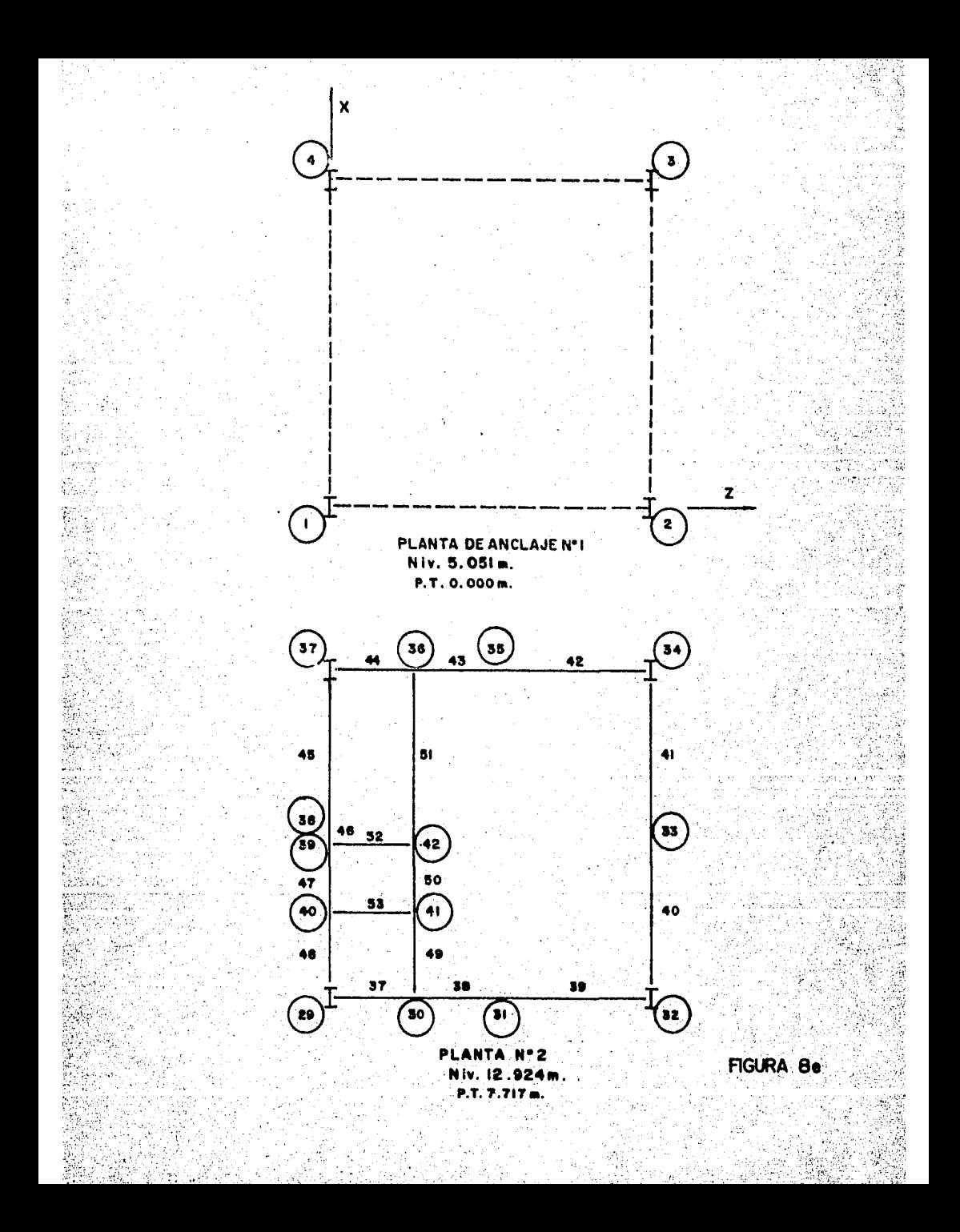

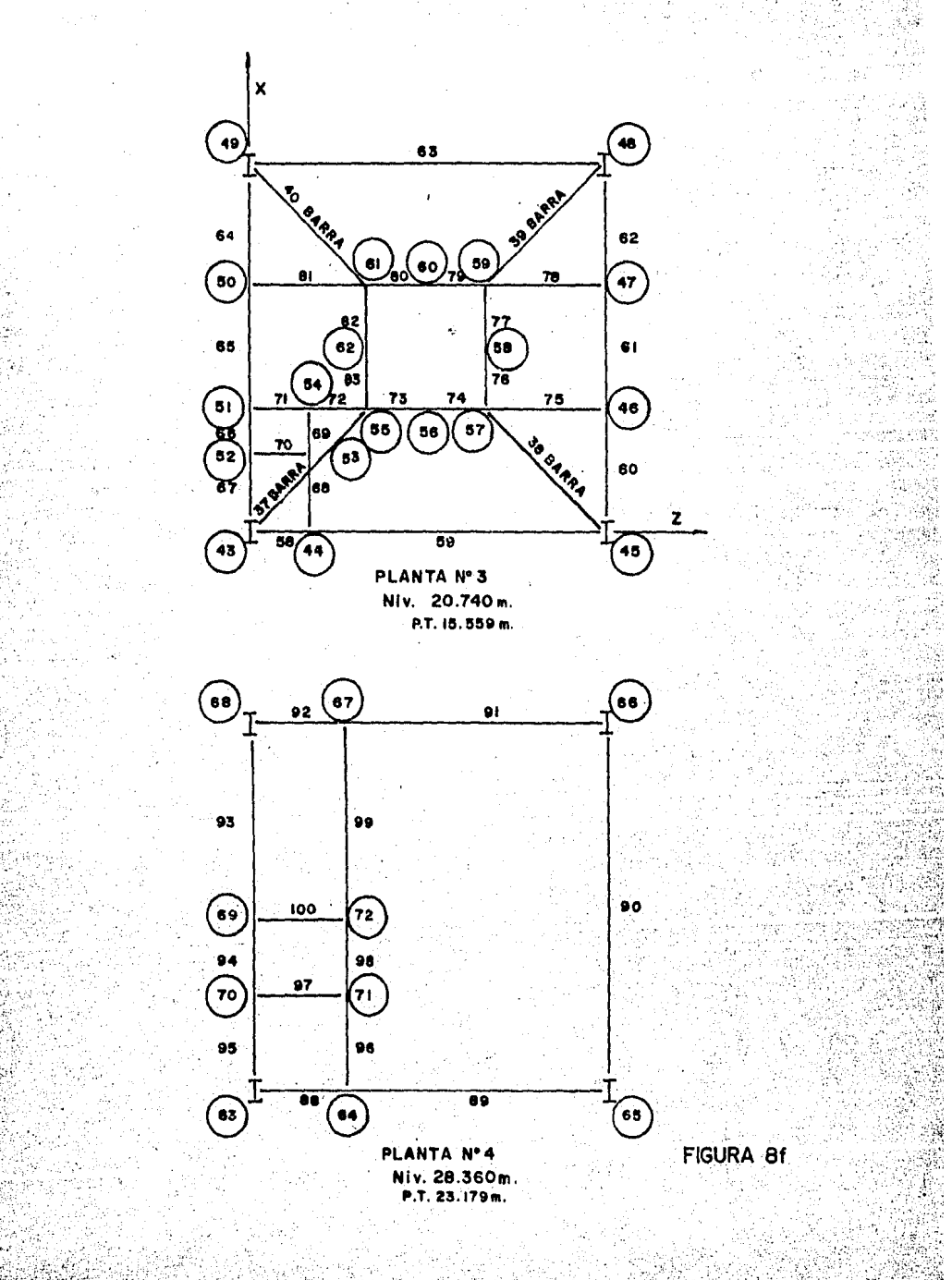

ĝ.

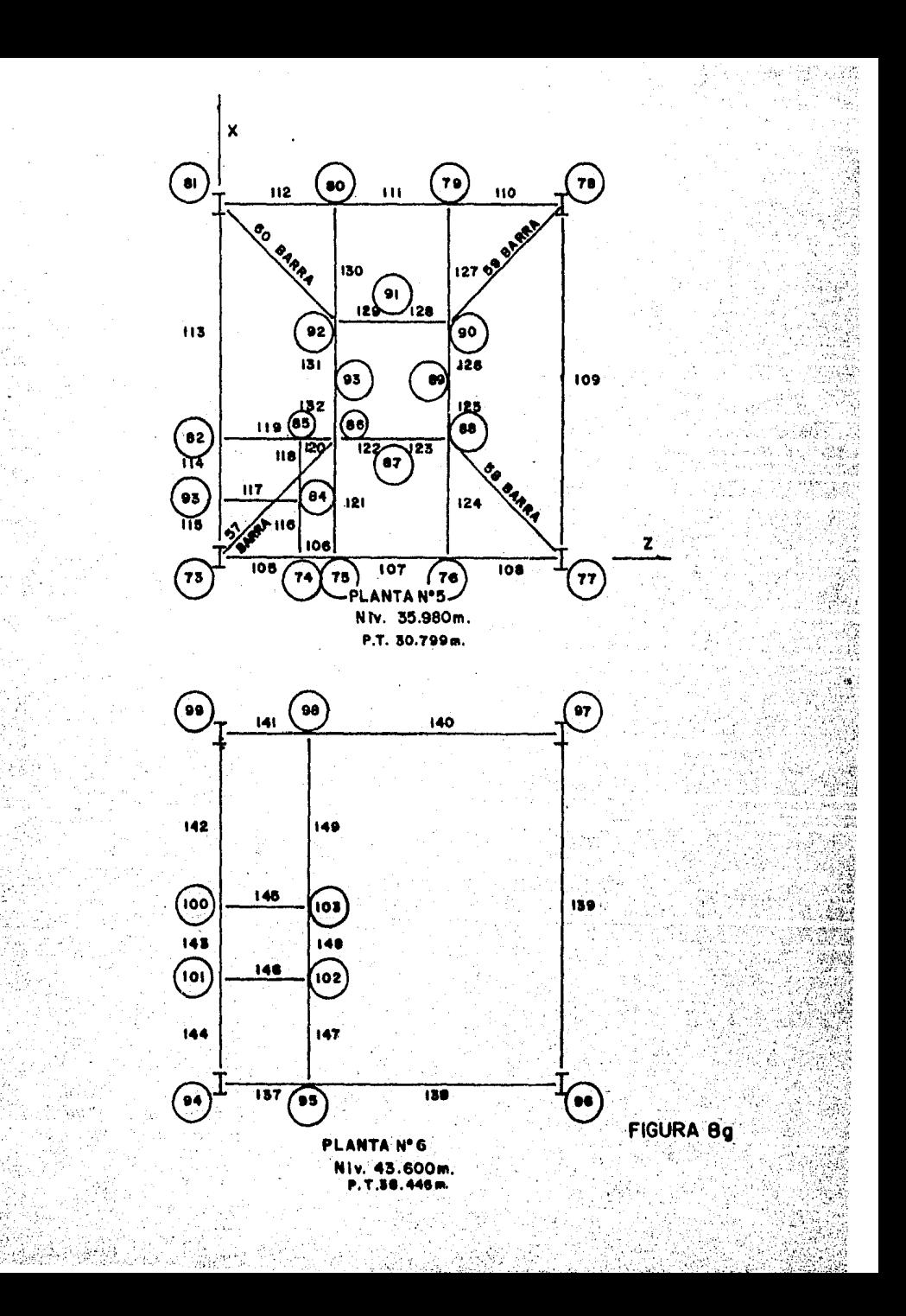

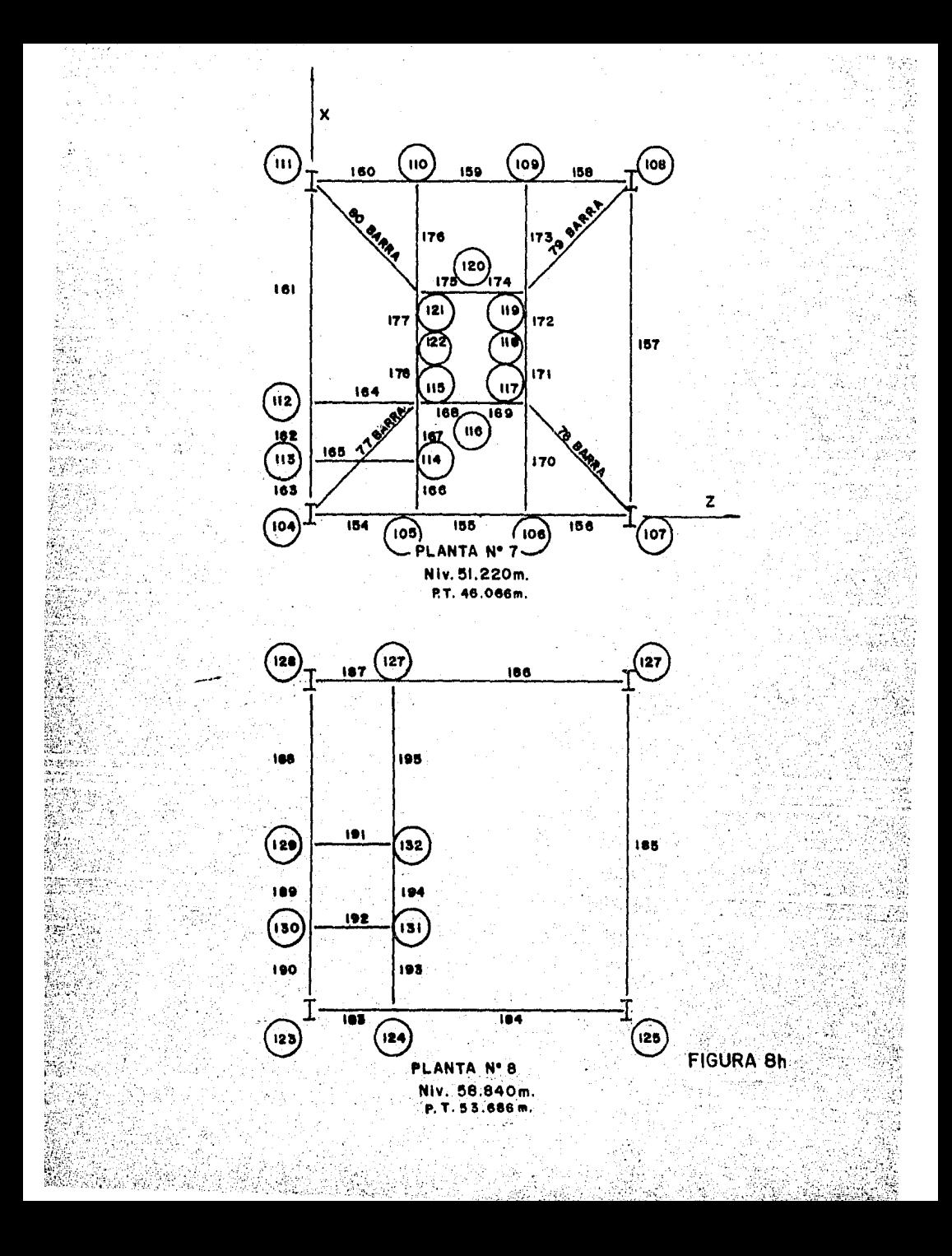

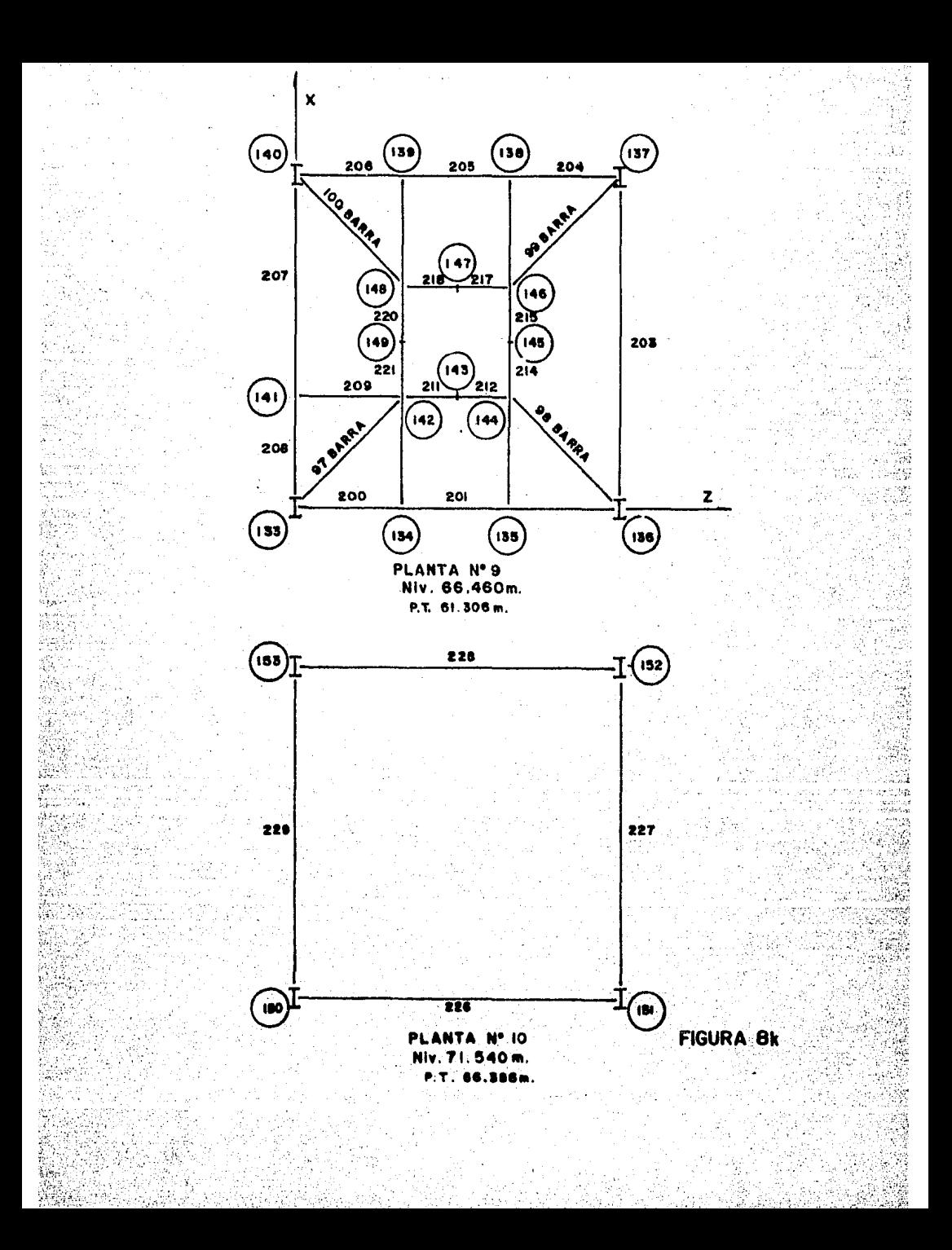

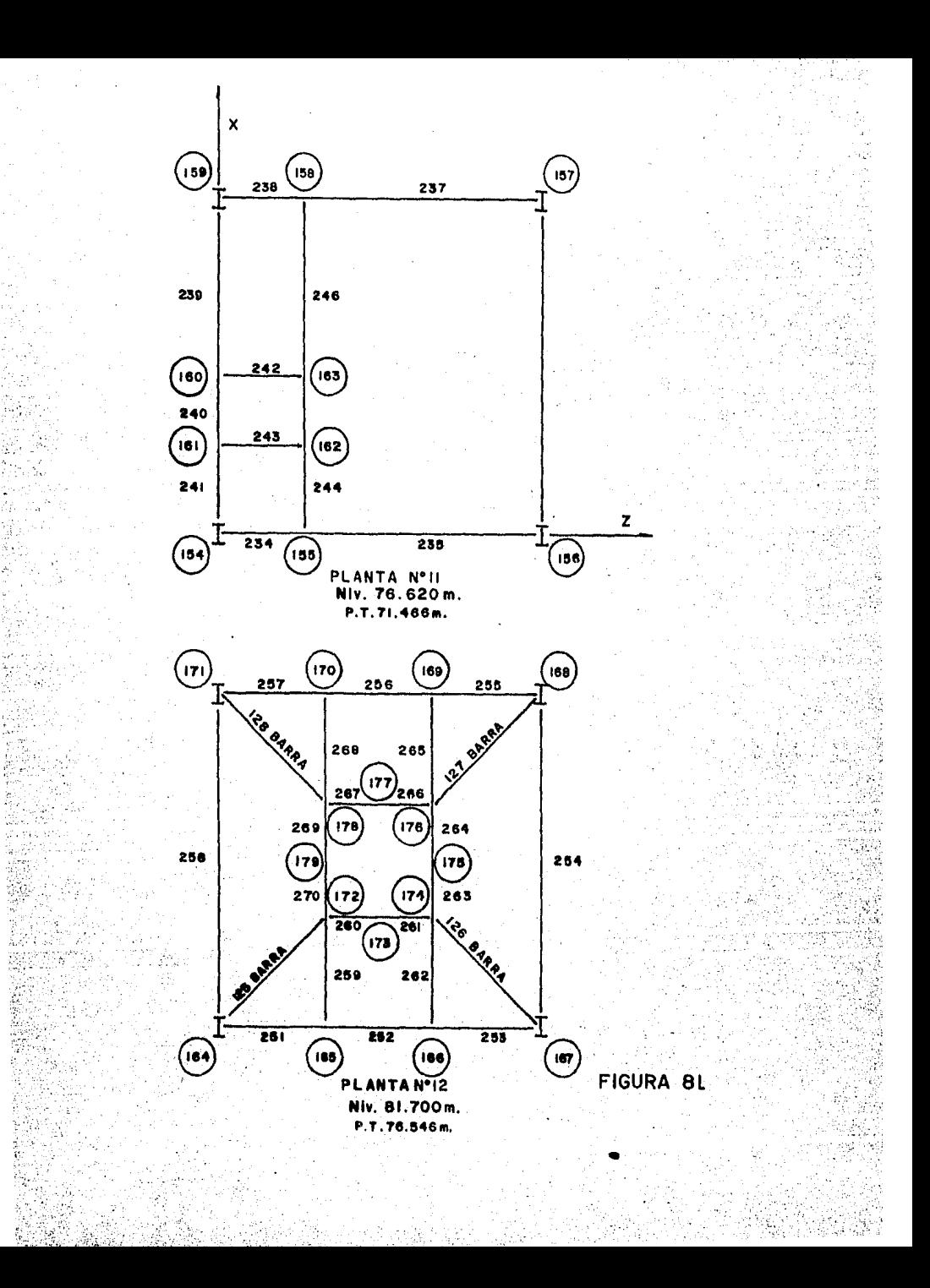

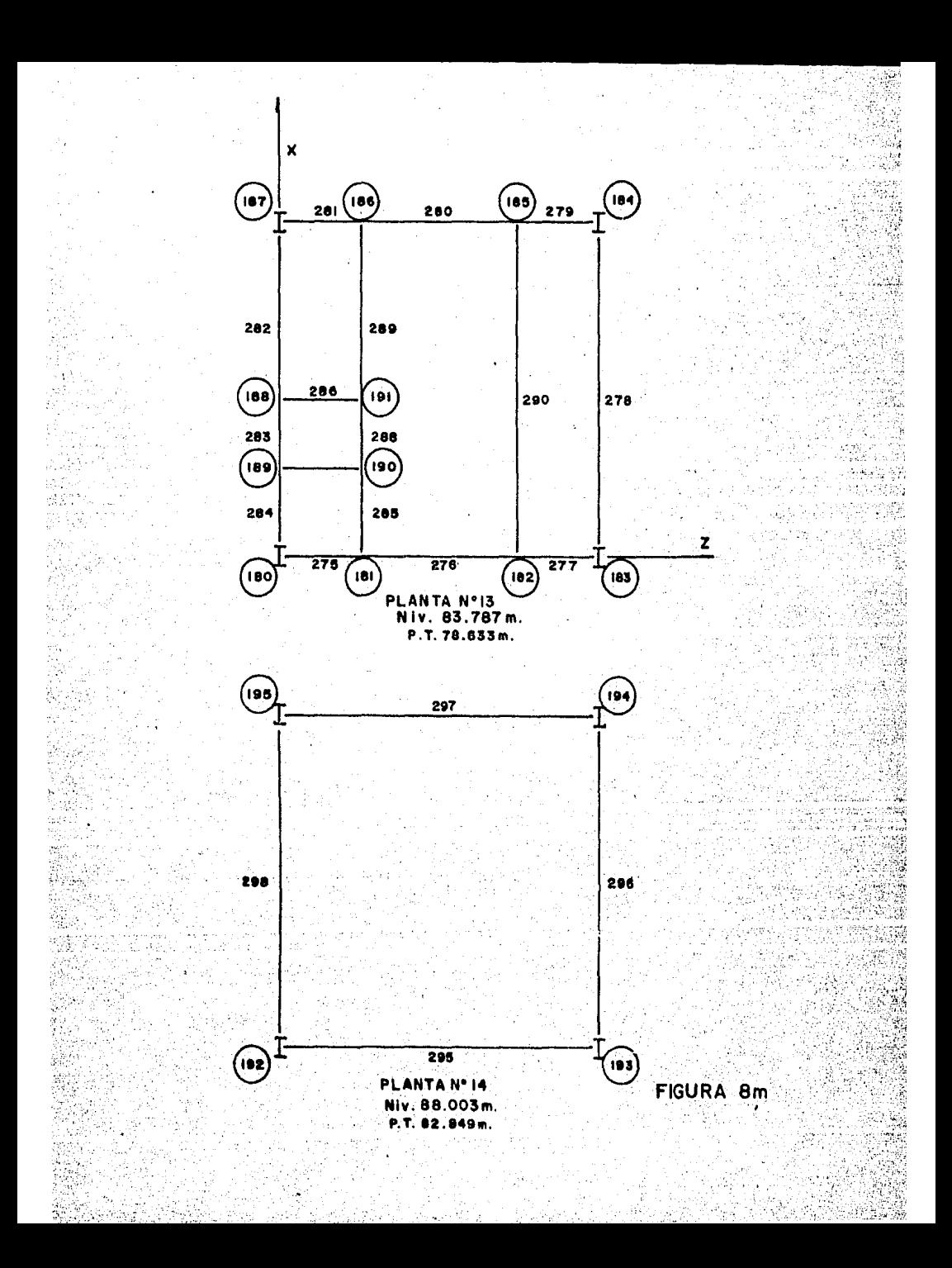

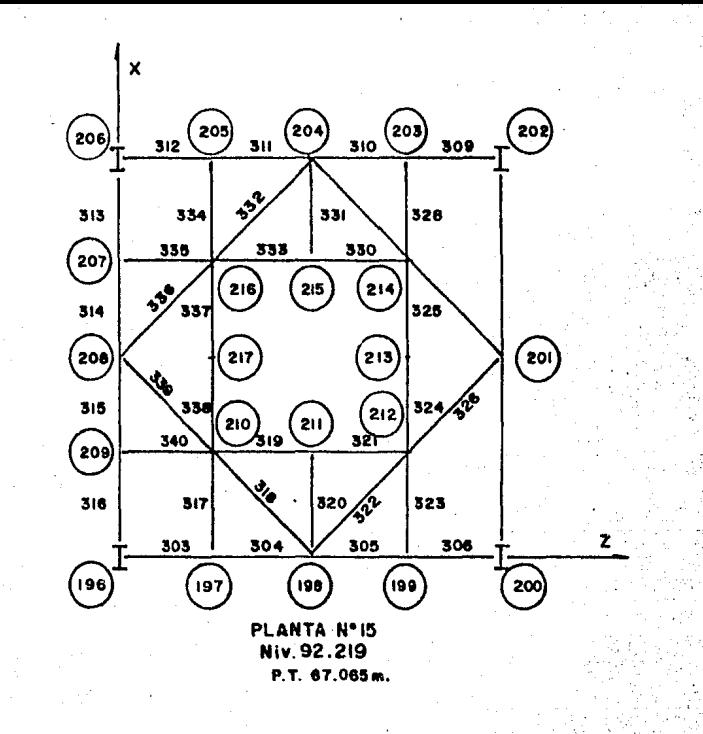

J 趣

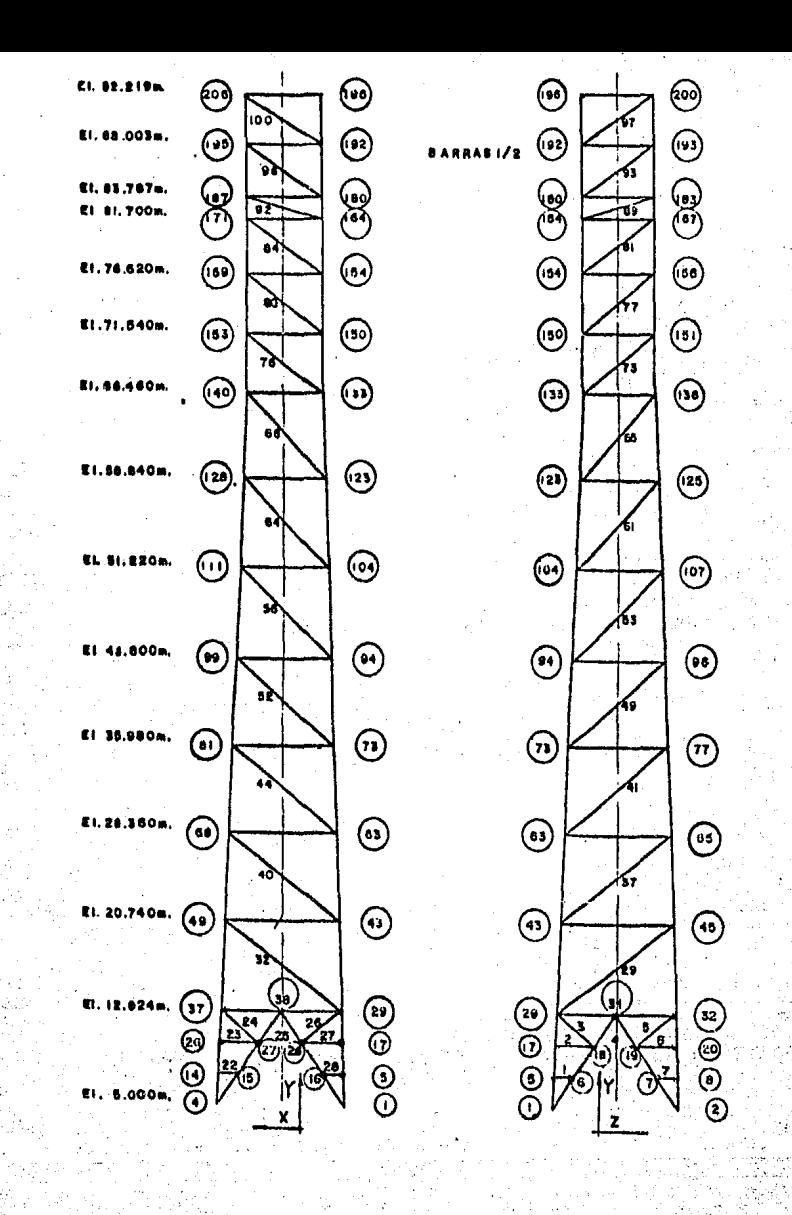

FIGURA  $9a$ 

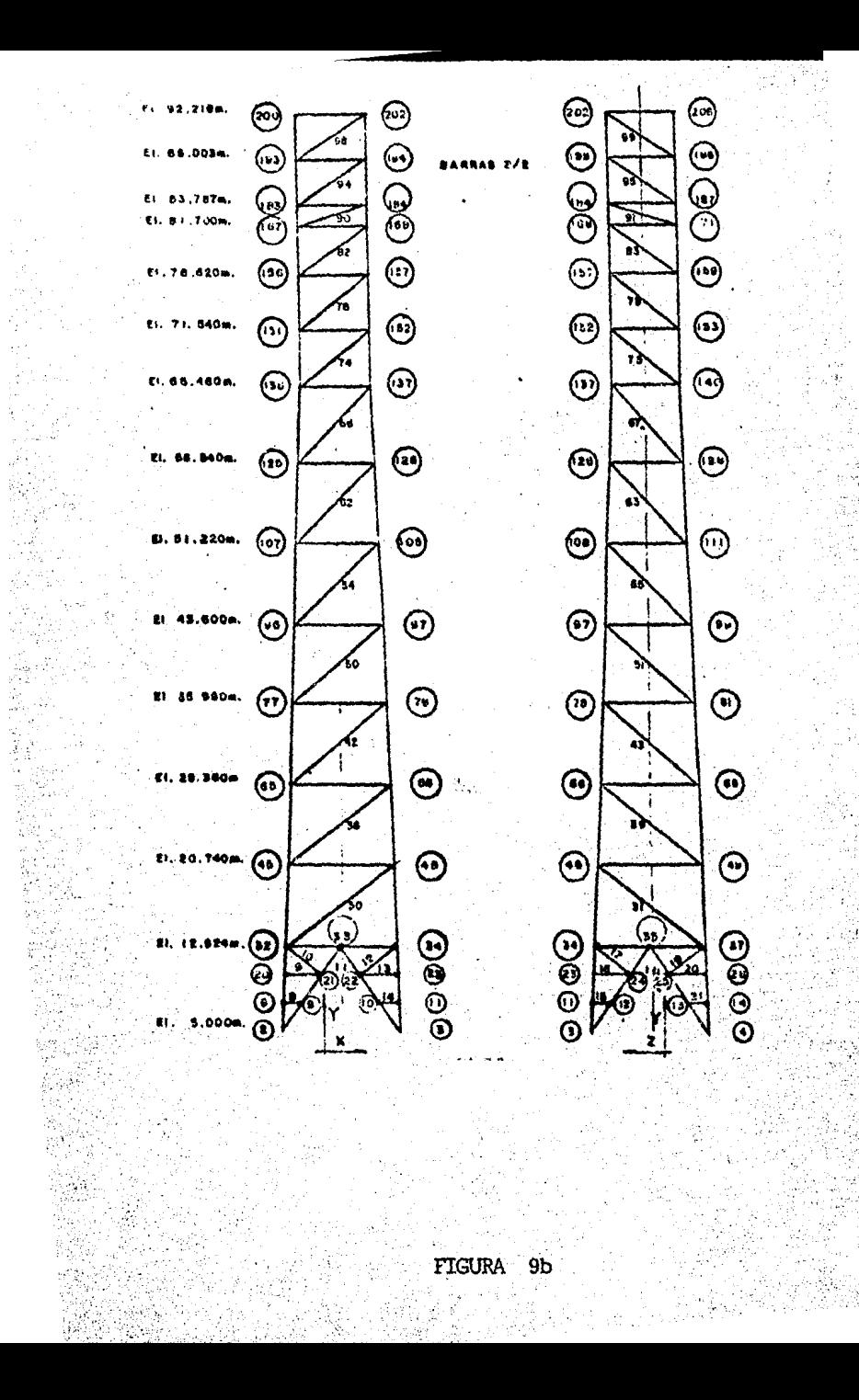